**République Algérienne Démocratique et Populaire**

**Ministère de l'Enseignement Supérieur et de la Recherche Scientifique**

**UNIVERSITE SAAD DAHLAB –BLIDA 1** 

**Faculté de Technologie**

**Département des sciences de l'eau et Environnement**

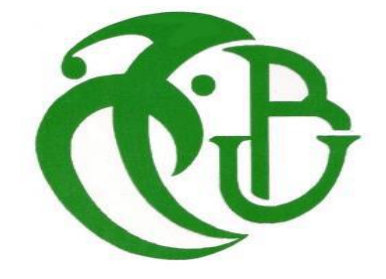

**MEMOIRE DE FIN D'ETUDES**

# **Pour l'obtention**

Du diplôme de Master en Hydraulique

Spécialité : **Ressource Hydraulique**

**THEME** 

# **Dimensionnement du réseau d'Alimentation en Eau Potable de la cité ZAYANE-Wilaya de Blida**

Réalisé par :

#### **BASSOUR HADJER**

#### **Devant le jury composé de :**

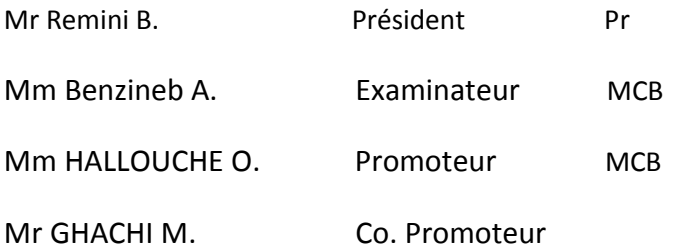

## **Année Universitaire 2020/2021**

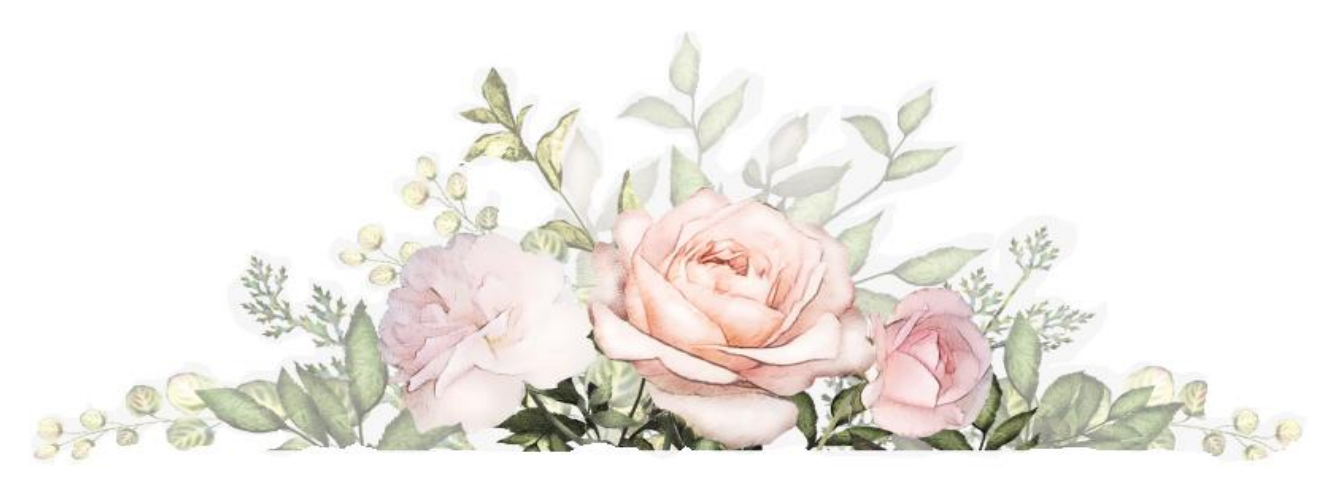

# Remerciment

Avant tout Je remercie dieu le tout puissant, pour m'avoir donner la santé, le courage et aussi pour m'avoir permis de réaliser ce modeste travail dans les meilleurs conditions.

 J'ai aimé exprimer ma gratitude et mon remerciement pour ma chère mère qui ma éclairé mon chemin, et mon frère qui a été toujours a mes cotés pour me soutenir.

Je remercie fortement Ma promotrice : Mm Hallouche.O et mon Co promoteur Mr Ghachi.M de m'avoir aidé, orienté par leurs conseils judicieux dans le but de mener un bon travail.

Enfin je voudrai remercier l'honorable jury qui aura à apprécier ce travail et j'accepte sans réserve toutes les remarques ou suggestions nécessaires à l'enrichissement de cette étude.

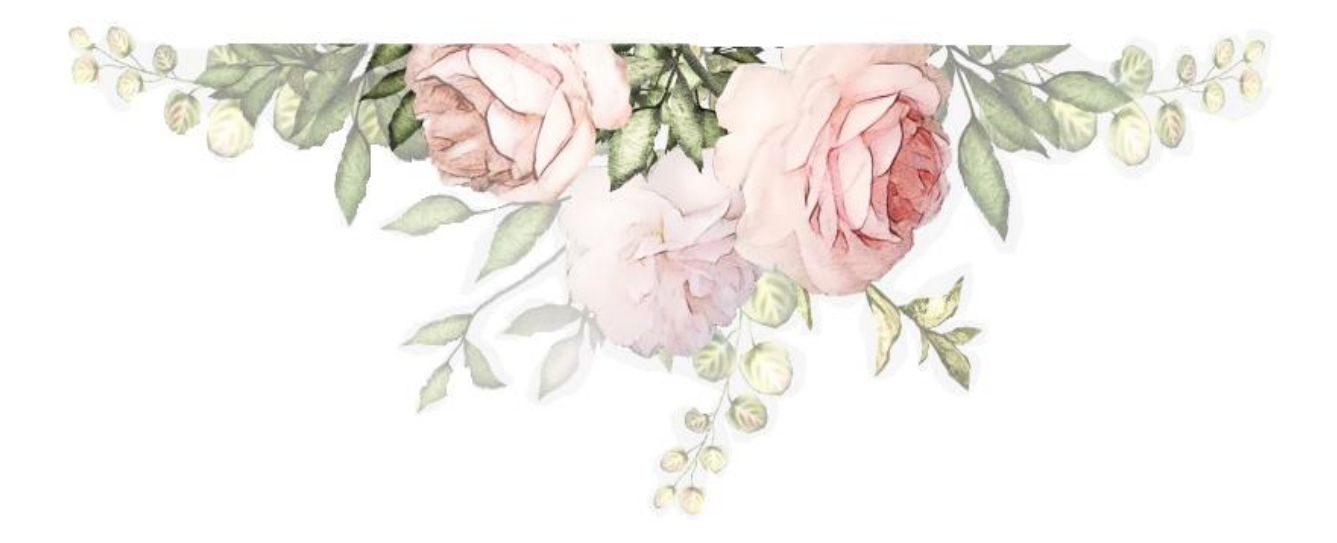

#### **ملخص :**

أطر وحتنا لنهایة الدر اسة تعتمد على حساب ابعاد شبكة توزیع المیاه صالحة للشرب لحي زیان بلدیة مفتاح و لایة البلیدة من اجل ضمان ضغط مناسب و تدفق كاف للمشتركین في افق الدراسة "0202".اعتمدنا من خاللھا بدراسة الموقع من ناحیة الجغرافیا و المناخ .حساب عدد سكان المنطقة و احتیاجاتھم للمیاه. اجراء عملیات حسابیة مدققة لمختلق التدفقات و محاكاة بواسطة EPANET لتأكد من فعالیة شبكة توزیع میاه (السرعة و الضغط) وقمنا ایضا بحساب قدرت الخزان.

**الكلمات المفتاحية :** شبكة توزیع المیاه , افق الدراسة 0202 , حي زیان , تدفق كافي , محاكاة EPANET.

#### **Résumé :**

Notre mémoire de fin d'étude consiste au dimensionnement du réseau d'Aimantation en eau potable de la cité Zayane commune de Meftah wilaya de Blida. Afin d'assurer une pression convenable et un débit suffisant aux abonnés à l'horizon « 2070 ».Une étude sur le cite du point de vue géographique et climatologique. Un calcul du nombre d'habitants et les besoins futurs en eau et les différents débits de dimensionnement a été fait, et une simulation effectuée par EPANET pour vérifier notre réseau de distribution (pression et vitesse). Nous avons aussi dimensionné la capacité de notre réservoir.

**Mots-clés :** Réseau d'Aimantation en eau potable, l'horizon d'étude 2070, cité Zayane, débit suffisant, simulation EPANET.

#### **Abstract:**

Our thesis for the end of our studies depends on calculating the dimension of the drinking water distribution network for the district of Zayane, the municipality of Meftah, in the state of Blida, in order to ensure adequate pressure and sufficient flow for the participants in the study horizon "2070".Through it, we adopted a study of the site in terms of geography an climate. We also calculated the population of the region and their water needs. According to this curriculum; we conducted audited calculations for the fabrication of flows and simulation by means EPANET to verify the effectiveness of the water distribution network (speed and pressure). And calculate the capacity of the reservoir.

**Keywords:** Dimension of the drinking water distribution network, study horizon, district of Zayane, sufficient flow, EPANET simulation.

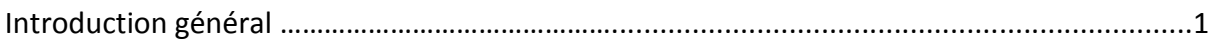

# **Chapitre I : présentation de la zone d'étude**

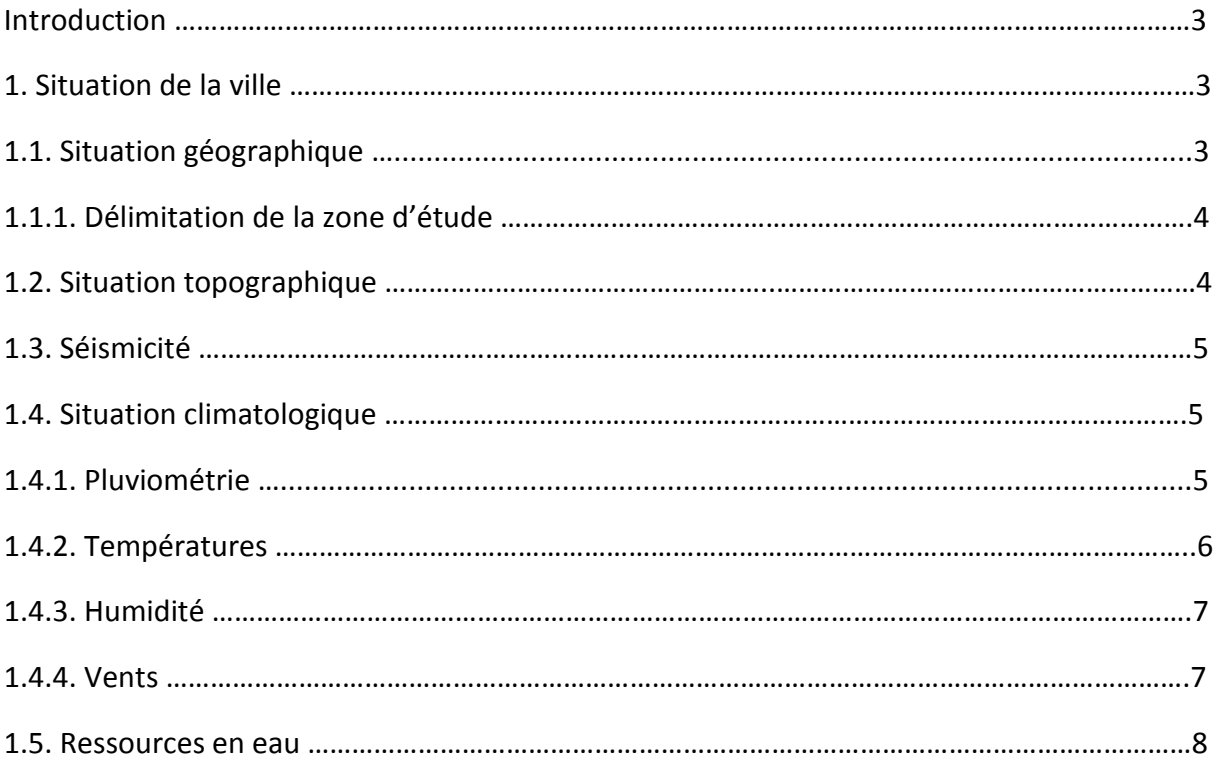

# **Chapitre II : Estimation des besoins future en eau et variation des débits de consommation**

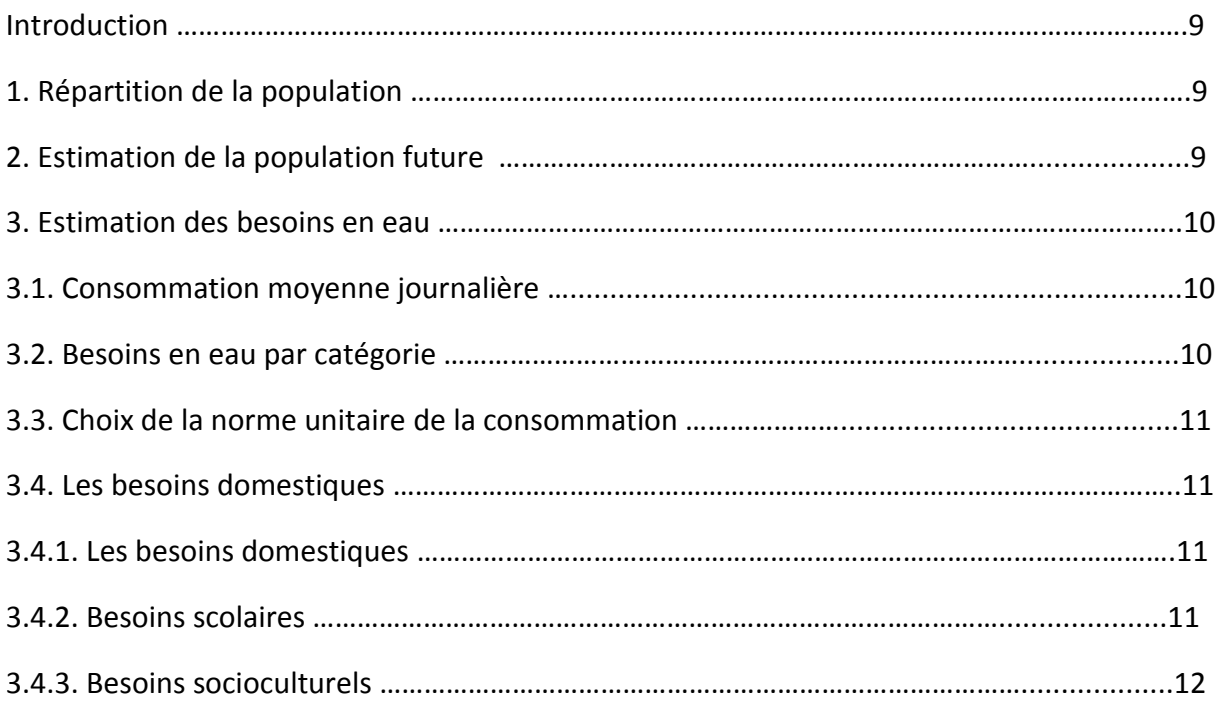

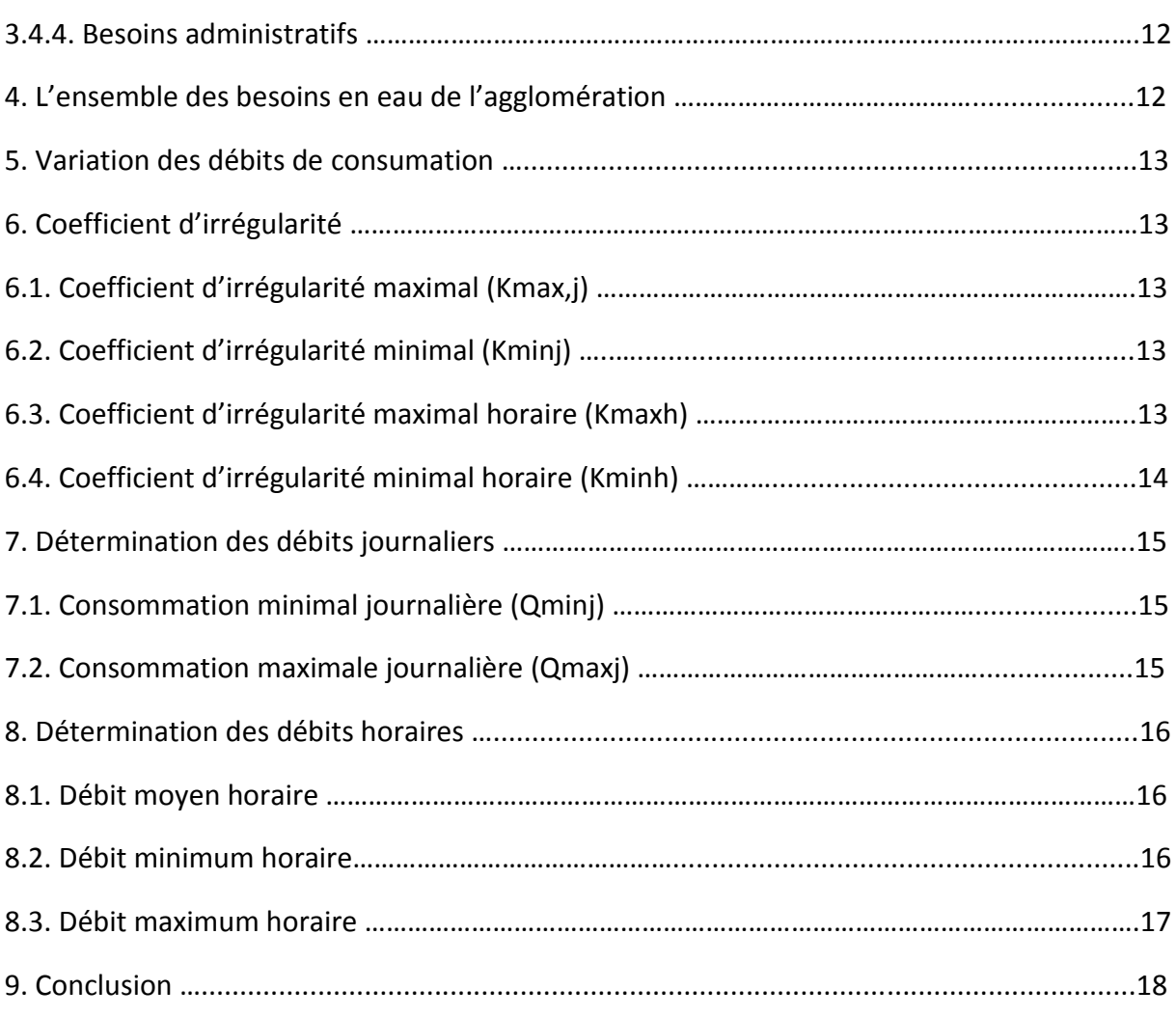

# **Chapitre III : dimensionnement du Réseau de distribution.**

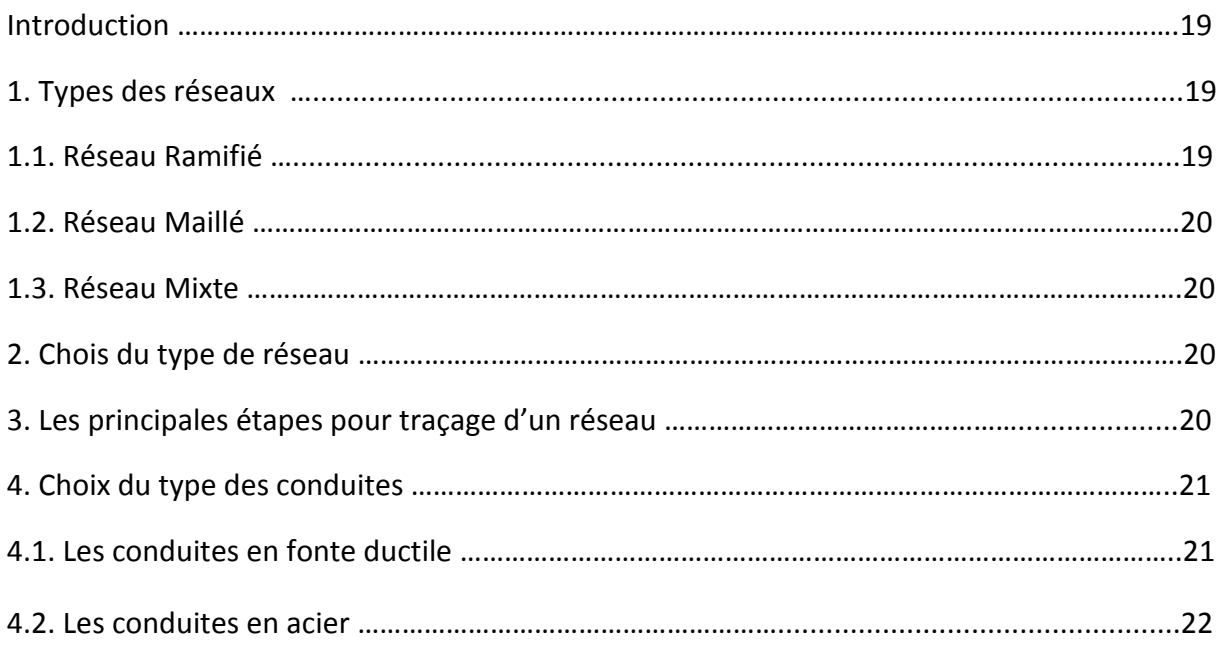

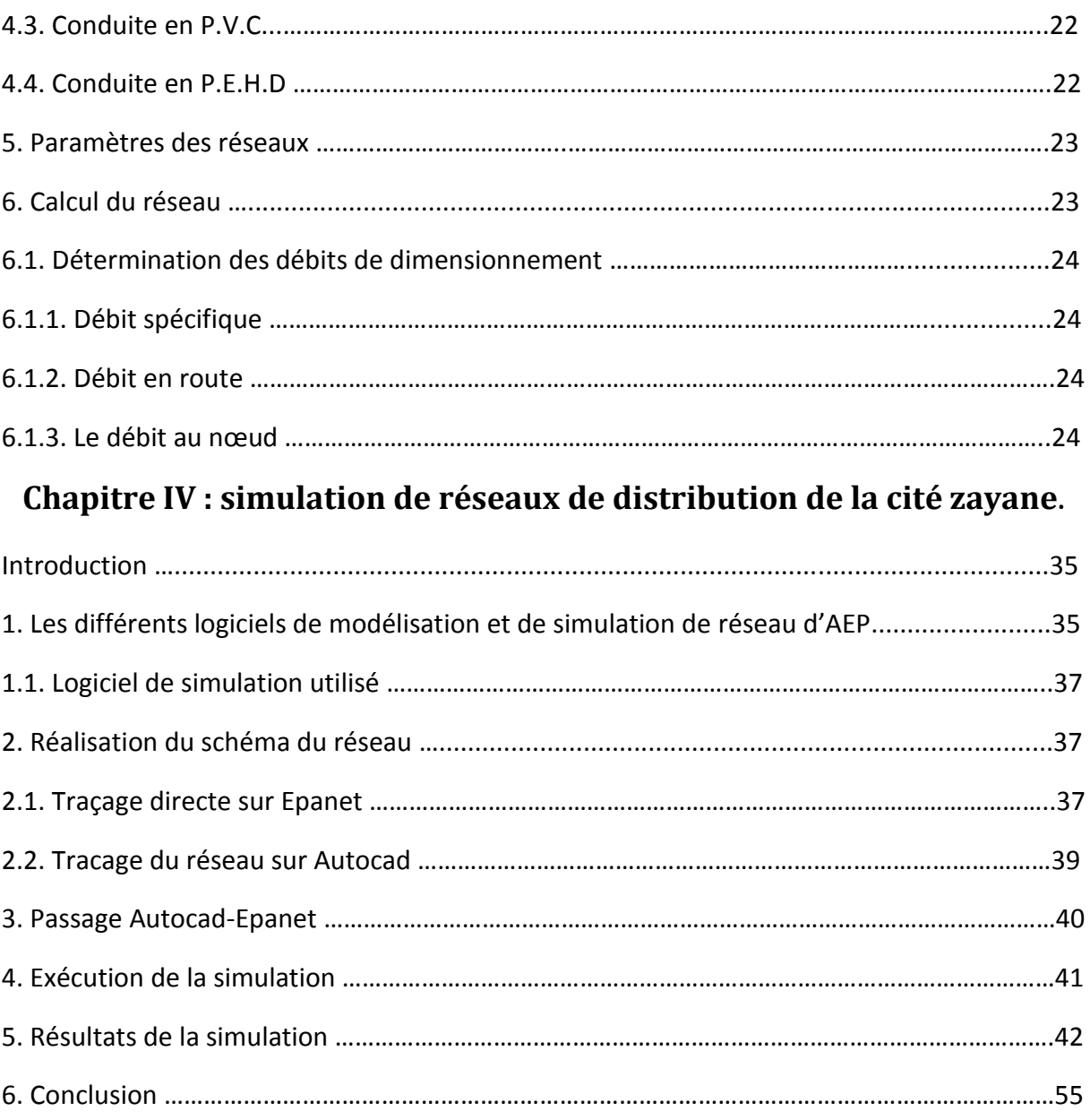

# **Chapitre V : Etude de réservoir.**

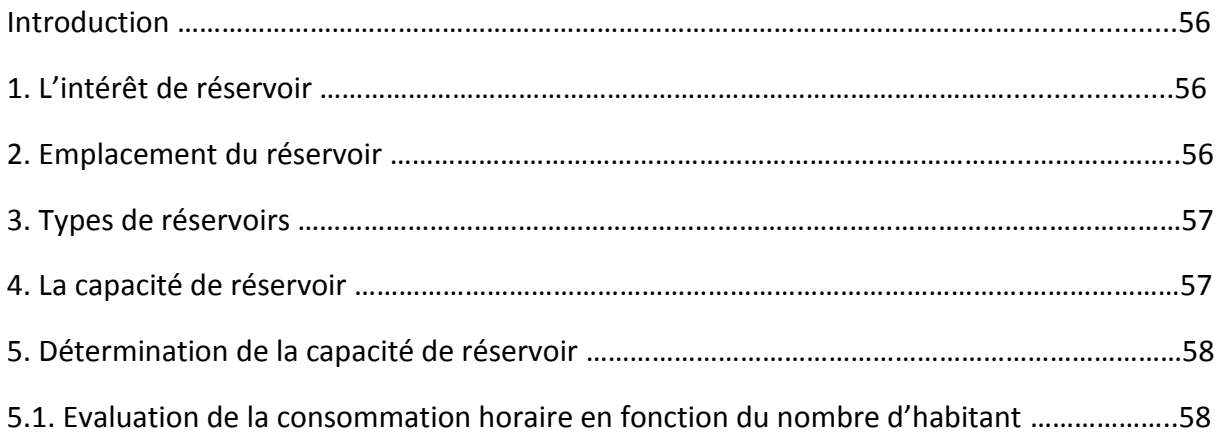

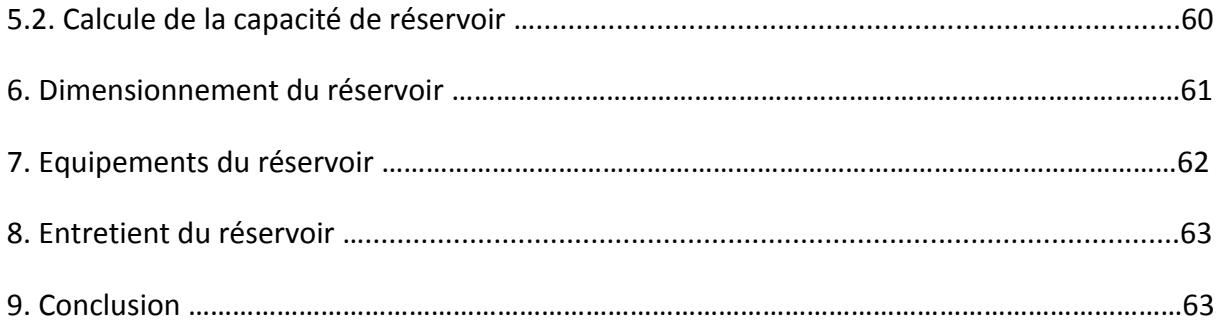

# Liste des tableaux

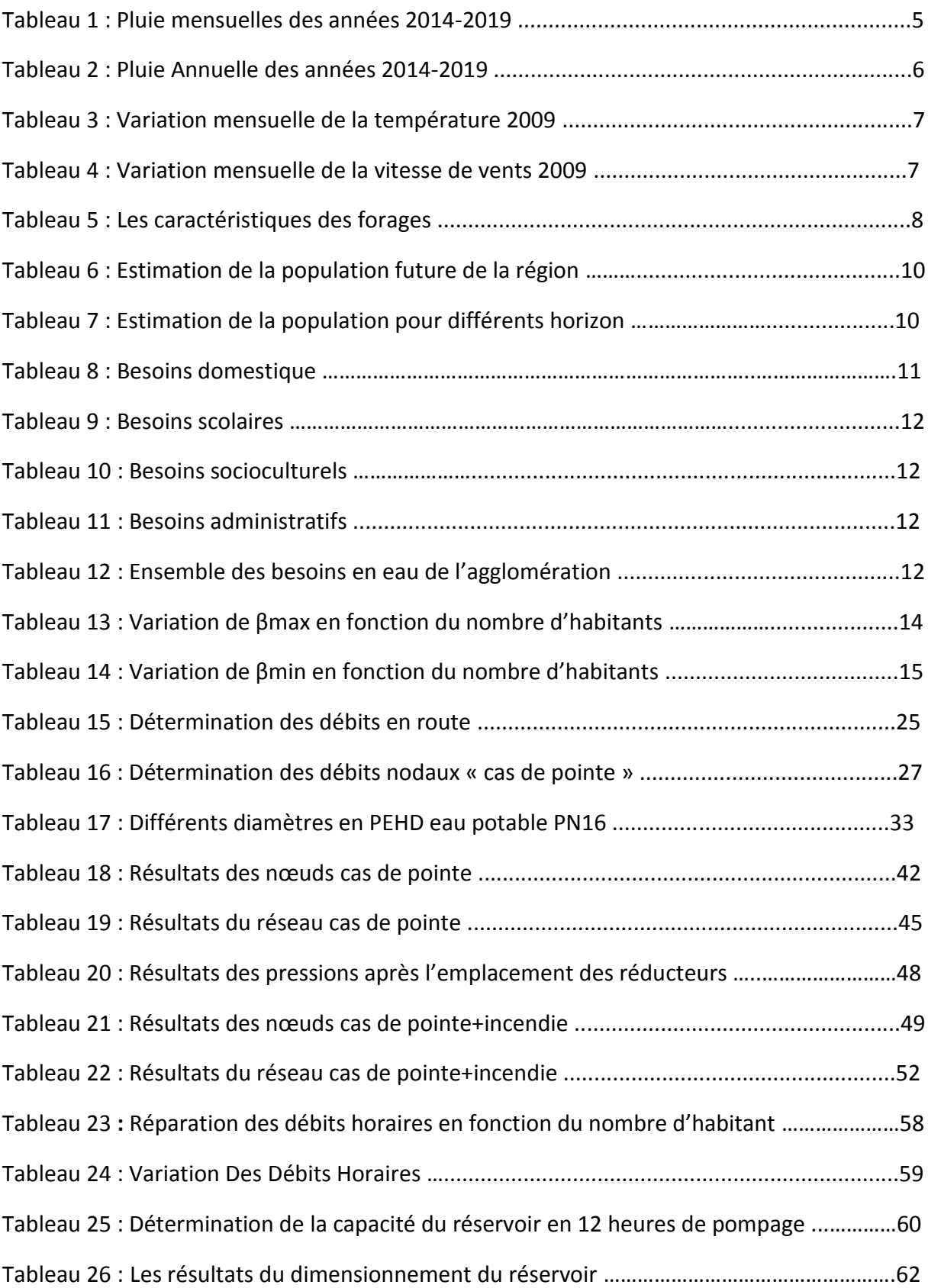

# **LISTE DES FIGURE**

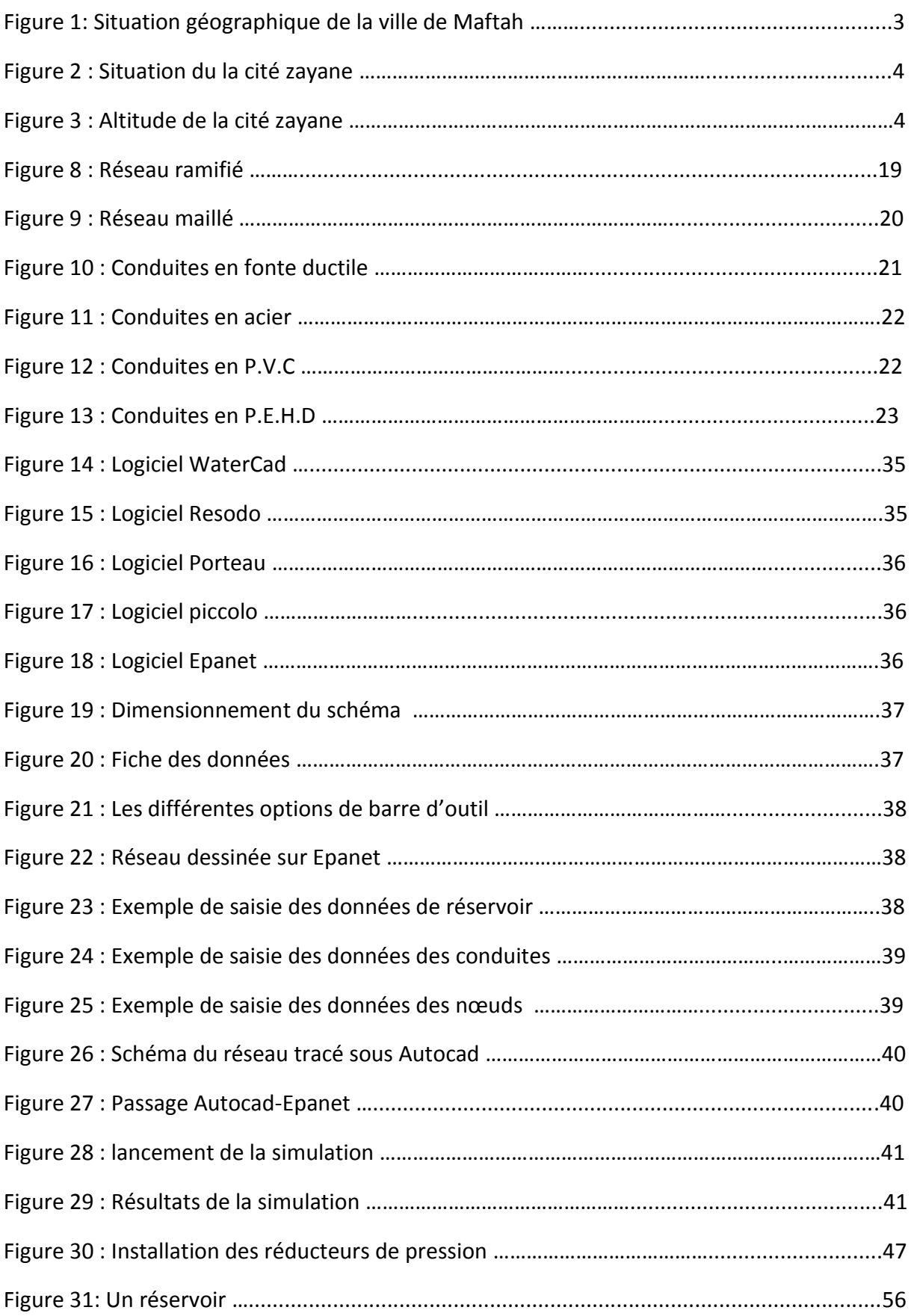

## **Introduction Générale**

Le réseau d'alimentation en eau potable est un élément important dans la vie des sociétés, il doit être bien dimensionné pour pouvoir transporter l'eau depuis la source jusqu'aux consommateurs en respectant les normes de potabilité, pour avoir une bonne pression et quantités suffisantes afin de satisfaire le consommateur.

Le transport de l'eau de la source jusqu'au point de distribution se fait suivant une chaîne composée de cinq étapes principales :

- Prélèvements « captages ».
- Traitement pour la potabilité de l'eau.
- Transfert.
- ❖ Stockage.
- Distribution au consommateur.

Comment établir les calculs efficaces pour des résultats fiables ? Par quoi et Comment transférer l'eau vers l'agglomération ? Comment calculer la capacité de stockage ? Tout cela va être traité dans ce projet en effectuant un stage de fin d'étude au niveau de la Direction des Ressources en Eau Blida.

Dans ce cadre l'objectif de ce travail est d'adopter un bon dimensionnement du réseau d'alimentation en eau potable de la cité Zayane commune de Meftah « wilaya de Blida » à l'horizon d'étude (2070).

Une étude sur le site : sa topographie, sa climatologie et les ressources en eau dont elle dispose.

Un calcul estimatif de la population et les besoins futurs en eau, passant au choix du réseau et des conduites en choisissant le bon et le meilleur pour notre agglomération.

Faire dimensionner les différents débits « Débit spécifique, Débit de route et Débit au nœud », jusqu'à la réalisation d'une simulation avec le logiciel EPANET, à partir de traçage du schéma du réseau en utilisant, le traçage à l'aide de logiciel AUTOCAD et le traçage direct sur EPANET, en respectant les altitudes des nœuds, les longueurs pour chaque tançons, les diamètres et la rugosité des conduites, ensuite faire vérifier les pressions aux nœuds et les vitesses dans les conduites.

Dont le but d'avoir un réseau qui répond aux normes afin d'assurer le débit requis pour chaque abonnées.

Pour terminer ce travail, on fait une recherche bibliographique concernant les différents types des réservoirs, équipements et leur emplacement et les tient en compte certains conditions techniques et économiques, passant au dimensionnement de réservoir en calculent leur capacité.

Pour cela on divise notre travail en cinq chapitres principaux :

- Le premier chapitre, faire une présentation de la zone d'étude.
- Le deuxième chapitre, une Estimation des besoins en eau future et Variation des débits de la consommation.
- Le troisième chapitre dimensionnement de réseau de distribution .
- Le quatrième chapitre, la simulation de notre réseau de distribution en eau potable.
- Pour terminer le cinquième chapitre comporte la capacité et le dimensionnent d'un réservoir.

# **Introduction :**

Avant d'entamer à l'étude du réseau d'A.E.P, il nécessaire de faire définir les données concernant notre région du point de vue géographique, topographique et climatologique, au niveau de la cité Zayane commune de Meftah.

# **1. Situation de la ville:**

# **1.1. Situation géographique : [1]**

La zone objet de cette étude fait partie de la wilaya de Blida. Elle représente l'une de ses communes, et même un des chefs-lieux de daïra. Il s'agit de la commune de Meftah qui se situe à l'extrême Est de la plaine de la Mitidja. Elle est limitée administrativement :

- A l'Est par la wilaya de Boumerdes.
- A l'Ouest par la commune de l'Arbaa.
- Au Nord par la wilaya d'Alger.
- Au Sud par les communes de Djebabra et Souhane.

La commune s'étend sur une superficie de 5512 ha, et son territoire est composé de deux types de relief :

- Au Nord, une zone agricole, occupant 65% de la surface totale, soit 3583 ha, et qui fait partie de la riche plaine de la Mitidja.
- Au Sud, une zone montagneuse forestière partiellement rocailleuse occupant 35% de la surface totale, soit 1930 ha

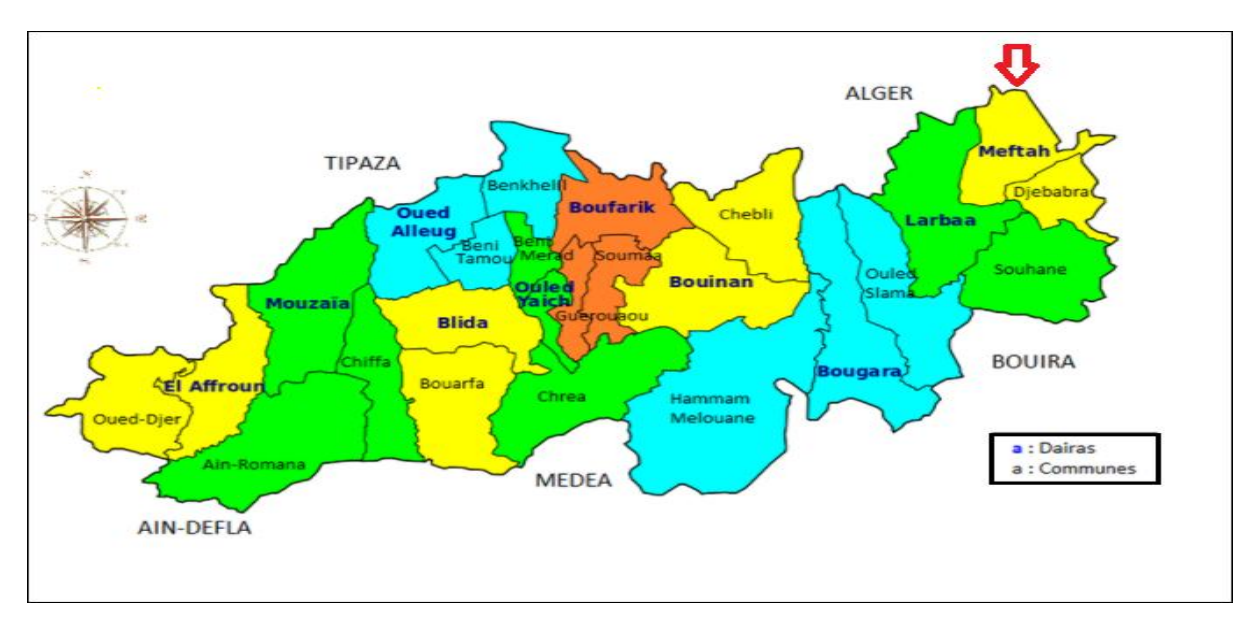

La situation géographique est représentée sur la figure 1 :

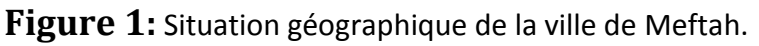

# **1.1.1. Délimitation de la zone d'étude : [1]**

La zone étudiée représente une cité de la commune de Meftah « cité Zayane ». Elle est limitée par:

- Au Nord: Sidi Ouada.
- A l'Est: ouled Ali.
- Au Sud: Ouled Ali.
- A l'Ouest: Abbada.

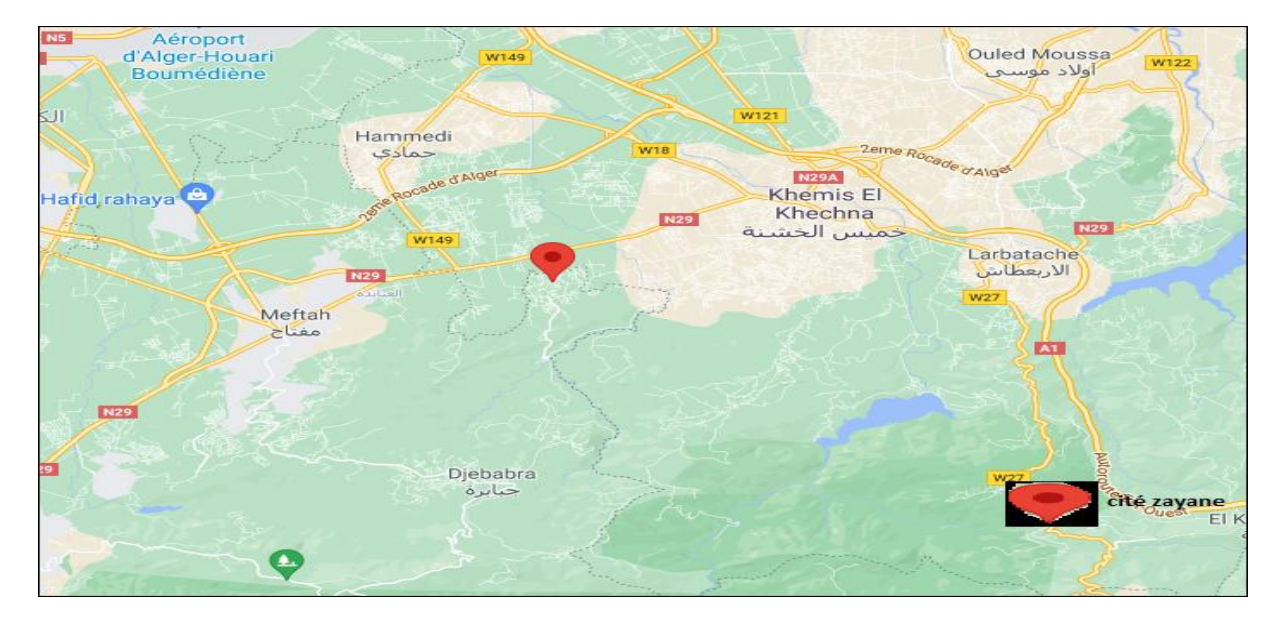

**Figure 2 :** Situation de la cité Zayane.

# **1.2. Situation topographique :[1]**

Notre zone d'étude représente une faible pente qui varie entre 6% à 2% environ du sud vers le nord, et L'altitude de la région est de 97m.

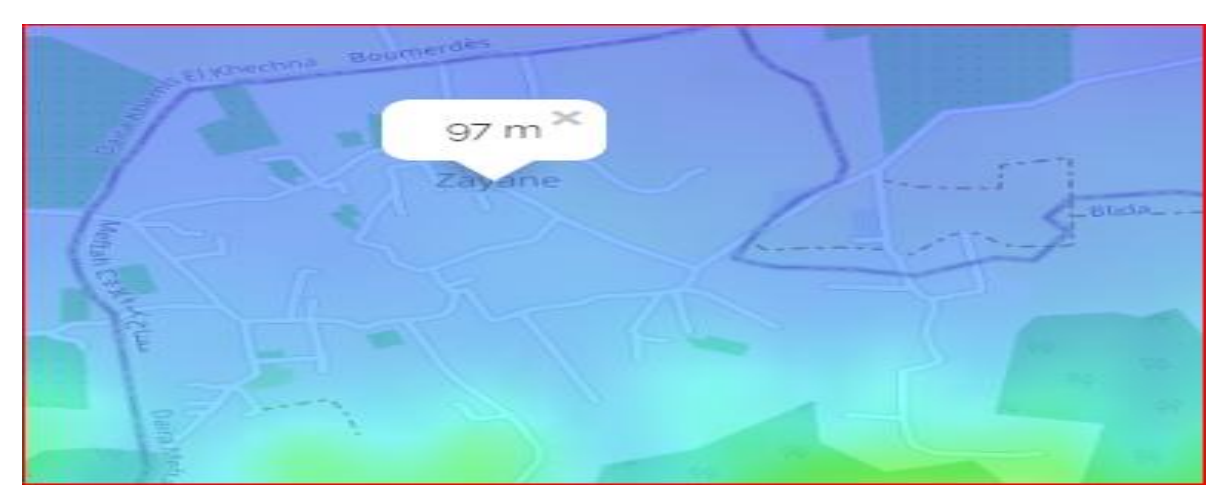

**Figure 3 :** l'altitude de la cité Zayane.

# **1.3. Séismicité :**

D'après le classement des zones sismiques, notre région d'étude est classée « Non sismique ».

# **1.4. Climatologie : [2]**

La cité de Zayane, par sa situation géographique, jouit d'un climat méditerranéen, avec quelques nuances continentales. Ce climat se caractérise par :

-Des précipitations irrégulières dans le temps.

-Des pluies torrentielles.

-Une saison chaude de six mois et un hiver froid.

 -Une période de sécheresse assez importante qui dure jusqu'à cinq mois ces dernières années.

# **1.4.1. Pluviométrie : [3]**

Les précipitations dans cette région varient entre 450 et 1000 mm/ans. D'après les données de l'ANRH les trois mois (décembre, janvier, février) connaissent des précipitations assez importantes. La pluviométrie mensuelle et annuelle est représentée dans les deux tableaux suivants :

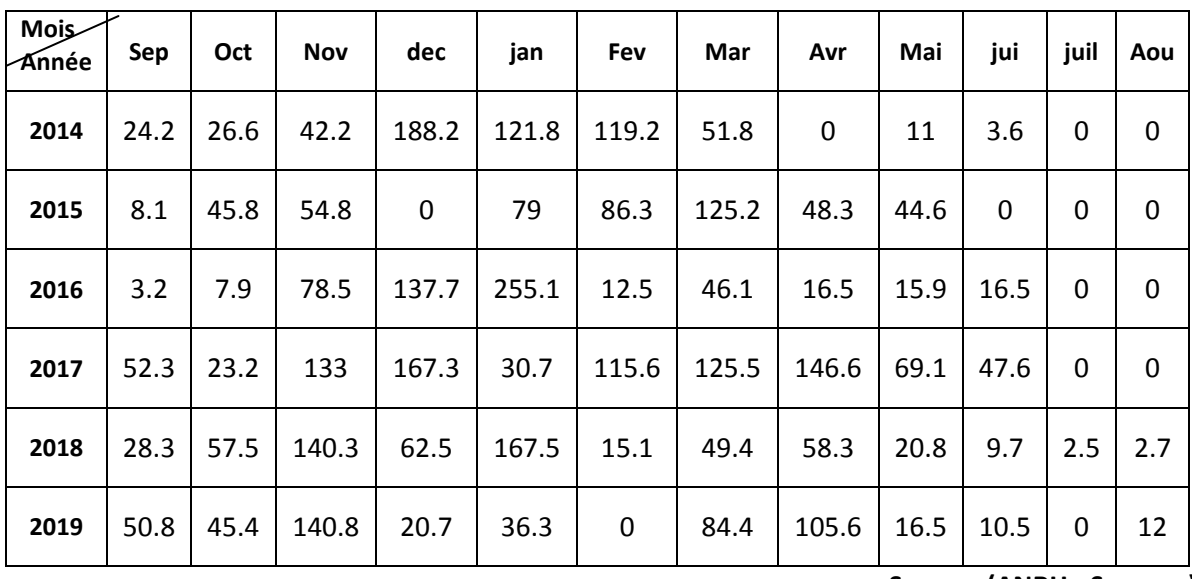

**Tableau 1:** pluie mensuelle des années (2014– 2019).

**Source :(ANRH - Soumaa)**

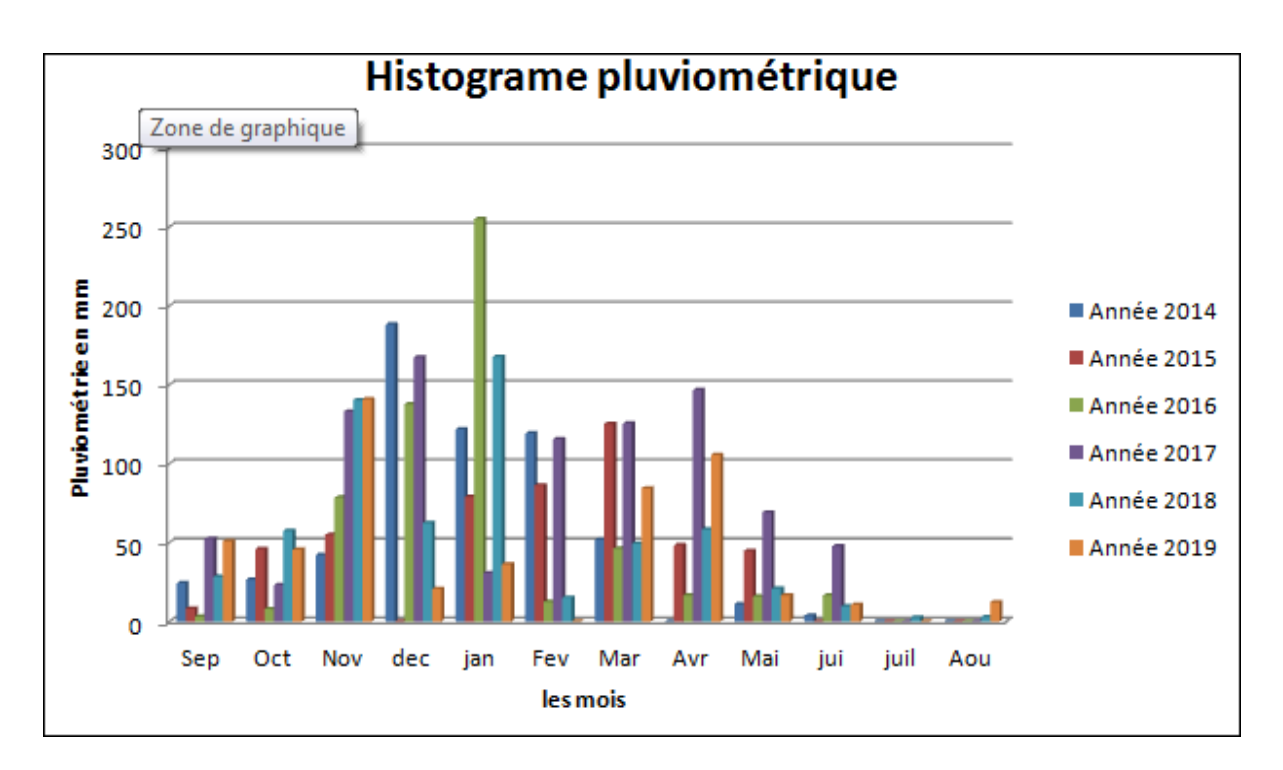

**Figure 4 :** Histogramme pluviométrique mensuelle 2014-2019

Le tableau suivant représente la pluie annuelle des années 2014-2019 :

**Tableau .2 :** pluie annuelle des années (2014– 2019).

| Années             | 2014   | 2015   | 2016   | 2017   | 2018   | 2019 |
|--------------------|--------|--------|--------|--------|--------|------|
| Pluviométrie<br>mm | 588.60 | 492.10 | 589.90 | 910.90 | 614.60 | 523  |

**Source :(ANRH - Soumaa)**

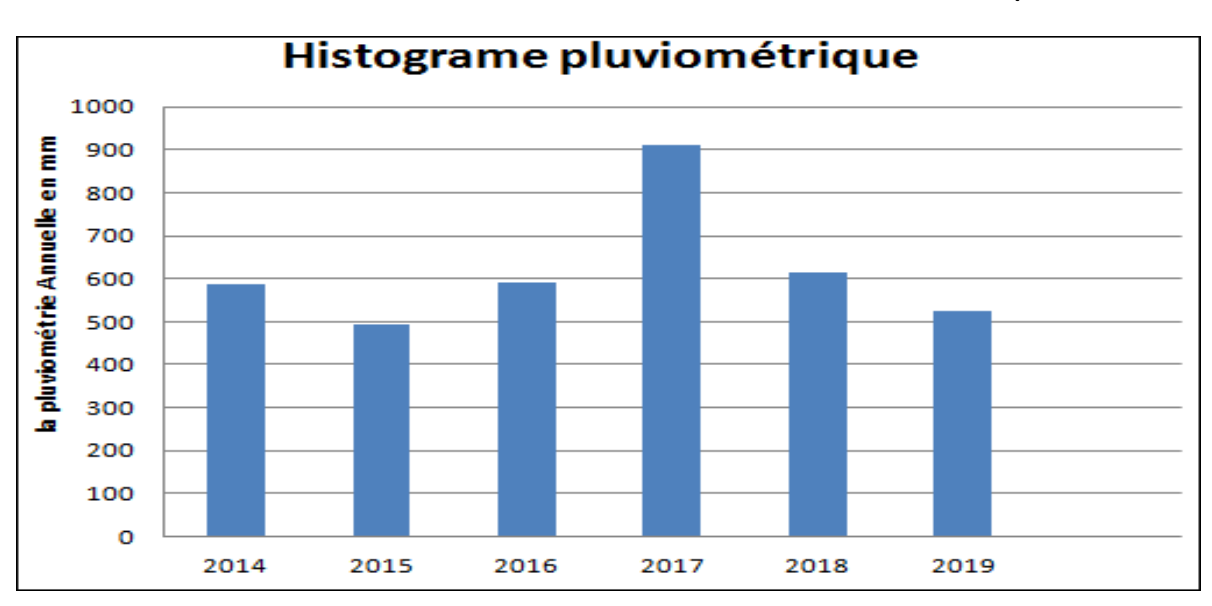

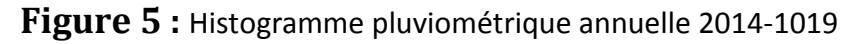

# **1.4.2. La température : [3]**

La température moyenne mensuelle est estimée à 18.9° C, alors que la température maximale est de 40.5 °C, enregistrée au mois de juin et la valeur minimale est de 2.5 °C au mois de décembre.

La variation mensuelle de la température de la région étudiée de l'année 2009 est représentés dans le tableau suivant :

| températures        | Sept | Oct  | <b>Nov</b> | <b>Déc</b> | Jan  | Fév  | <b>Mars</b> | Avr  | Mai  | Juin | Juil | Aout |
|---------------------|------|------|------------|------------|------|------|-------------|------|------|------|------|------|
|                     |      |      |            |            |      |      |             |      |      |      |      |      |
| T moy (°C)          | 22.0 | 20.6 | 14.3       | 10.5       | 10.9 | 11.0 | 14.0        | 15.3 | 22.9 | 26.9 | 29.8 | 28.4 |
| T min $(^{\circ}C)$ | 17.0 | 14.0 | 8.0        | 2.5        | 3.0  | 2.5  | 6.0         | 9.0  | 13.5 | 19.5 | 23.0 | 22.5 |
| T max $(^{\circ}C)$ | 30.5 | 32.0 | 22.0       | 17.0       | 19.0 | 19.5 | 25.0        | 26.0 | 38.5 | 41.5 | 39.5 | 35.0 |

**Tableau 3 :** variation mensuelle de la température (l'année 2008/2009).

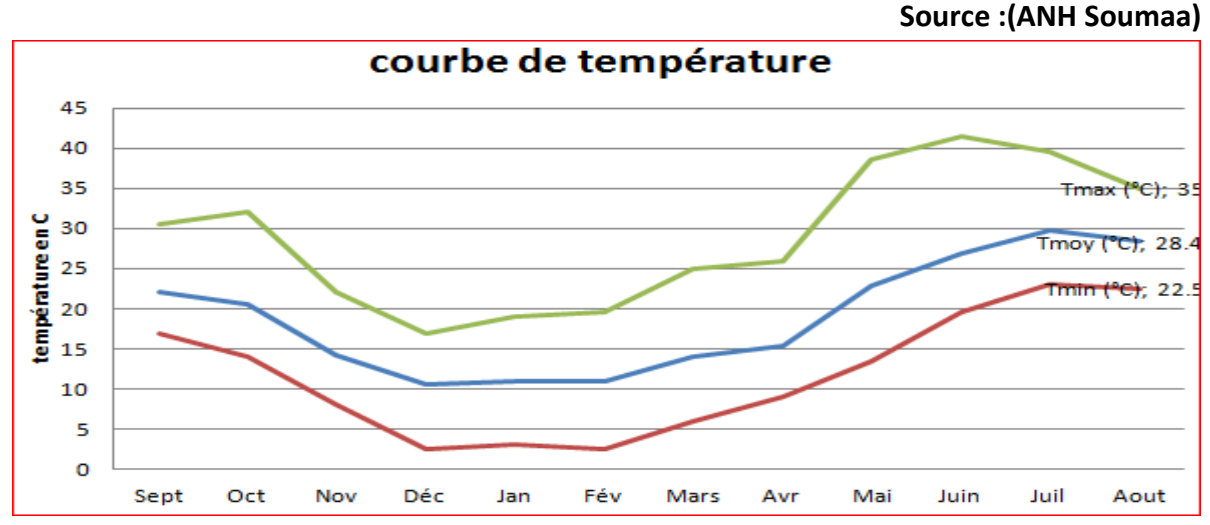

**Figure 6** : courbe **de** variation mensuelle de la température 2008-2009

# **1.4.3. L'humidité : [1]**

Le degré de l'humidité en hiver est de 85%, ensuite il diminue en été à 38% au mois d'Aout.

# **1.4.4. Le vent : [3]**

Au niveau de la région le climat est caractérisé par des vents légers d'une vitesse généralement inférieure à 7km/h.

# **Chapitre I : Présentation de la zone d'étude.**

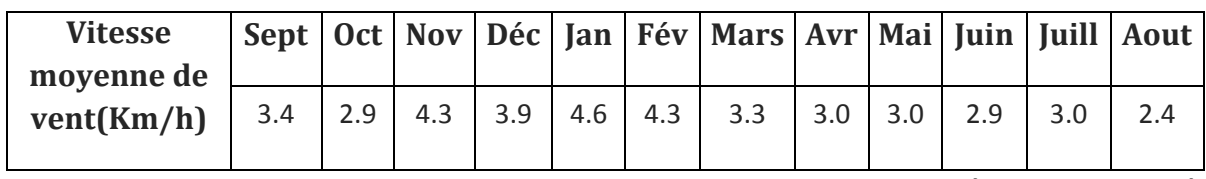

**Tableau 4 :** variation mensuelle de la vitesse des vents (l'année 2008/2009).

 **Source :(ANRH - Soumaa)**

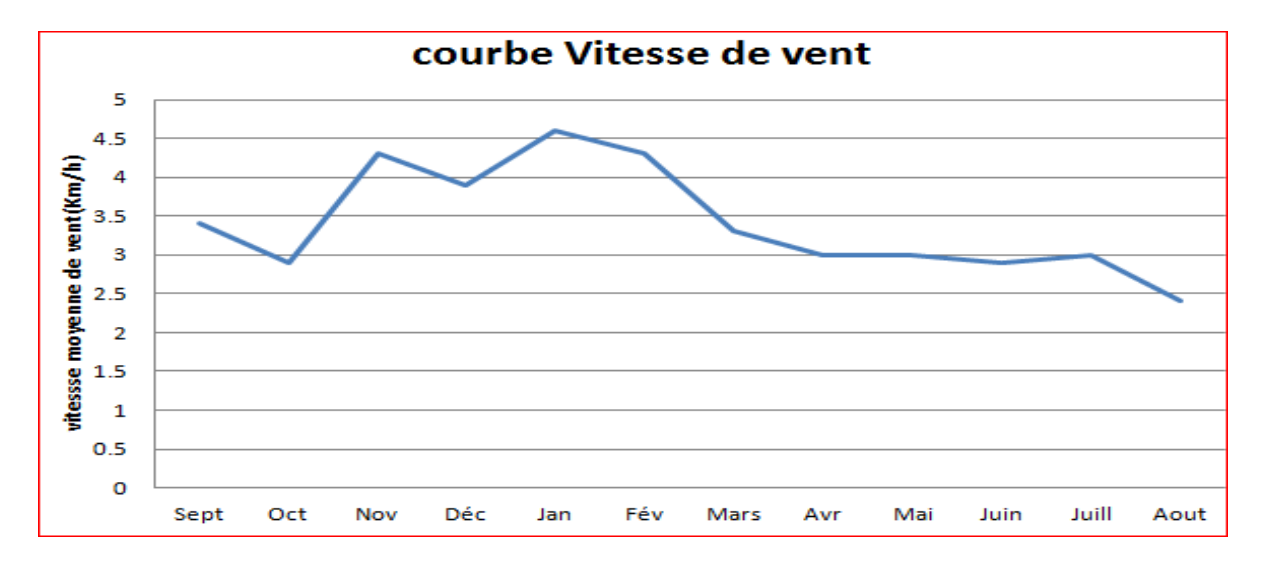

**Figure 7 :** courbe de variation mensuelle de la vitesse des vents

# **1.5. Ressources en eau disponibles : [4]**

Notre zone ne dispose d'aucune ressource en eaux, ce qui est nécessite de mobiliser des forages hors de la région.

Actuellement elle dispose de deux forages. Les caractéristiques techniques des deux forages sont résumées dans le tableau suivant :

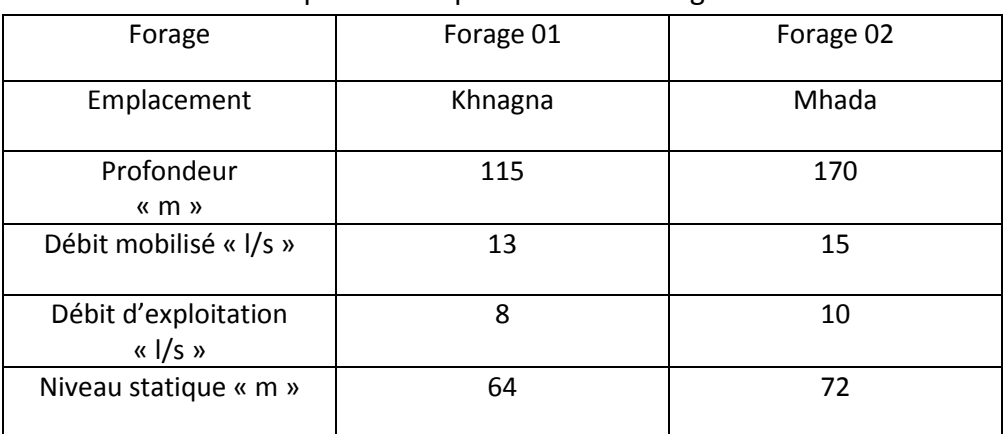

**Tableau 5 :** Les caractéristiques techniques des deux forages.

Source :( DRE-Blida)

## **Introduction**

L'estimation des besoins en eau d'une agglomération est basée sur des normes fixées pour chaque catégorie de consommateur. La norme unitaire (dotation) est définie comme un rapport entre le débit journalier et l'unité de consommateur (employeur, élève,…). Cette estimation en eau dépend de plusieurs facteurs (évolution de la population, des équipements sanitaires, du niveau de vie de la population,…), elle est aussi différente d'une période à une autre et d'une agglomération à une autre.

Après avoir évalué les besoins moyens en eau potable de la population, il faut connaitre le régime de la consommation de cette agglomération. On déduit les différents débits de la consommation à partir des coefficients d irrégularité.

# **1. Répartition de la population : [5]**

Selon les données au niveau de l'APC de la commune de Mefteh la cité de zayane compte 7675 habitants.

# **2. Estimation de la population future :**

L'estimation de la population se fait pour l'horizon 2070, et est déterminée par la formule suivante :

$$
P = P_0 (1+\tau)^n \text{ Avec}:
$$

P : Population future à l'horizon 2070. (hab).

P<sub>0</sub> : Population actuelle a l'année de base (hab).

n : l intervalle entre l'année de base et l'année d étude.

τ : Taux moyen annuel d'accroissement de la population en (%) qui dépend des facteurs suivants:

- Mode de vie
- L'éducation (planning familiale) ;
- Le développement socioculturel ;

D'après l'A.P.C de Meftah, le taux d'accroissement de la commune est de 1.99%. L'évolution de la population se résume dans le tableau suivant :

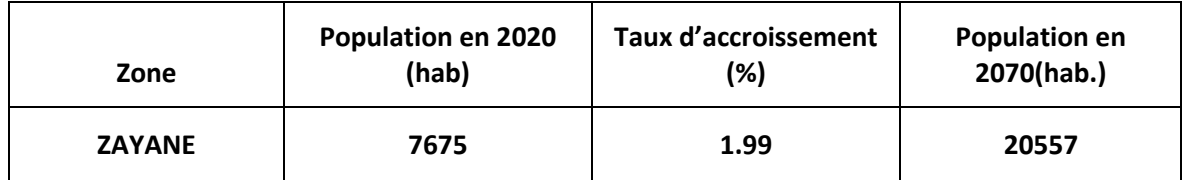

**Tableau 6 :** Estimation de la population future de la région.

L'estimation de l'évolution de la population de la zone d'étude pour des différents horizons est donnée dans le tableau 7.

**Tableau 7 :** Estimation de la population pour différents horizons.

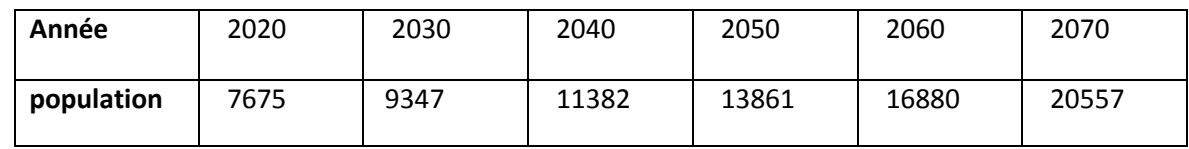

## **3. Estimation des besoins en eau :**

# **3.1. Consommation moyenne journalière :**

La consommation moyenne journalière est désignée par **Qmoyj** et est calculée par la formule suivante :

$$
Q_{\text{moyj}} = N \cdot d (1 / j) / 1000
$$

Avec :

 $\mathsf{Q}_{\mathsf{mo} \mathsf{y} \mathsf{j}}$  : Consommation moyenne journalière en (m $^3$  /j)

N : nombre d'habitants

D : dotation moyenne en (l/j/hab).

## **3.2. Besoins en eau par catégorie : [6]**

La consommation d'eau varie en fonction du type de consommateur. Mais avant tout projet d'alimentation en eau potable, il est nécessaire de procéder a un recensement détaillé de toutes les catégories de consommateurs rencontrés au niveau d'une agglomération. Pour notre étude de la cité zayane avec sa petite agglomération il est nécessaire de se pencher sur différentes catégories de besoins tels que :

- Besoins domestiques ;
- Besoins scolaires ;
- Besoins socioculturels;

- Besoins administratifs ;

## **3.3. Choix de la norme unitaire de la consommation :**

La quantité d'eau nécessaire à l'alimentation d'une agglomération est généralement évaluée en litre par habitant et par jour, par Carré de surface de végétaux, par mètre cube, par tonne de productivité, par tête d'animal, par véhicule..........etc.

Cette quantité d'eau s'appelle la norme de consommation, c'est à dire la norme moyenne journalière de la consommation en litre par jour et par usager qui dépend de certains critères dont les principaux sont :

- Le niveau de vie de la population ;

- Le nombre d'habitants ;
- Le développement urbain de la ville ;

- Ressources existantes.

Il est très difficile d'évaluer avec précisions les besoins en eau d'une agglomération à cause de l'absence des systèmes de comptage au niveau des réservoirs et des conduites de distributions.

## **3.4. Les besoins domestiques :**

Selon les informations recueillies auprès de la subdivision de la ville ZAYANE, La dotation en eau est de 150 l/j/hab.

Les tableaux suivants déterminent les différents besoins domestiques.

## **3.4.1. Les besoins domestiques :**

**Tableau 8 :** besoins domestiques.

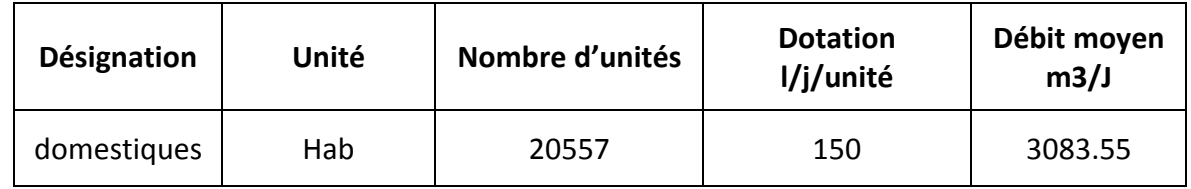

## **3.4.2. Besoins scolaires :**

Le tableau suivant détermine les besoins scolaires :

# **Tableau 9 :** Besoins scolaires.

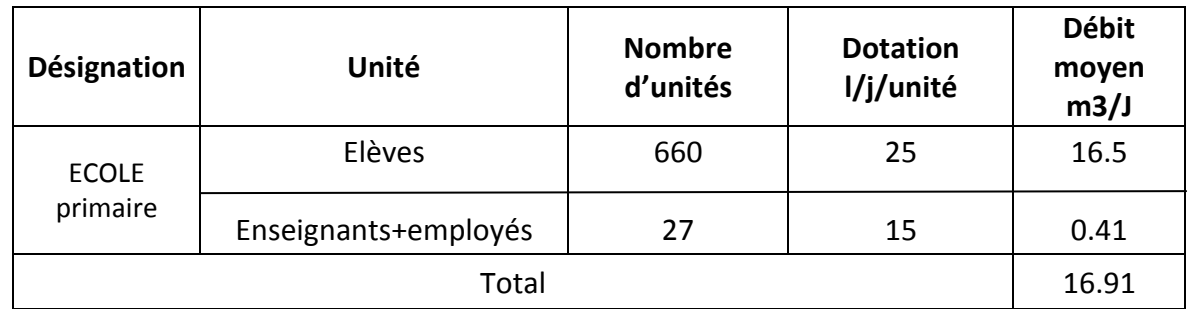

## **3.4.3. Besoins socioculturels :**

Le tableau suivant détermine les besoins socioculturels :

**Tableau.10 :** Besoins socioculturels.

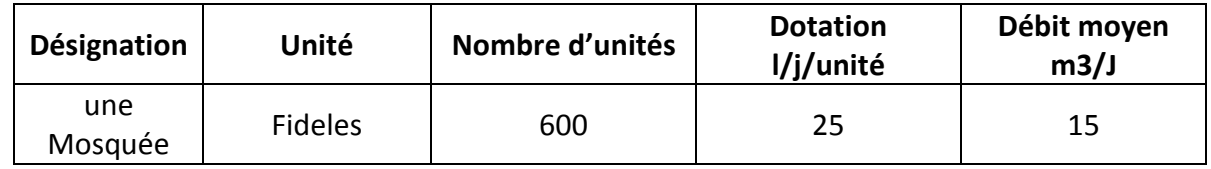

# **3.4.4. Besoins administratifs :**

Le tableau suivant détermine les besoins administratifs :

**Tableau 11 :** Besoins administratifs.

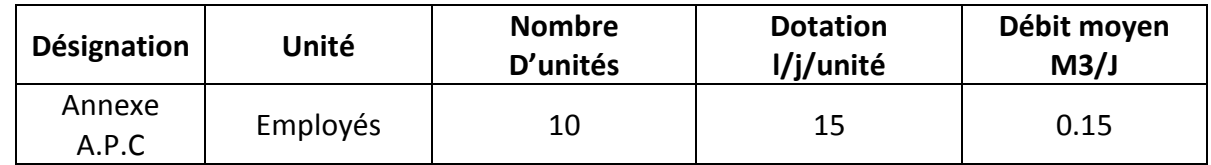

# **4. L'ensemble des besoins en eau de l'agglomération :**

Après l'étude détaillée des besoins, nous dressons un tableau récapitulatif pour pouvoir calculer le débit total nécessaire pour l'alimentation de la cité à l'horizon 2070.

**Tableau 12 :**L'ensemble des besoins en eau de l'agglomération.

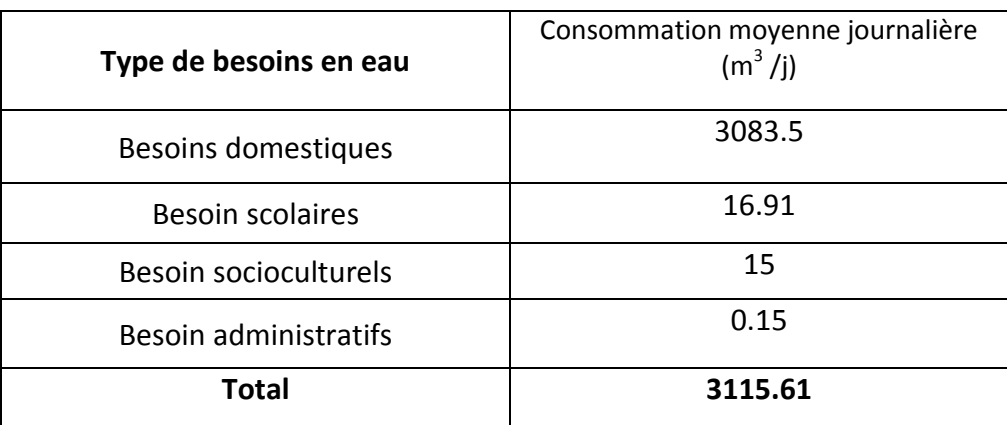

# **5. Variation des débits de consommation :**

La consommation de l'eau varie dans le temps, cette variation peut être journalière, hebdomadaire, mensuelle et annuelle et elle dépend du mode de vie de la population. Pour tenir compte de l'irrégularité de la consommation liée à tous les facteurs, nous devrons prendre en considération un certain nombre de coefficients dits coefficients d'irrégularité.

# **6. coefficient d'irrégularité :**

Pour avoir déterminer les débits différents débits en tient en compte les différents coefficients d'irrégularité (  $k_{max,i}$ ,  $k_{min,i}$ ,  $K_{max,h}$  et  $K_{min,h}$  ).

# **6.1. Coefficient d'irrégularité maximal (Kmax,j) :**

Il est défini comme étant le rapport entre la consommation de la journée la plus chargée de l'année et la consommation moyenne journalière de l'année

$$
K_{\text{maxj}} = Q_{\text{max,j}} / Q_{\text{moy,j}}
$$

Ce coefficient permet de savoir de combien de fois le débit maximum journalier dépasse le débit moyen journalier. Il consiste à prévenir les fuites et les gaspillages au niveau du réseau en majorant la consommation moyenne de 10 à 30 %. La valeur de **Kmax,j** varie entre (1,1 et 1,3).pour notre cas on prend **Kmax,j** = 1.3.

# **6.2. Coefficient d'irrégularité minimal (Kmin,j) :**

Il est défini comme étant le rapport de la consommation minimale et la consommation moyenne journalière, donnée par la relation suivante :

$$
K_{\min,j} = Q_{\min,j} / Q_{\text{mov},j}
$$

Ce coefficient permet de déterminer le débit minimum journalier. **Kmin,j** varie de 0,7 à 0,9.(nous prenons **Kmin,j** =0.9).

## **6.3. Coefficient d'irrégularité maximal horaire (Kmax,h) :**

Ce coefficient représente l'augmentation de la consommation horaire pour la journée. Il tient compte de l'accroissement de la population ainsi que le degré de confort et du régime de travail des équipements.

D'une manière générale, ce coefficient peut être décomposé en deux autres coefficients : **αmax** et **βmax** ; tel que :

#### **Kmax,h = αmax \*βmax**

Avec :

- αmax : coefficient qui tient compte du degré de confort des équipements de l'agglomération et du régime de travail, il varie de 1,2 à 1,5 et dépend du niveau de développement local. Pour notre cas on prend αmax = 1,5
- βmax : coefficient étroitement lié à l'accroissement de la population.

Le tableau suivant donne sa variation en fonction du nombre d'habitants.

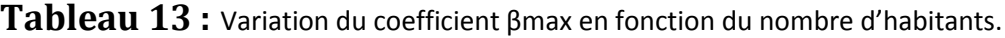

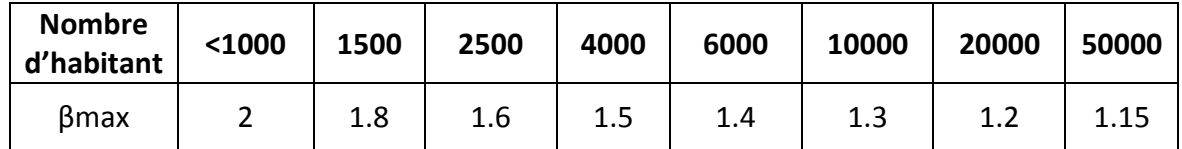

Pour notre cas on a un nombre d'habitants de **20557** hab., donc βmax = 1,199 d'où la valeur de **Kmax,h** sera :

```
K<sub>max,h</sub> = 1,5*1,199 = 1.799 K<sub>max,h</sub> = 1,799
```
# **6.4. Coefficient d'irrégularité minimal horaire (Kmin,h) :**

Ce coefficient permet de déterminer le débit minimum horaire envisageant une sous consommation :

$$
\mathbf{K}_{\min,h} = \alpha \min \,^* \beta \min
$$

Avec :

- αmin : coefficient qui tient compte des équipements de l'agglomération et du régime de travail. Il varie de 0,4 à 0,6. Pour notre cas on prend αmin = 0,6.
- βmin : coefficient étroitement lié à l'accroissement de la population.

**Tableau 14** : Variation du coefficient βmin en fonction du nombre d'habitants.

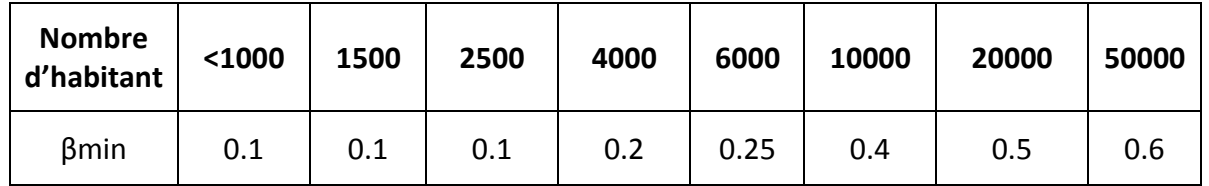

Donc pour notre cas on prend βmin = 0,502 ; d'où la valeur de K<sub>min,h</sub> sera :

 $K_{min,h} = 0.6*0.502 = 0.301.$   $K_{min,h} = 0.301.$ 

# **7. Détermination des débits journaliers :**

# **7.1. Consommation minimale journalière (Qmin,j) :**

C'est le débit du jour de l'année dont la consommation est la plus faible:

$$
Q_{\min,j} = K_{\min,j} * Q_{\text{moy},j}
$$

On prend :  $K_{\text{min,i}} = 0.9$ 

D'où :

 $Q_{\text{min,i}} = 0.9*3115.61$  $Q_{\text{min,j}}$  = 2804.049 m<sup>3</sup>/j

# **7.2. Consommation maximale journalière (Qmax,j) :**

Ce débit relatif au jour de plus grande consommation pendant l'année est utilisé comme élément de base dans les calculs de dimensionnement du réseau de distribution et d'adduction, il nous permet de dimensionner le réservoir et la station de pompage. Ce débit est donné comme suit:

$$
Q_{max,j} = K_{maxj} * Q_{moyj}
$$

Avec :

- $\bullet$  Q<sub>max,j</sub>: Débit maximum journalier en (m<sup>3</sup>/j);
- $\bullet$  Q<sub>moy,j</sub> : Débit moyen journalier en (m<sup>3</sup>/j) ;
- Kmax,<sup>j</sup> : Coefficient d'irrégularité maximale journalière.

Donc:

 $Q_{max,i} = 1,3*3115.61$ 

 $\mathsf{Q}_{\mathsf{max}, \mathsf{j}}$ =4050.293 m $^3$  /j

## **8. Détermination des débits horaires :**

Généralement on détermine les débits horaires en fonction du développement, des habitudes de la population et du régime de consommation probable.

## **8.1. Débit moyen horaire :**

Le débit moyen horaire est donné par la relation suivante :

$$
Q_{\text{mov,h}} = Q_{\text{max,j}}/24 \text{ (m}^3/h)
$$

Avec :

•  $Q_{moy,h}$ : débit moyen horaire en (m<sup>3</sup>/h);

 $\bullet$  Q<sub>max,j</sub> : débit maximum journalier en (m $^3$  /j) ;

Donc :

 $Q_{moy,h} = 4050.293 / 24$  $Q_{moyh}$  =168.762 m<sup>3</sup>/h.

# **8.2. Débit minimum horaire :**

Il est déterminé par la relation suivante :

 $Q_{minh} = K_{min,h} * Q_{mov,h}$ 

Avec :

Q<sub>moy,h</sub> : Débit moyen horaire en (m 3 /h) ;

K<sub>min.h</sub> : Coefficient d'irrégularité minimale horaire ;

On a donc :

 $Q_{\text{min,h}} = 168.762 * 0,301$ 

 $Q_{\text{min,h}}$ =50.797 m $^3$  /h

#### **8.3. Débit maximum horaire :**

Ce débit joue un rôle très important dans les différents calculs du réseau de distribution, il est déterminé par la relation suivante :

 $Q_{max,h} = K_{max,h} * Q_{mov,h}$ 

Avec :

 $\mathsf{Q}_{\mathsf{moy},\mathsf{h}}$  : Débit moyen horaire en (m<sup>3</sup>/h) ;

K<sub>max,h</sub> : Coefficient d'irrégularité maximale horaire ;

On a donc :

 $Q_{max,h} = 168.762 * 1.799$ 

 $Q_{\text{max,h}} = 303.603 \text{ m}^3/\text{h}$ 

Calcul du débit de pointe Q pointe :

$$
Q_p = 303.603 \text{ m}^3/h
$$

$$
Q_p = 84.33
$$
 I/s

Soit, Le débit de pointe :

 $Q p = K_p * Q m o y.$ j.

Avec :

$$
K_p = K_{maxj} * K_{maxh}
$$
.  
\n $K_p = 1.3 * 1.799$   $K_p = 2.339$   
\n $Q_p = 2.339 * 3115.61$   
\n $Q_p = 7286.477 \text{ m}^3 \text{ /j}$   $Q_p = 84.33 \text{ l/s}$ .

# **9. Conclusion :**

Le débit journalier consommé moyennement à l'horizon 2070 est de **3115.61 m <sup>3</sup> /j**.

On a trouvé aussi que le débit de pointe est égal à **84.33 l/s** ce qui nous permet de dimensionner notre réseau de distribution.

## **Introduction :**

L'eau stockée dans le réservoir, doit être distribuée à l'aide de canalisations connectées entre elles sur lesquelles des branchements seront piquées pour satisfaire le consommateur. Toute fois une étude préliminaire doit être faite afin d'attribuer un diamètre adapté à la canalisation, permettant d'assurer le débit maximal à tous les besoins domestiques.

# **1. Types des réseaux : [7]**

Les principaux types de réseaux de distributions sont:

- Réseau ramifié.
- Réseau maillé.
- Réseau mixte.

# **1.1. Réseau ramifié :**

Le réseau ramifié est constitué par une conduite principale et des conduites secondaires branchées tout le long de la conduite principale. Dans ce type de réseau les conduites ne comportent aucune alimentation en retour, en cas de panne sur la conduite principale, toute la population à l'aval sera sans eau.

Le réseau ramifié a l'avantage d'être économique mais il manque de souplesse et de sécurité.

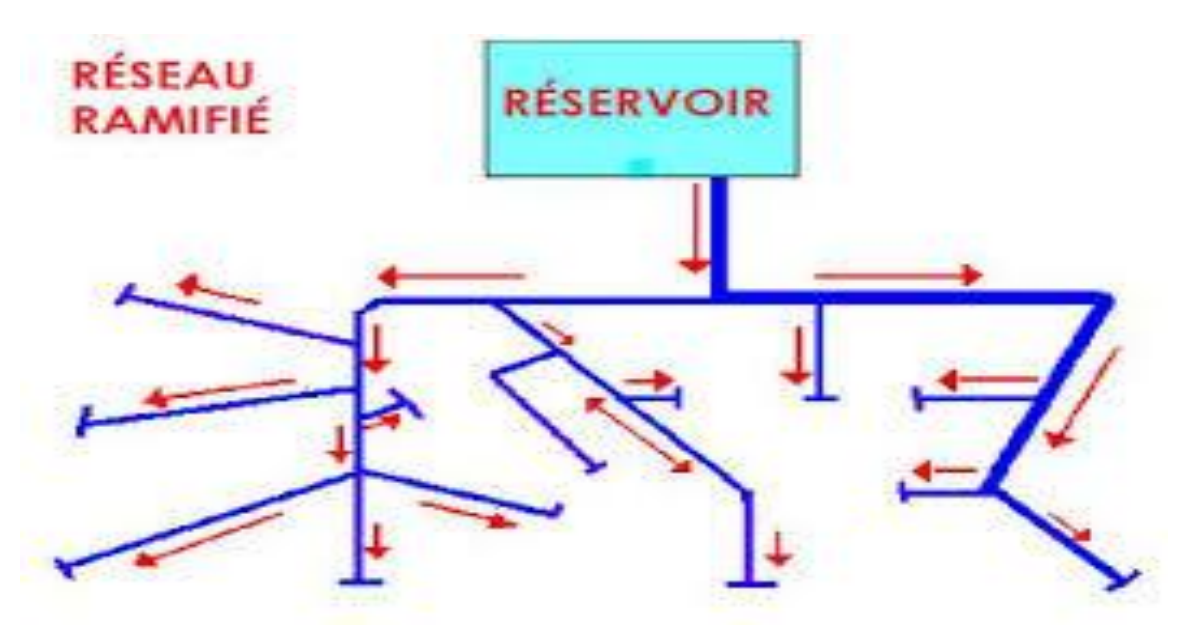

**Figure 8 :** Réseau ramifié.

## **1.2. Réseau maillé :**

Un réseau maillé est constitué de tronçons formant une ou plusieurs boucles fermées (mailles), ce qui permet une alimentation en retour et donc d'éviter l'inconvénient du réseau ramifié (Une simple manœuvre de vanne permet d'isoler le tronçon endommagé).

Le réseau maillé est évidement plus couteux.

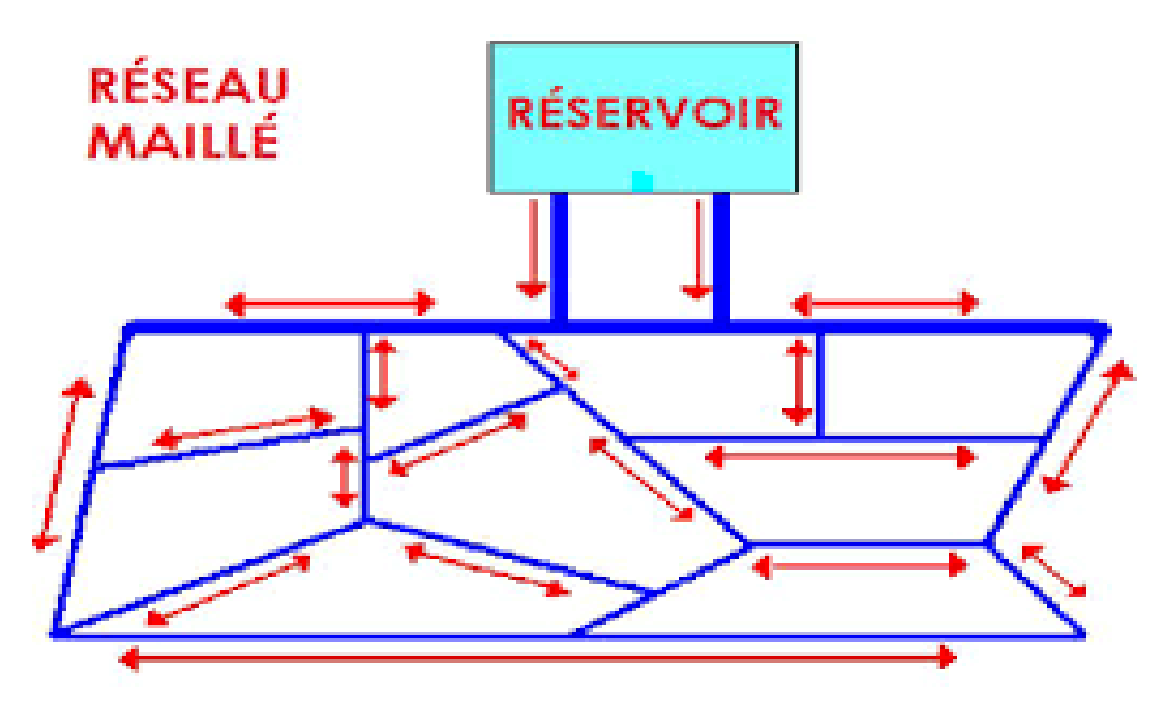

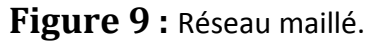

## **1.3. Réseau mixte :**

Un réseau est dit mixte (ramifié et maillé) lorsqu'il est constitué d'une partie ramifiée et une autre maillée. Ce type de réseau est utilisé pour desservir les quartiers en périphérie de la ville par des ramifications issues des mailles.

# **2. Choix du type du réseau :**

Les réseaux de distribution les plus utilisé sont les réseaux ramifiés, les réseaux maillés, les réseaux mixtes (ramifiés+maillés) Suivant la structure et l'importance de l'agglomération, Pour notre cas on a utilisé le réseau mixte (ramifies+une maille).car la répartition de l'agglomération présente un avantage pour cela.

# **3. les principales étapes pour le traçage d'un réseau : [8]**

Pour faire le traçage d'un réseau, il faut passer par les étapes suivantes :

Choisir les lieux des consommateurs.

- $\triangleright$  La configuration de la ville.
- $\triangleright$  La disposition des rues.
- $\triangleright$  Le tracé le plus court possible.
- Déterminer l'itinéraire (sens) principal pour assurer la distribution aux consommateurs
- Tracer les conduites principales parallèlement entre elles et doivent être situées sur les cotes les plus élevés pour bien répartir l'eau.

# **4. Choix du type des conduites : [9] [10]**

Pour le choix du type de conduites, on prend en compte les paramètres suivants :

- La pression du service à supporter par le matériau.
- la Resistance.
- La durée de vie du matériau.
- Le coût.
- La disponibilité sur le marché.
- Respect des normes sanitaires

Les types de tuyaux disponibles sont : « fonte ductile », « acier », « P.V.C » et « P. E.H.D ».

# **4.1. Les conduites en fonte ductile :**

#### **- Avantages :**

- Bonne résistance en force interne
- Très rigide et solide
- Bonne résistance a la corrosion

#### **-Inconvénients**

- très lourdes
- très chères Non disponibles sur le marché.

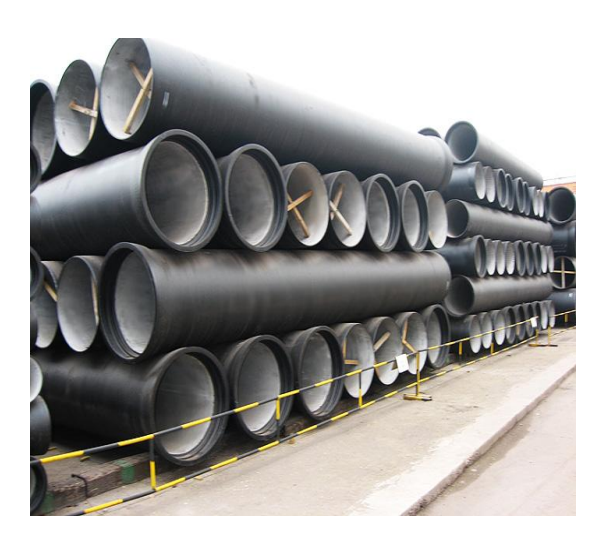

**Figure 10** : conduite en fonte ductile.

# **4.2. Les conduites en acier :**

#### **- Avantages :**

- Plus légères que les conduites en fonte.
- Bonne résistance aux contraintes.
- Moins couteuses.

#### **-Inconvénients :**

Moins sujettes à la corrosion.

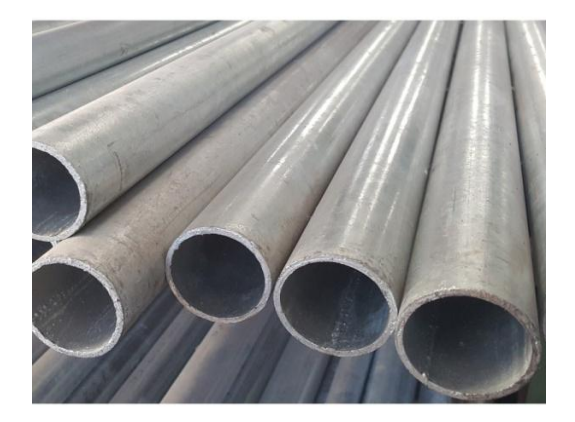

**Figure 11** : Conduite en acier.

# **4.3. Conduites en P.V.C :**

#### **-Avantage :**

- Une bonne résistance à la corrosion.
- Faciles à transporter.
- Disponibles sur marché.

#### **-Inconvénients :**

 Trop fragiles (risque de rupture) par rapport aux autres conduites.

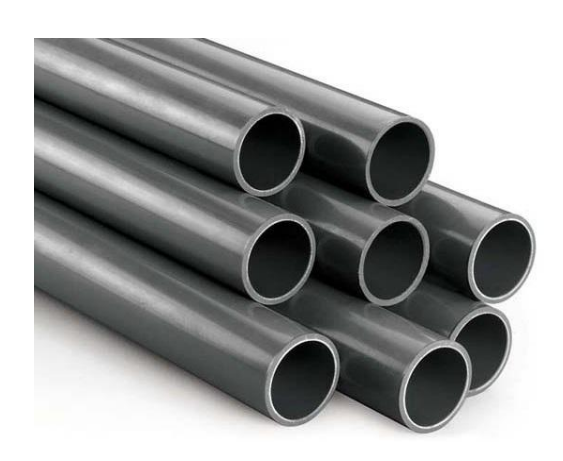

 **Figure 12** : Conduite en P.V.C.

# **4.4. Conduites en P.E.H.D :**

Pour notre étude on utilise les canalisations en P.E.H.D avec une pression nominale **PN =10 bars.** Ces conduites présentent les avantages suivants :

- Sa résistance à la corrosion.
- Une durée de vie plus de 50 ans.
- faibles pertes de charges grâce aux parois lisses.
- Sa disponibilité sur le marché national.

# Chapitre III : Dimensionnement Réseau de distribution.

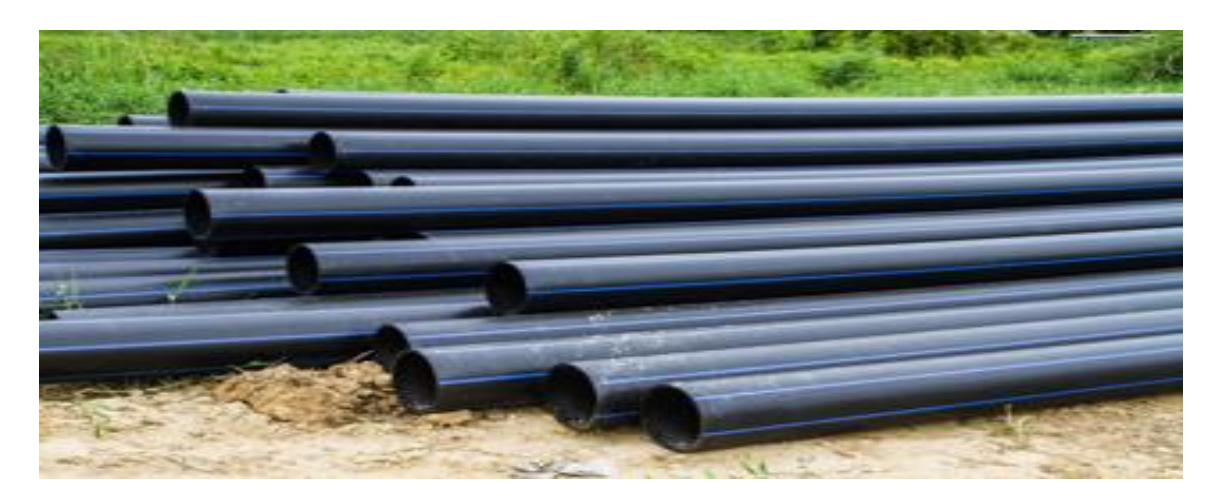

**Figure 13** : conduite en P.E.H.D.

## **5. Paramètre des réseaux :**

#### **Le débit** :

Pour le dimensionnement du réseau de distribution, nous allons tenir compte du débit de pointe.

#### **Vitesse d'écoulement :**

La vitesse découlement doit varier entre 0.5 et1.5 m/s

#### **Choix du diamètre :**

Le choix du diamètre joue un rôle très important dans les réseaux de distribution car il nous permet de contrôler la vitesse et la pression. Le choix se fait en tenant compte des diamètres normalisés et commercialisés.

#### **Pression de service :**

Cette pression ne doit pas dépasse 6 bar afin d'éviter la dégradation du matériel.et elle ne peut être inférieure à 1 bar afin d'assurer le fonctionnement de certains appareils (chauffe bain instantané par exemple).

#### **6. Calcul du réseau :**

Le système choisi dans notre cas est celui avec un réservoir de tête qui est caractérisé par deux cas :

- Cas de pointe.
- Cas de pointe +incendie.

# **6.1. Détermination des débits de dimensionnement :**

# **6.1.1. Débit spécifique :**

Le débit spécifique est défini comme étant le rapport entre la somme des débits en route et la somme des longueurs de tous les tronçons.

$$
Qspe = Qpt / \sum Li
$$

Avec :

Qspe : débit spécifique [l/s/ml].

 $\Sigma$ Qpt : débit de pointe [l/s].

Li : somme des longueurs des tronçons du réseau [ml].

## **6.1.2. Le débit en route :**

Le débit en route c'est le débit uniformément reparti sur le parcours du réseau. Le débit en route de chaque tronçon se calcule comme étant le produit du débit spécifique par la longueur du tronçon considéré. Il est donné par la formule suivante :

## **Qr= Qspe .Li (l/s).**

Avec :

Qr : débit de route [l/s/m].

Qspe : débit spécifique [l/s/ml].

Li : longueur du tronçon considéré [m].

## **6.1.3. Le débit au nœud :**

Les débits nodaux sont des débits concentrés en chaque nœud du réseau ; ils doivent être déterminés à partir de la relation suivante :

# $Q n = 0.55 \sum Qr + \sum Qcon$

Avec :

Qn : débit au nœud considéré [l/s].

ΣQr: somme des débits qui arrivent à ce nœud [l/s].

∑Qcon : est la somme des débits concentrés au niveau du nœud considéré.

Le tableau 15 suivant résume les débits de calcules :

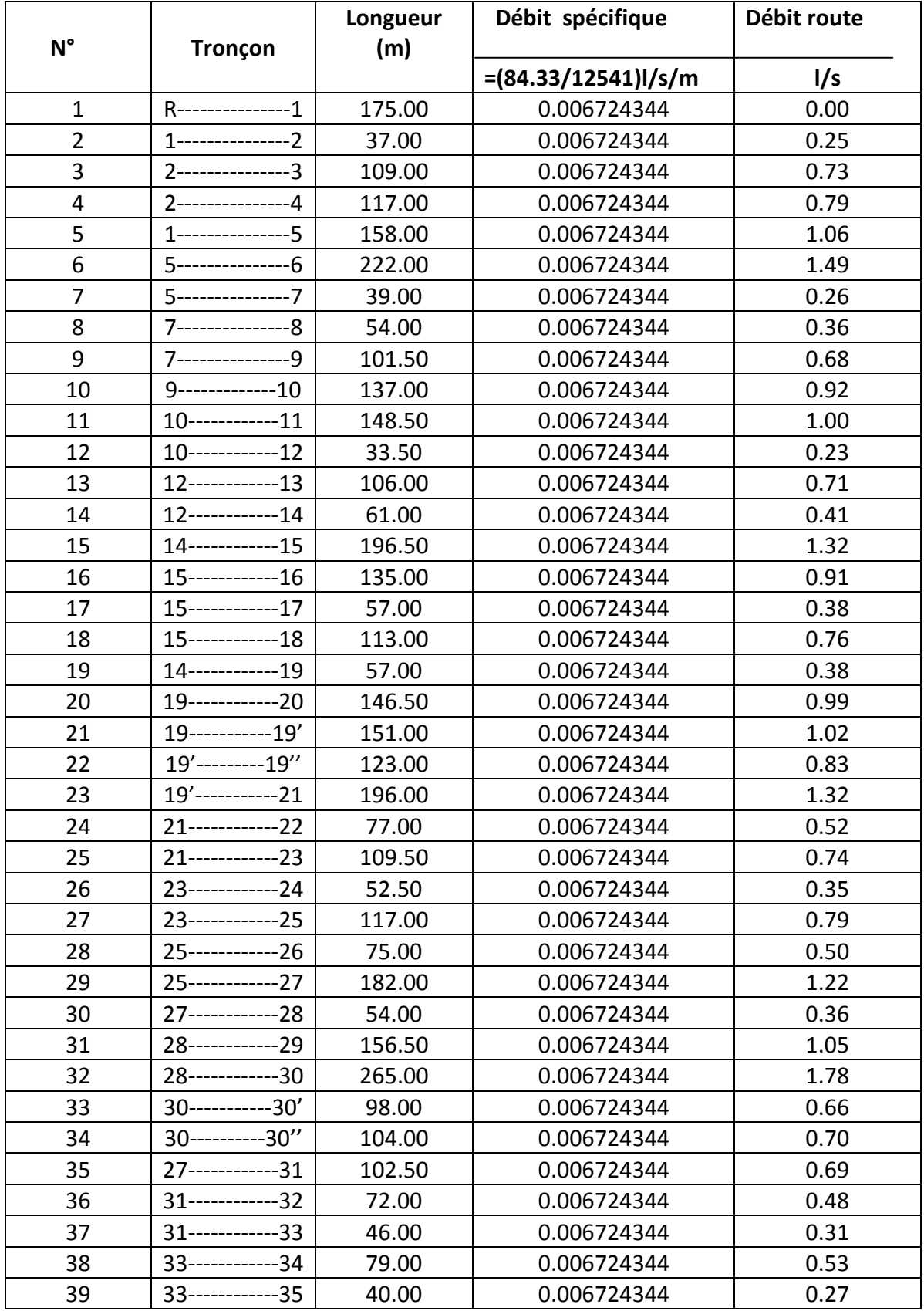

# **Tableau 15 :** détermination des débits route.

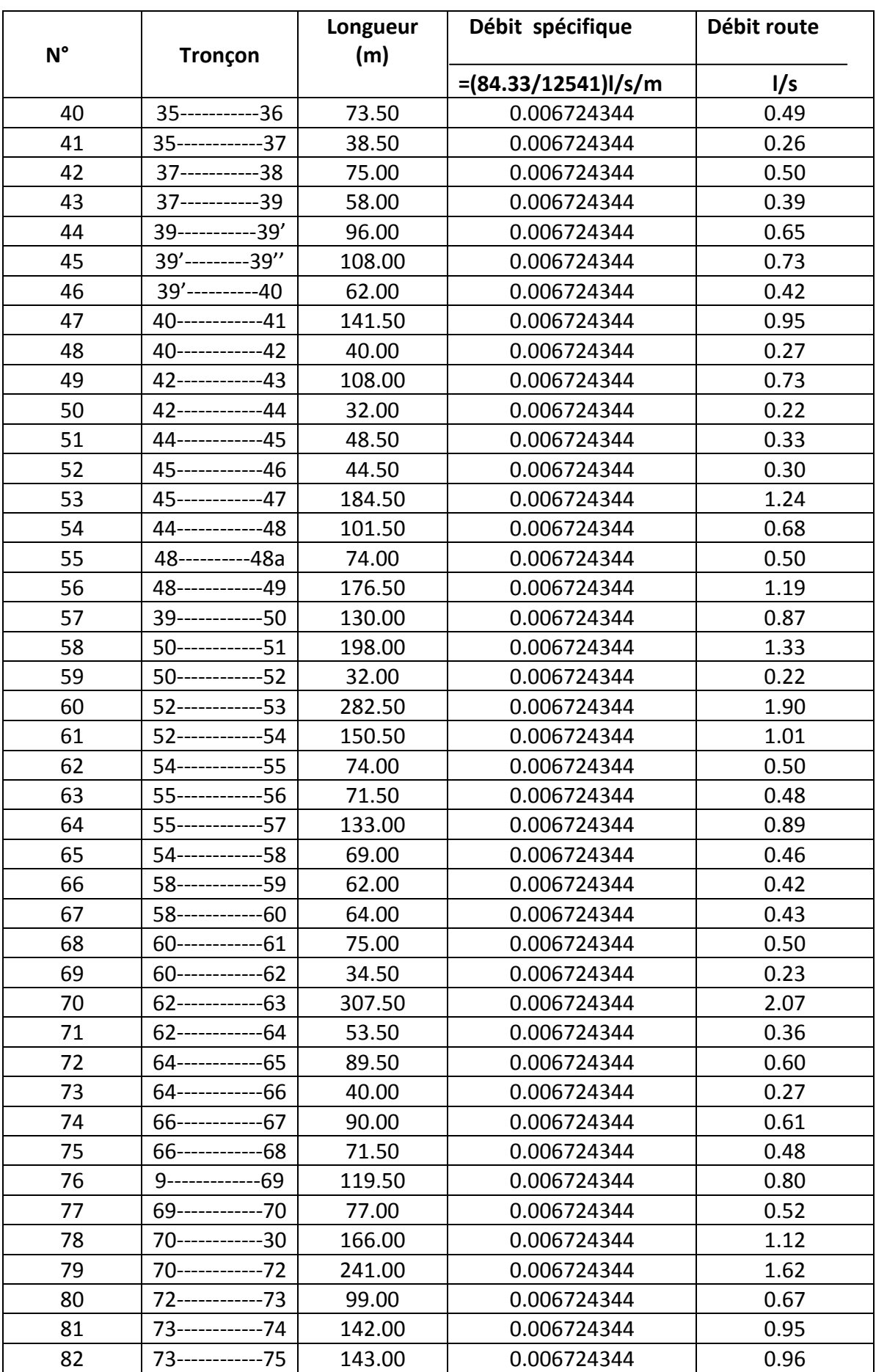

# Chapitre III : Dimensionnement Réseau de distribution.

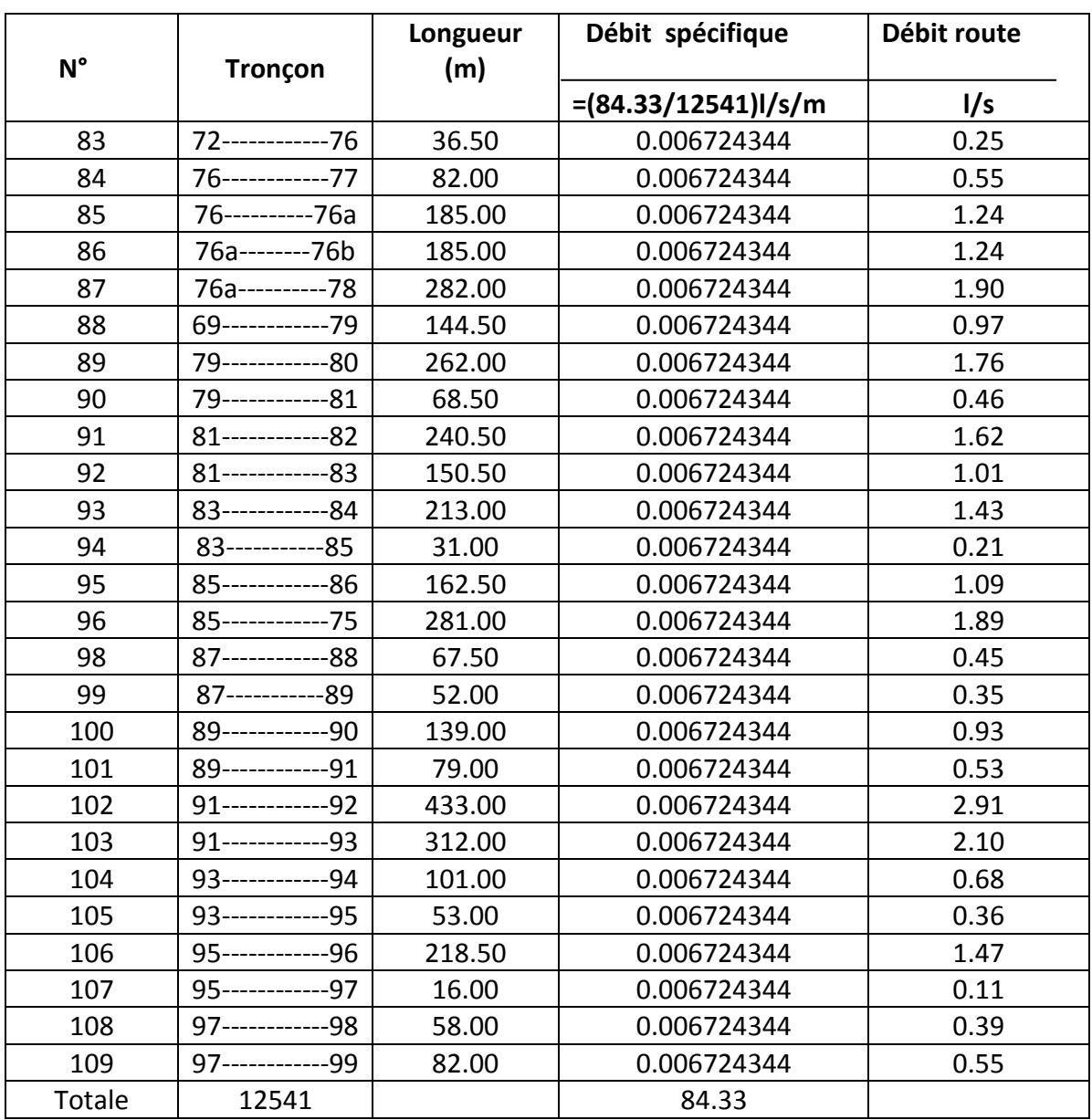

# Chapitre III : Dimensionnement Réseau de distribution.

Les deux tableaux suivants 16 et 17 nous résument les débits nodaux pour le cas de pointe et cas de pointe+incendie.

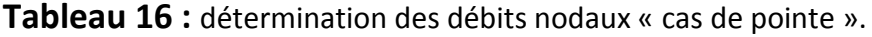

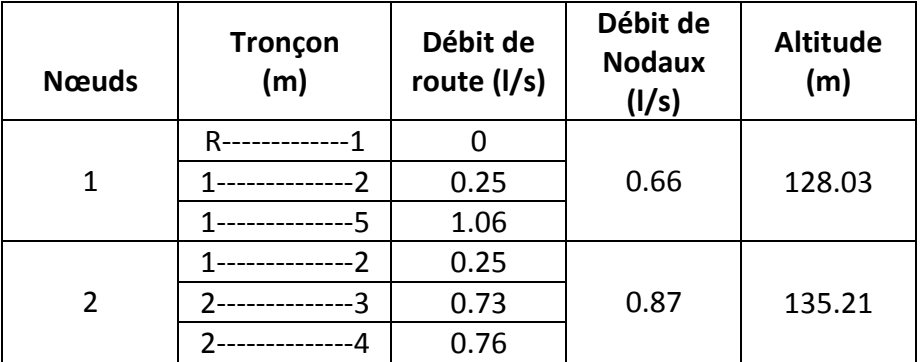
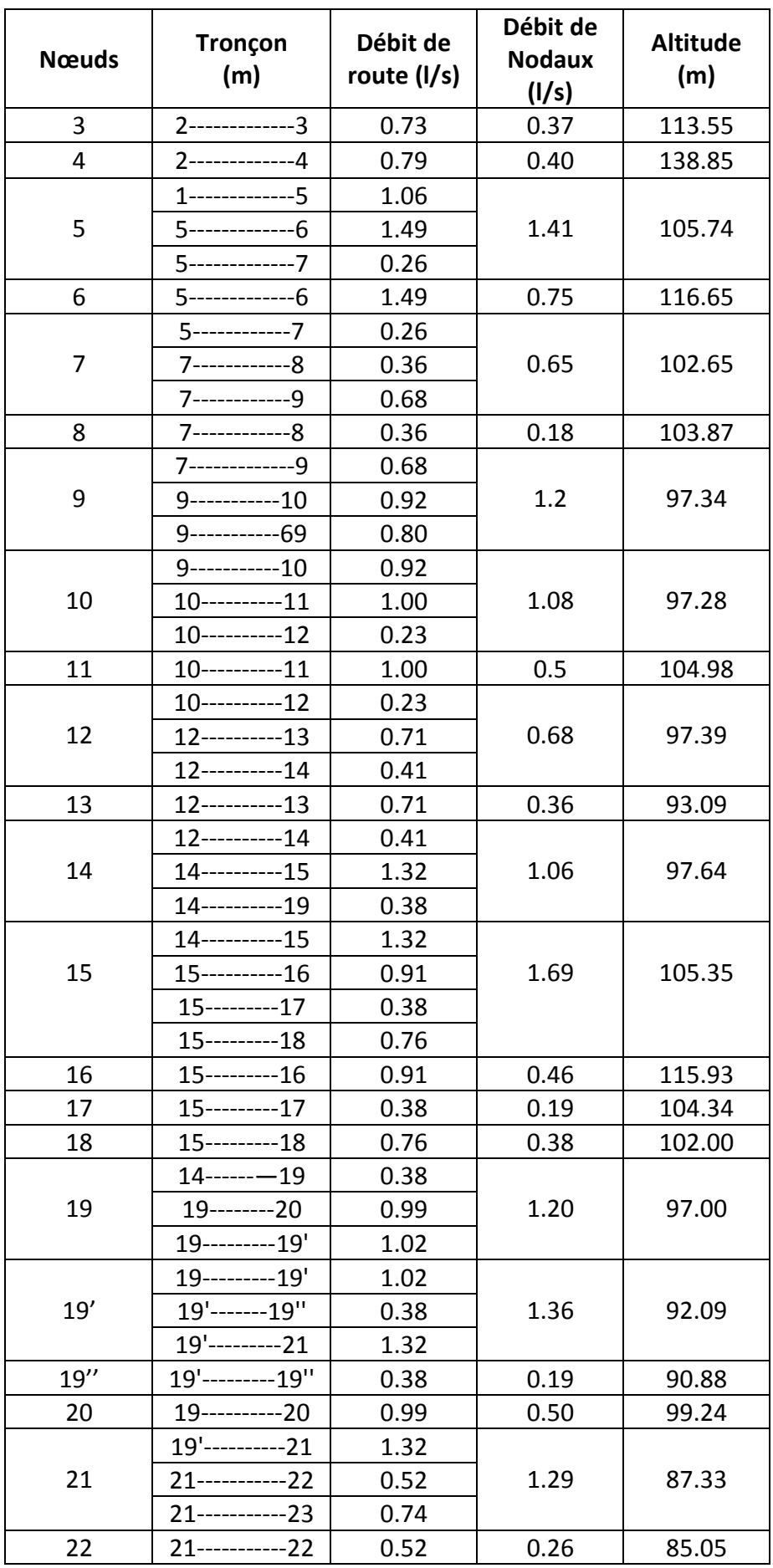

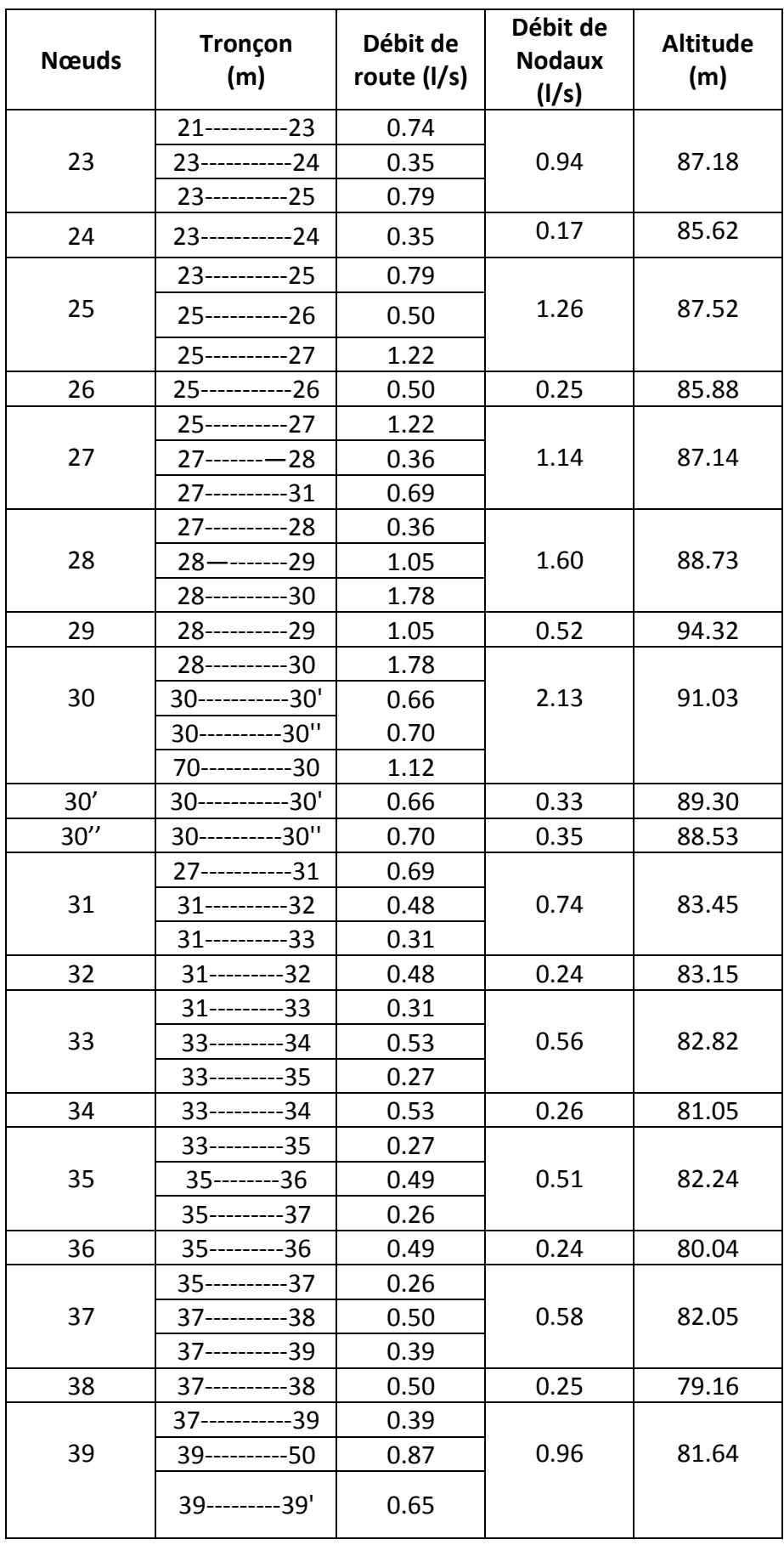

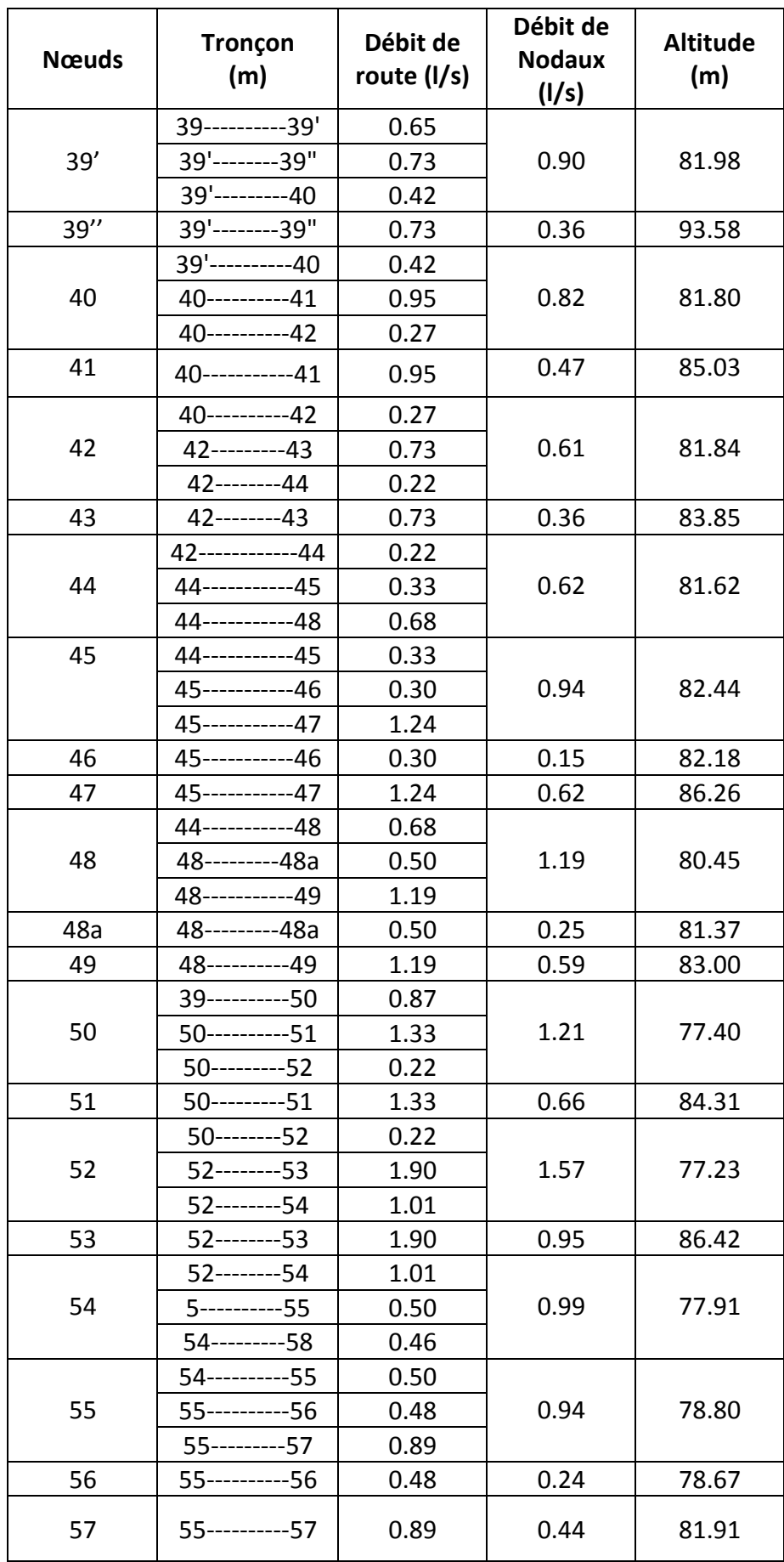

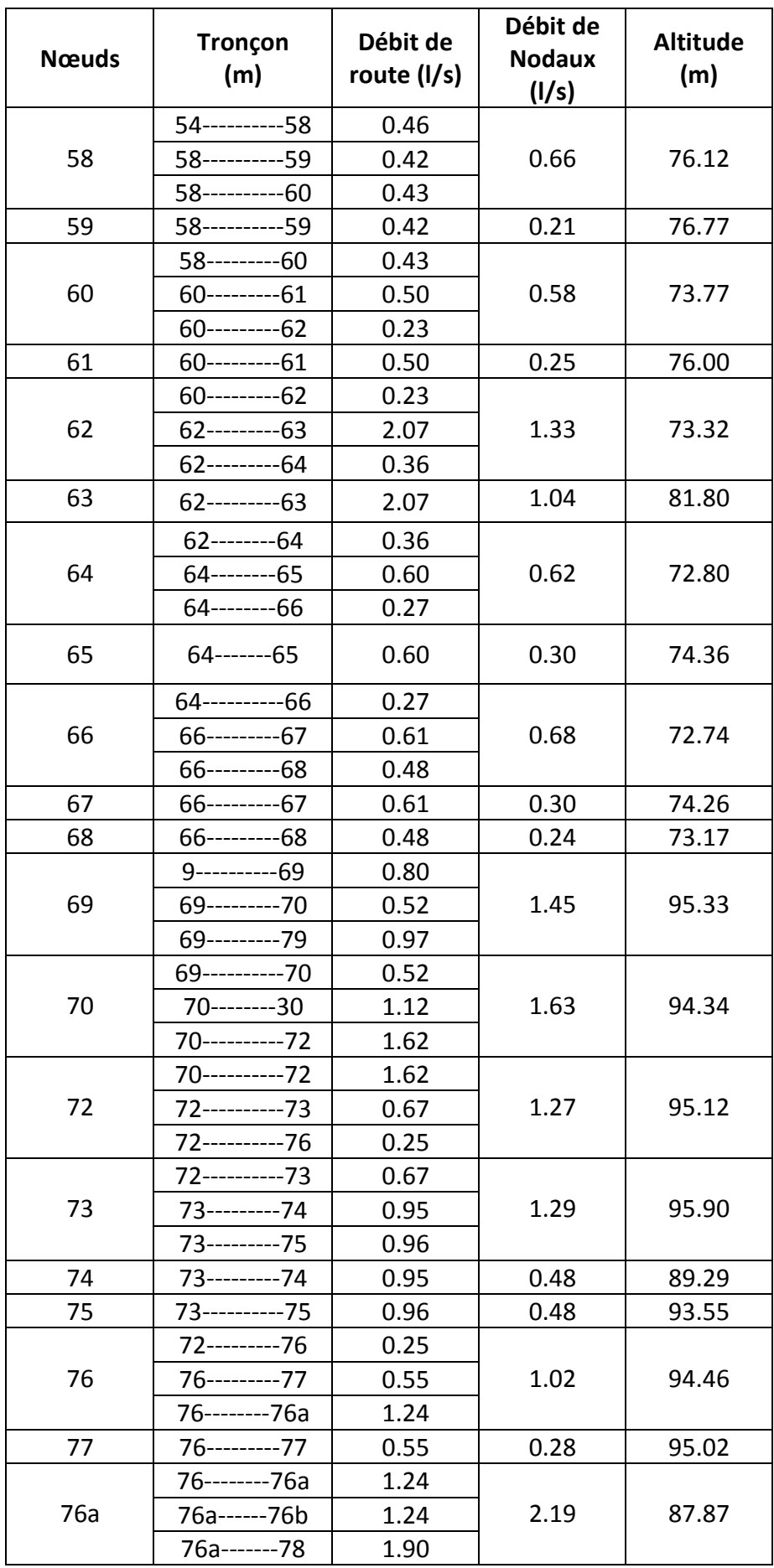

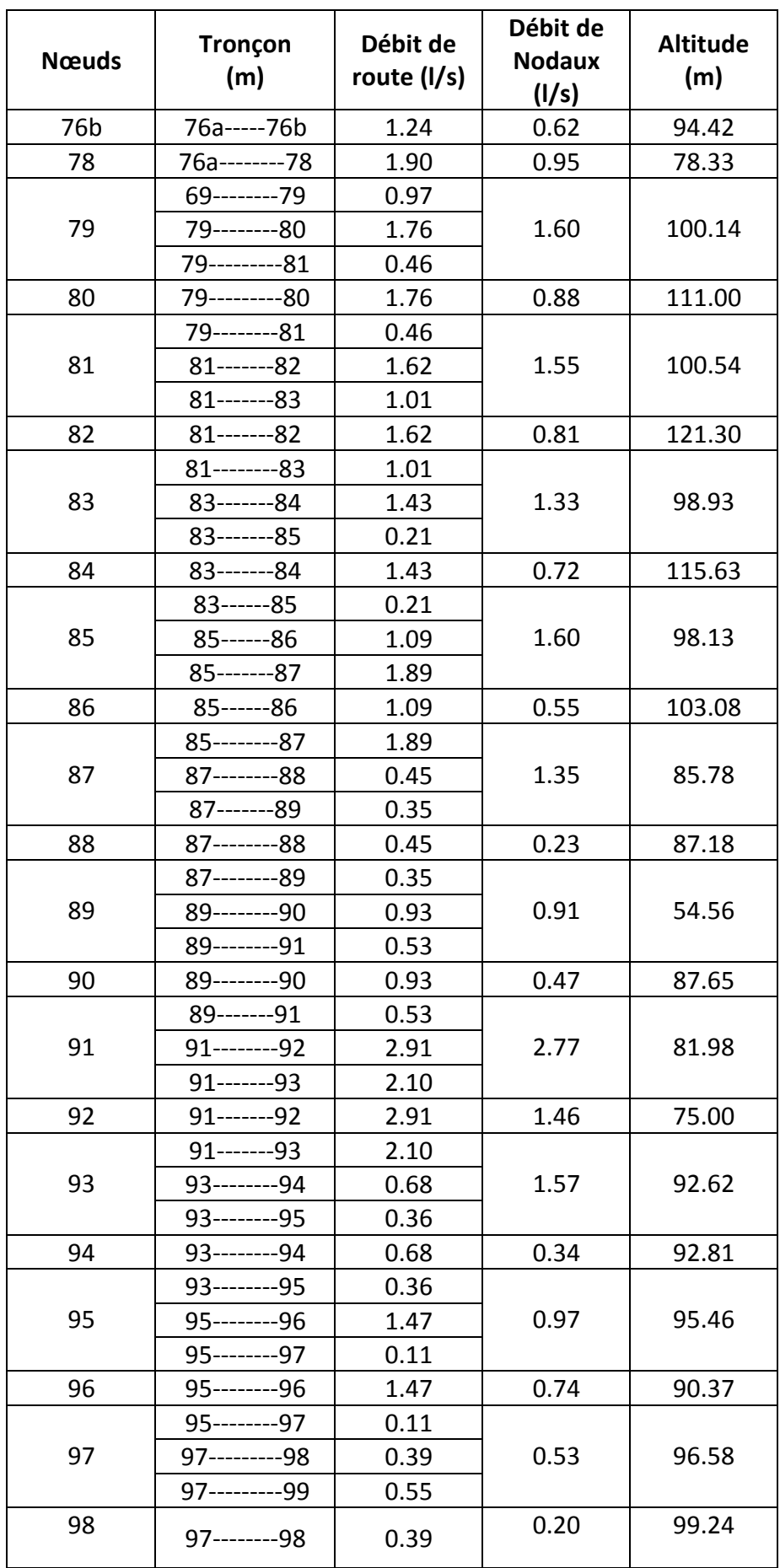

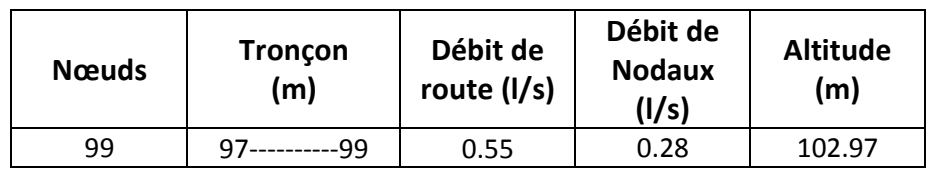

 **Tableau 16 :** détermination des débits nodaux « cas de pointe ».

### **Cas de pointe +incendie :**

Pour notre cas nous avons considérée que l'incendie aura lieu au nœud N<sup>0</sup>68 ou la population est très condensée .avec un volume d'incendie est t'égale a  $120m^3$ 

#### **Qni=0.5∑ Qr + Qcon**

#### **D'où on obtient un débit au nœud 68 est égale à 17.24 l/s.**

 Apres élaboration des différents débits, nous allons utiliser le tableau suivant pour affecter à chaque tronçon son diamètre équivalent.

Le tableau suivant 17 présente Les différents diamètres normalisés des tubes PEHD PN16 existants sur le marché.

**Tableau 17 :** Les différents diamètres normalisés des tubes PEHD PN16 existants sur le marché.

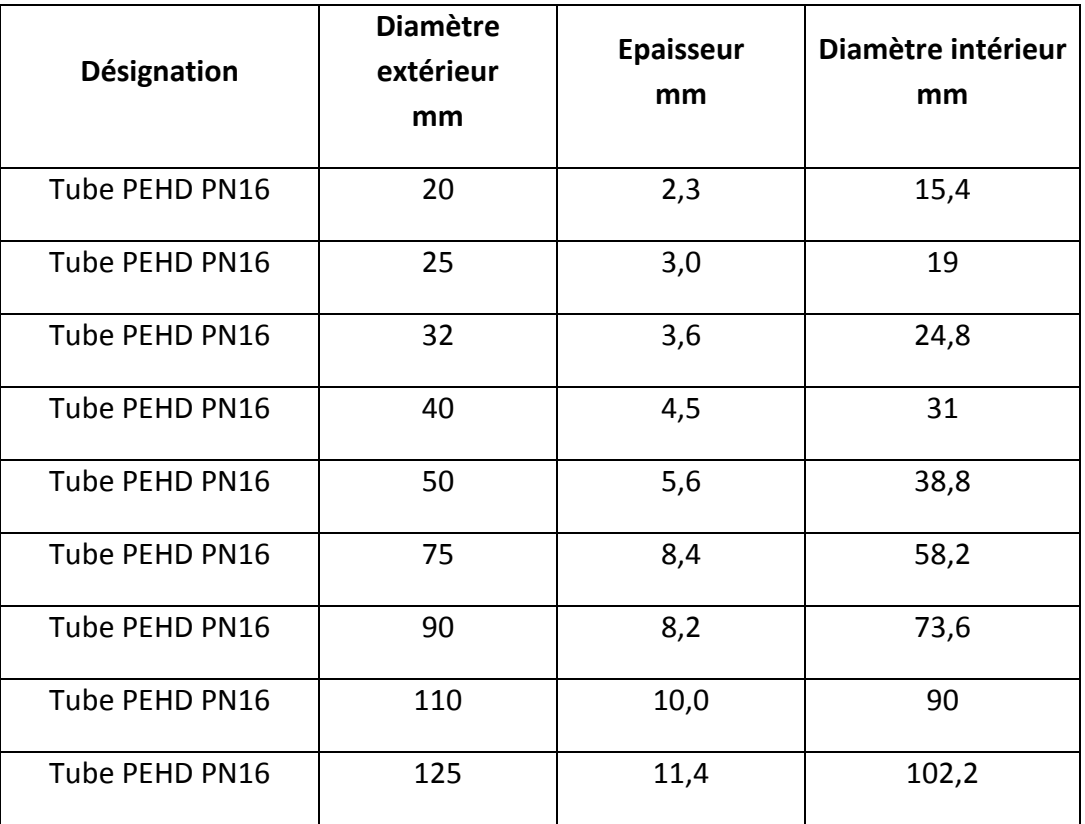

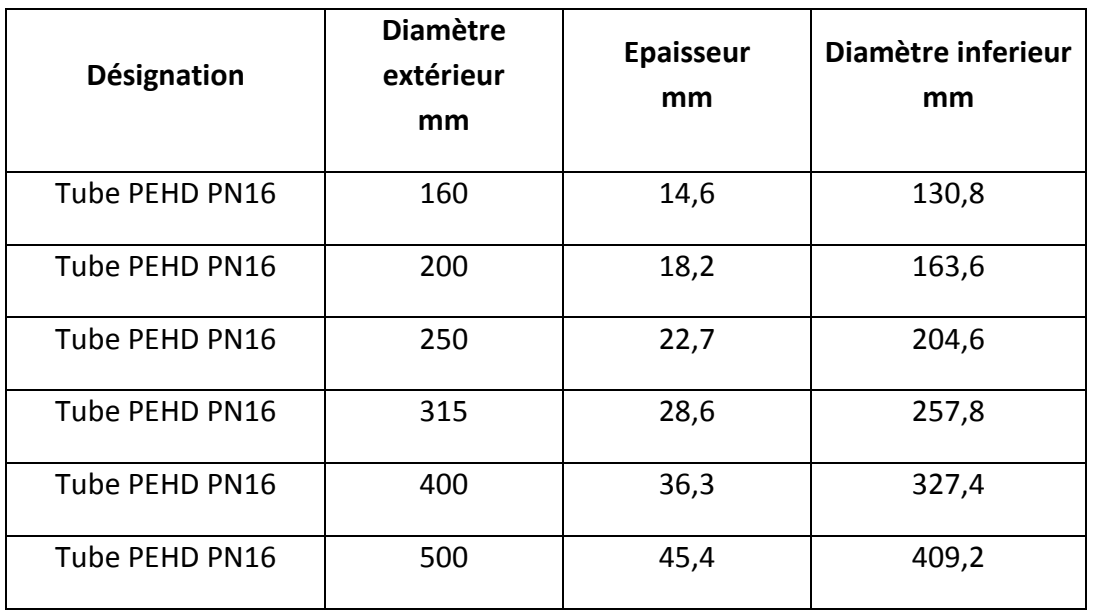

### **Introduction :**

Suivant les calcules obtenus du chapitre précédent (les débits de routes, les débits nœuds cas de pointe et débits nœuds cas de pointe+incendie) .on devait le suivre par une simulation hydraulique a partir d'un logiciel.

Ce chapitre présente les différents logiciels de modélisations et de simulations et les principales étapes d'application des logiciels Autocad et Epanet .Ainsi que les résultants obtenus.

## **1. Les différents logiciels de modélisation et de simulation des réseaux d'Alimentation en Eau Potable :**

## **WaterCAD : [11]**

WaterCAD permet de modéliser le comportement hydraulique et la qualité de l'eau dans les réseaux de distribution. Pour gérer leurs infrastructures, de nombreux services publics, services municipaux et bureaux d'étude font confiance à Water CAD, un outil fiable et économique qui facilite la prise de décision. Du contrôle des systèmes de lutte contre les incendies à l'analyse de l'eau, de la consommation énergique et à la gestion des coûts, Water CAD aide à analyser, concevoir et optimiser les réseaux de distribution d'eau.

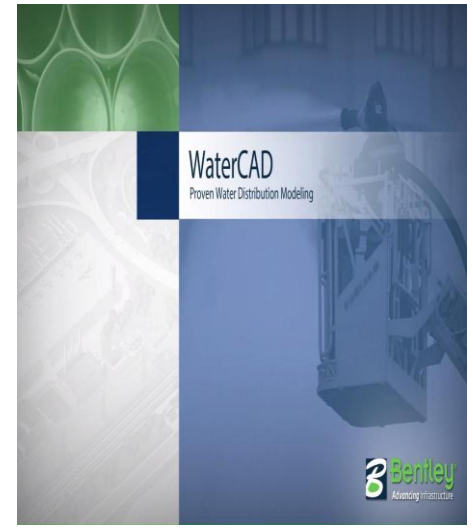

 **Figure 14**: logiciel water CAD

### **RESODO :**

RESODO permet de modéliser les réseaux de tout type et de toute dimension: petits réseaux ruraux, grands réseaux urbains, prise en compte d'une grande gamme d'équipements: réservoirs, pompes, vannes régulatrices, etc. Il propose de nombreux outils d'aide à l'utilisateur, parmi lesquels: calculs des pressions résiduelles, calculs de défense contre l'incendie, estimation des fuites. RESODO utilise le moteur de calcul EPANET pour effectuer ses calculs hydrauliques et de qualité.

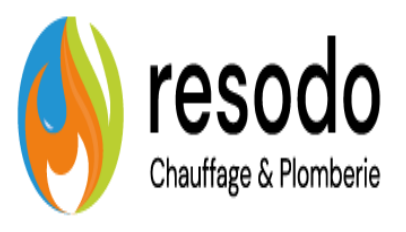

#### **Porteau**

Est un logiciel de simulation hydraulique et de cinétique adapté aux réseaux d'eau sous pression. Il est développé par le Cemagref de Bordeaux en 2001. Il perme: une schématisation du réseau, la représentation de son fonctionnement en pointe, sur un horizon de plusieurs heures ou jours,. Il est utile comme outil de gestion et d'aide au dimensionnement.

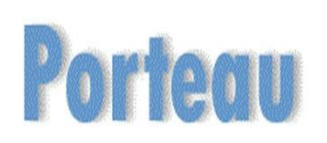

### **Figure16:**logiciel PORTEAU.

### **Piccolo :**

Est un logiciel de modélisation des réseaux d'eau potable, développé par le Siège en 1986. C'est un outil général de simulation des écoulements en charge dans les réseaux maillés. A partir des données du réseau, Piccolo calcule les vitesses, les pressions, les débits, l'évolution des niveaux de réservoirs…Les calculs peuvent concerner un régime statique ou dynamique, c'est un outil puissant de modélisation des réseaux de fluides (eau potable, eau surchauffée).

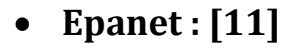

Un logiciel de simulation du comportement hydraulique et qualitatif de l'eau sur longue durée dans un réseau d'eau sous pression.il nous permet aussi de calculer, le débit dans chaque tuyau, la pression à chaque nœud, le niveau d'eau dans les réservoirs et aussi de calculer la concentration en substance chimiques dans le réseau et les temps de séjour.

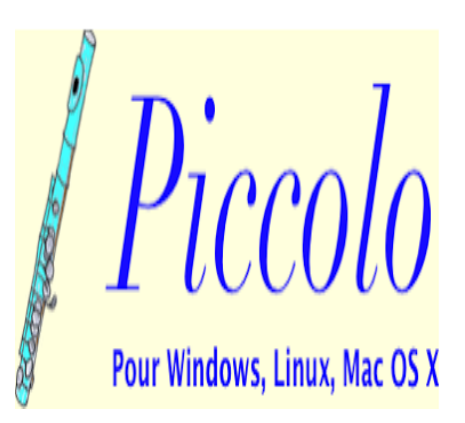

### **Figure 17 :** logiciel Piccolo.

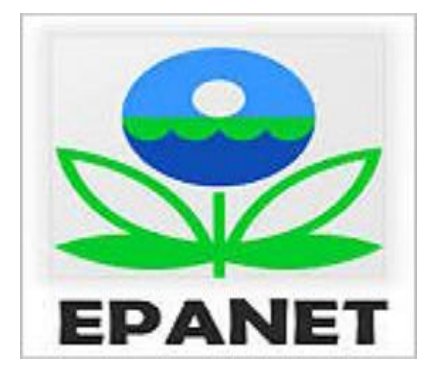

**Figure 18** : logiciel EPANET.

### **1.1. Logiciel de la simulation utilisé :**

Pour la simulation du réseau, notre choix est porté sur le logiciel EPANET F2.0.qui est disponible et que je métrise, L'utilité d'autre logiciel complémentaire pour pouvoir accompli le travail de la simulation, notre choix est porté sur : Logiciel Autocad.

### **2. Réalisation du schéma du réseau :**

On peut réaliser le modèle du réseau d'AEP de la localité Zayane par deux méthodes :

#### **2.1. Traçage direct sur Epanet :**

On peut tracer notre réseau directement sur Epanet. En connaissant les altitudes des nœuds et les longueurs pour chaque tronçon :

 la première étape est de vérifier les différents paramètres (dimensionnement du schéma, les différents valeurs hydraulique)

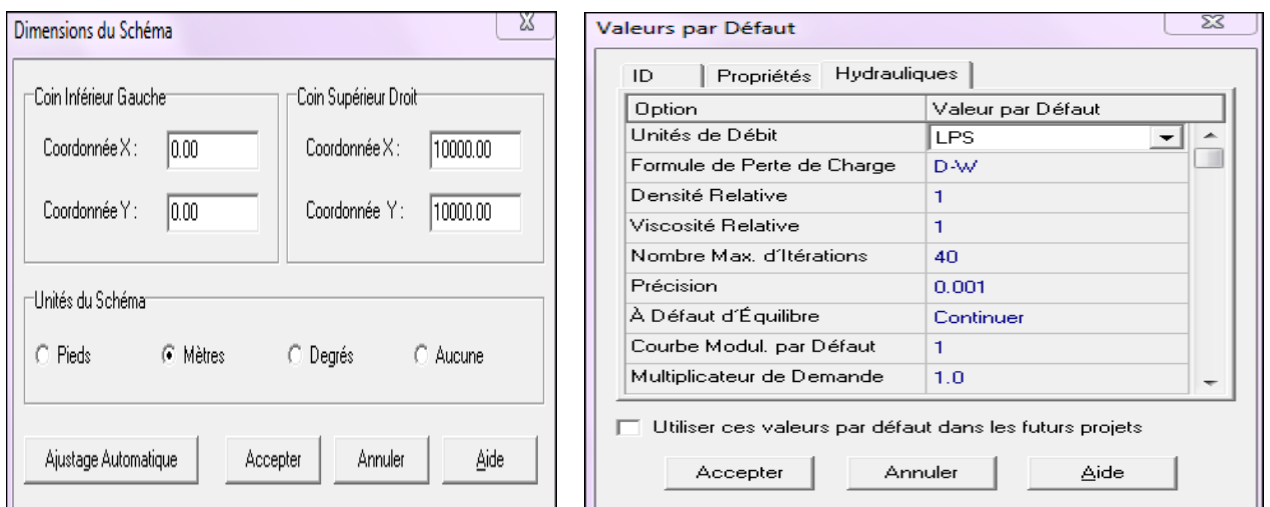

**Figure 19 :** dimensionnement du schéma. **Figure 20 :** Fiches des données.

 la deuxième étape on a placé le réservoir d'eau et marqué son emplacement dans le schéma, puis les nœuds du réseau et indiqué leurs positions. Dans un deuxième temps, on a ajouté les tuyaux suivant le chemin d'alimentation, à partir de la barre d'outils.

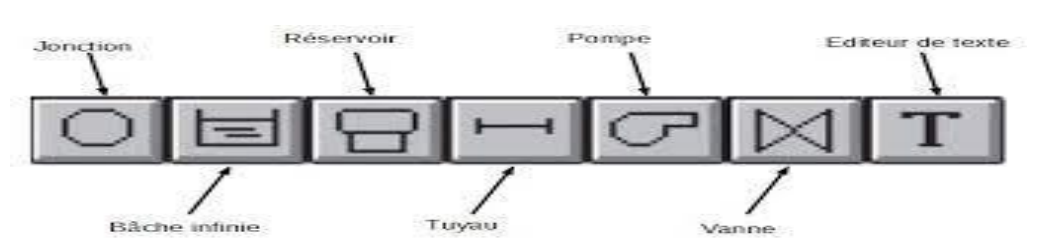

**Figure21 :** les différentes options de la barre d'outils.

La figure 22 si dessous représente le schéma du réseau tracé sur Epanet

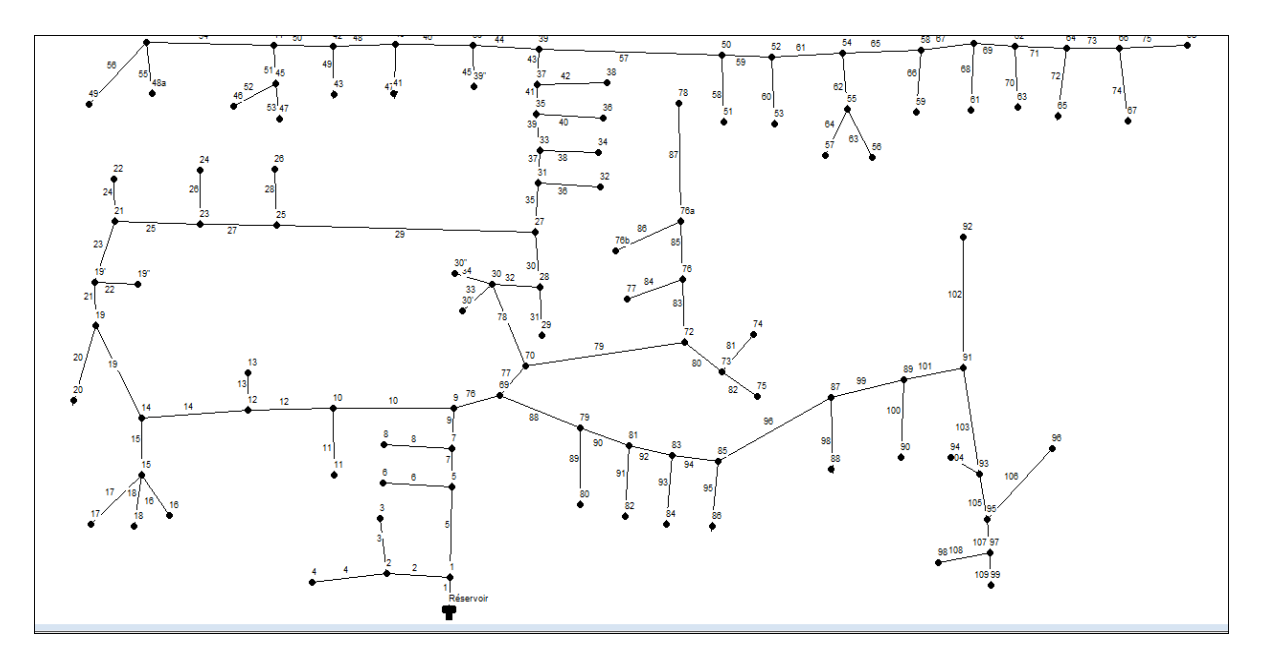

**Figure 22 :** Réseau dessiné sur Epanet.

Après avoir dessiné le schéma du réseau, on saisit toutes les caractéristiques nécessaires (longueur des conduites, altitudes des nœuds de demande, rugosité…), les figures 23, 24 et 25 illustrent des exemples des paramètres saisis dans le réseau.

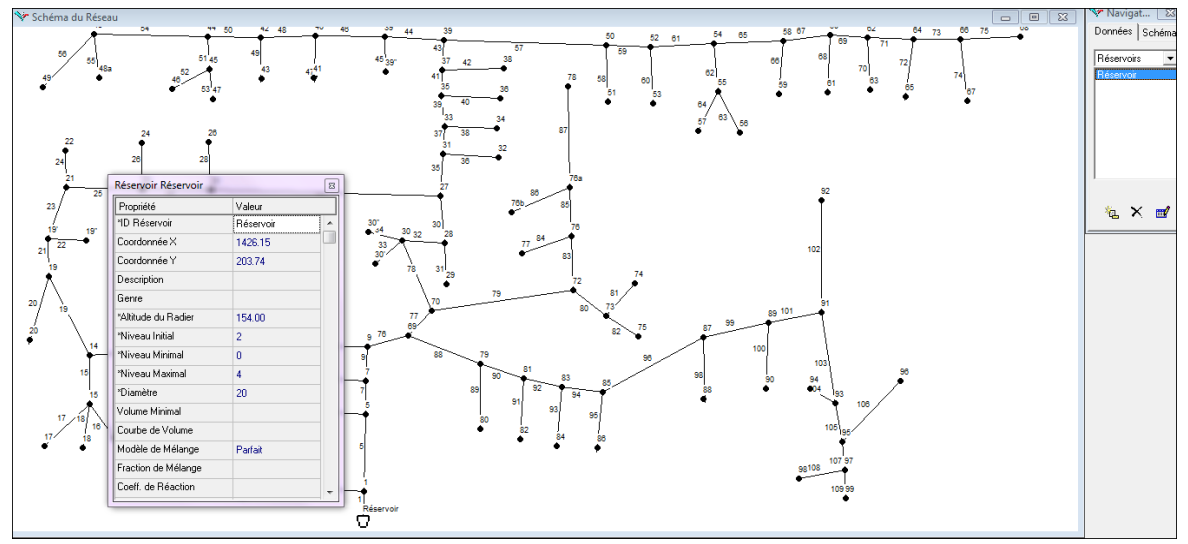

**Figure 23:** Exemple de saisie des données de réservoir.

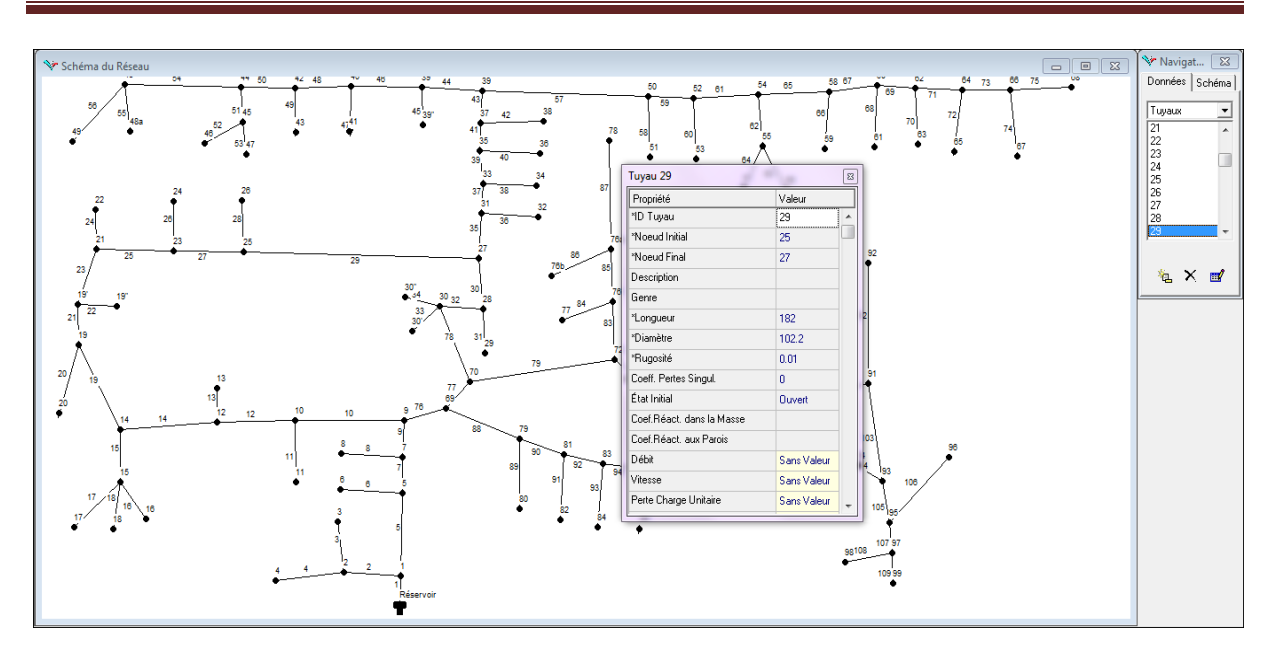

**Figure 24 :** Exemple de saisie des données des conduites.

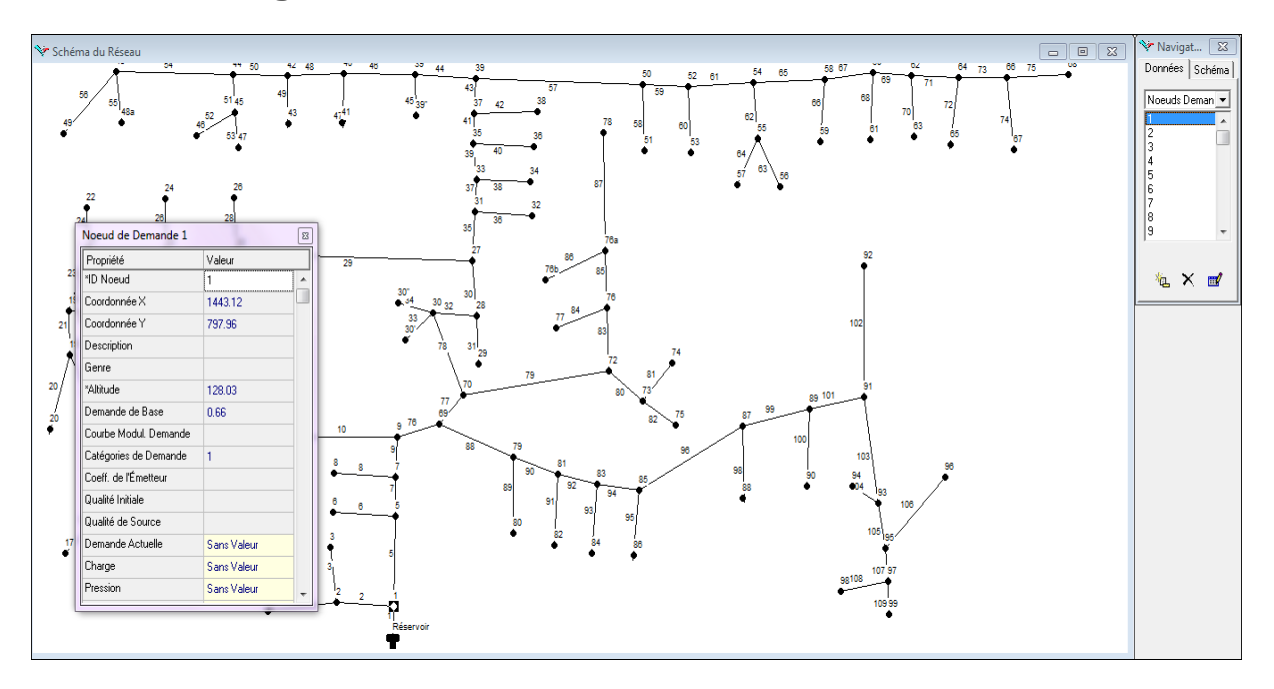

**Figure 25 :** Exemple de saisie des données des nœuds.

### **2.2. Traçage du réseau sur Autocad :**

Ce travail nous permet de suivre plus précisément les longueurs des conduites, le traçage du réseau existant, et ensuite extraire toutes les caractéristiques afférentes aux réseaux vers le logiciel de la simulation.

La Figure 26 ci-dessus représente le schéma du réseau tracé sur Autocad.

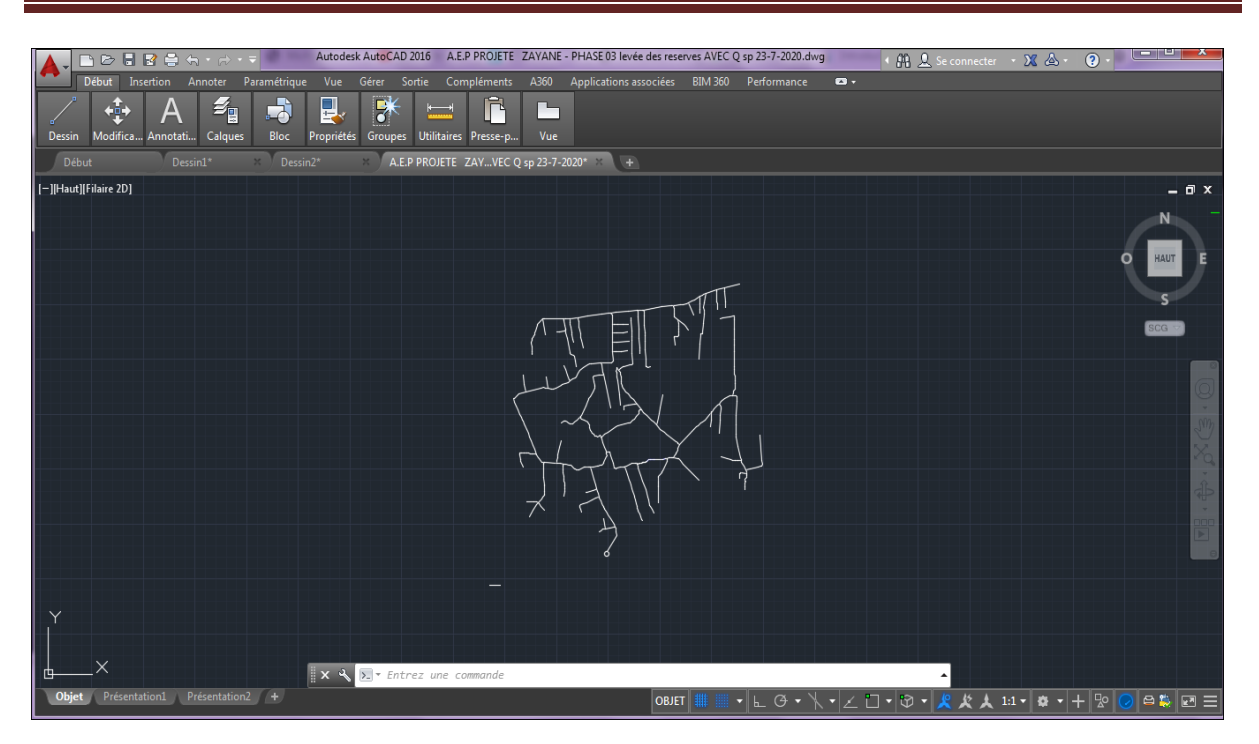

**Figure 26** : schéma du réseau tracé sur Autocad.

### **3. Passage Autocad-Epanet :**

Cette étape consiste à faire le passage d'Autocad vers Epanet afin d'effectuer la simulation hydraulique à partir des données Autocad au sein d'Epanet.

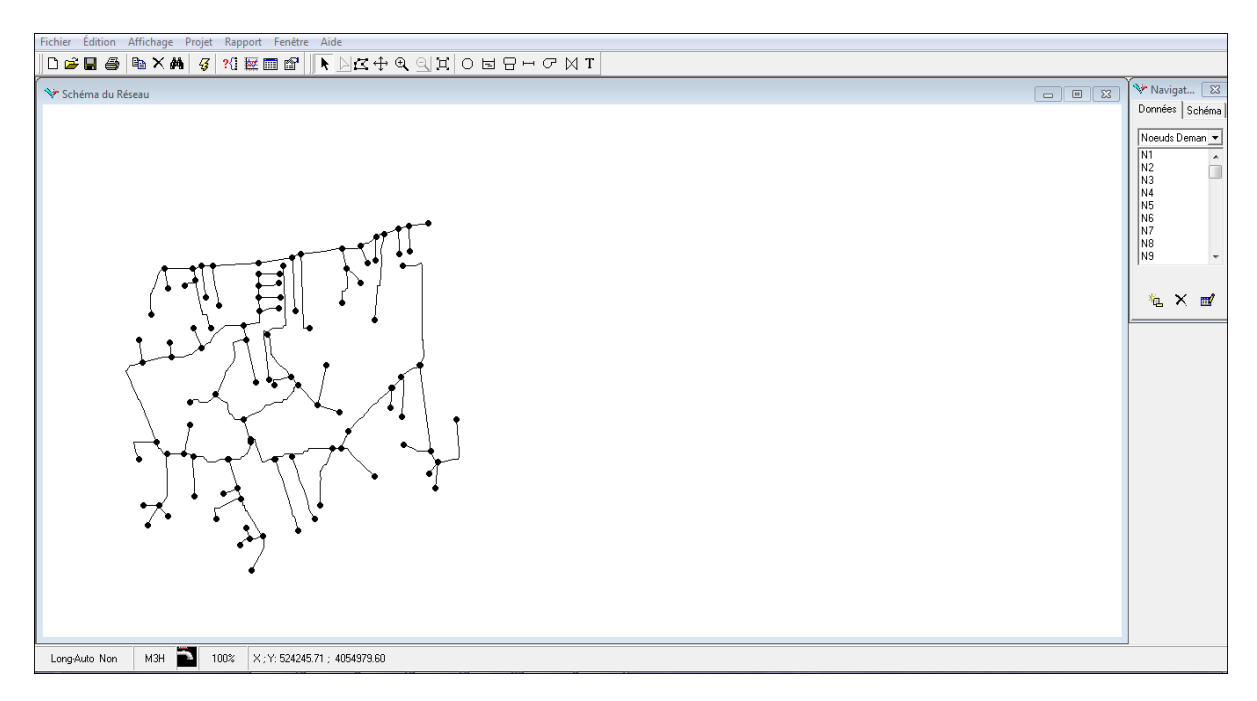

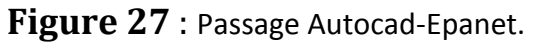

### **4. Exécution de la simulation :**

Après le traçage du schéma du réseau sur Epanet, les données du réseau sont saisies, tels que les diamètres et la rugosité pour les canalisations, les altitudes et les demandes de base pour les nœuds ainsi que les caractéristiques de réservoir. Dans cette étape on peut lancer la simulation avec une simple commande cité comme suit :

Sélectionné Projet>>lancé la simulation ou par un simple clic sur le bouton  $\frac{3}{4}$  affiché sur la barre d'outils. Le résultat de la simulation est instantané et est représenté dans la figure 28.

Les figures 29, représentent respectivement le lancement d'une simulation et le résultat de cette dernière pour le fonctionnement du réseau d'alimentation en eau potable de la cité Zayane.

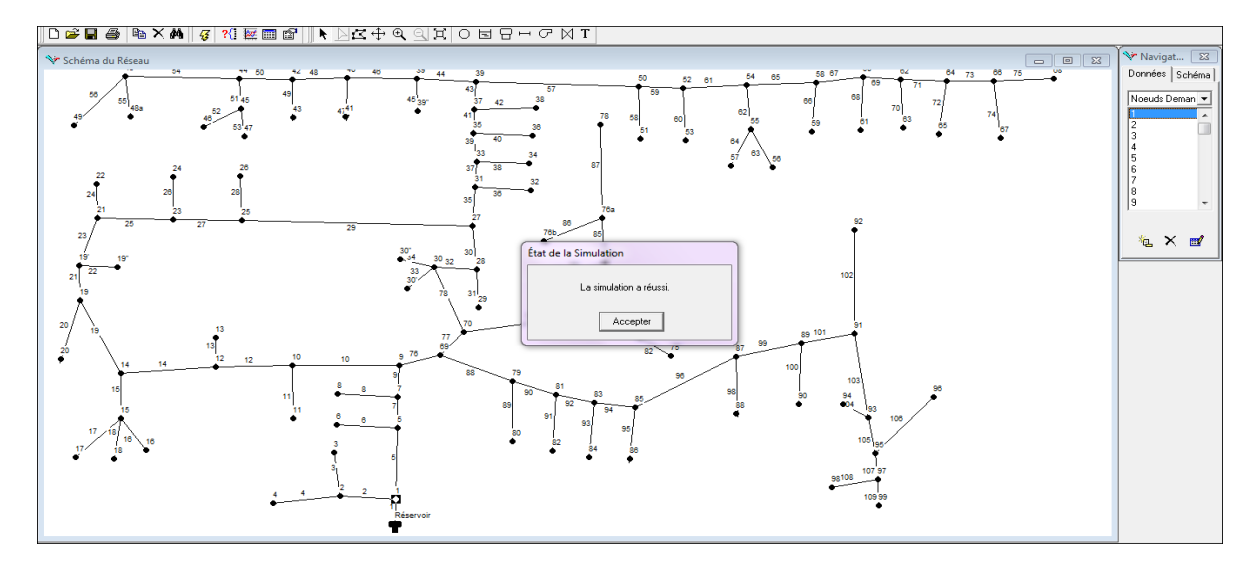

**Figure 28 :** Lancement de la simulation.

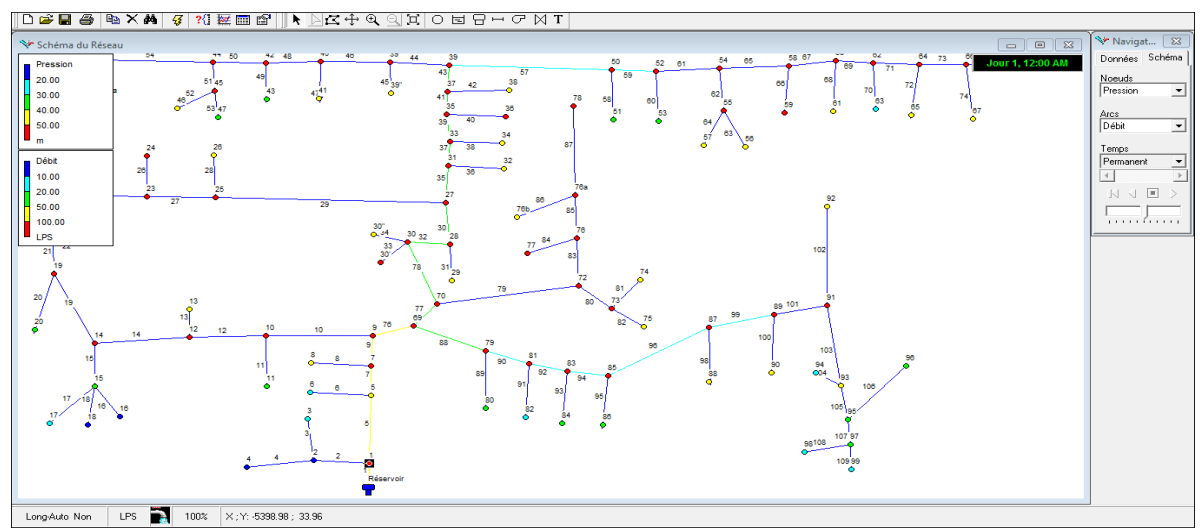

**Figure 29:** Résultat de la simulation.

## **5. Résultats de la simulation :**

#### **cas de pointe :**

Les tableaux suivants 19 et 20 représentent les résultats de simulation

#### **Tableau 19 :** Résultats des nœuds.

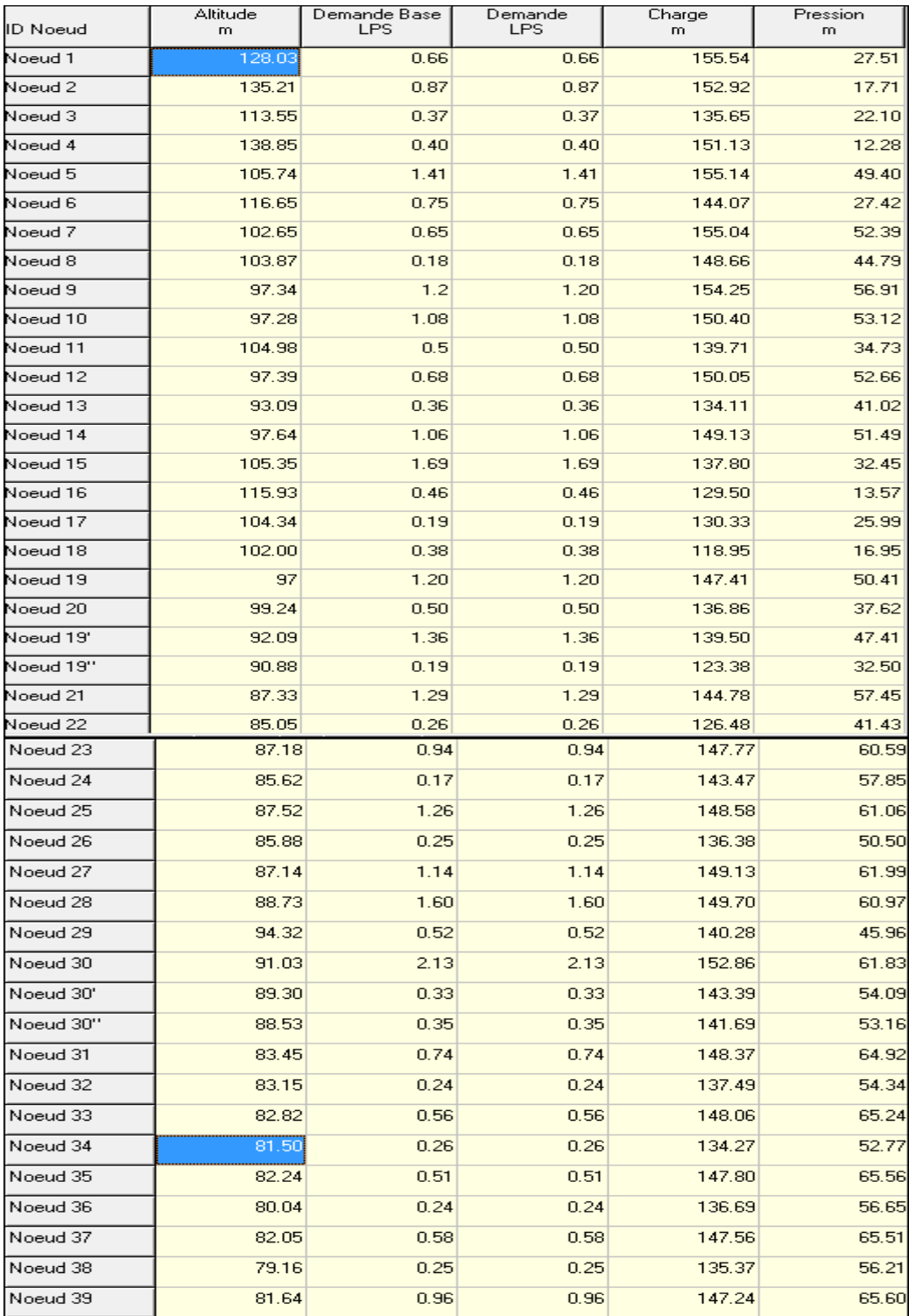

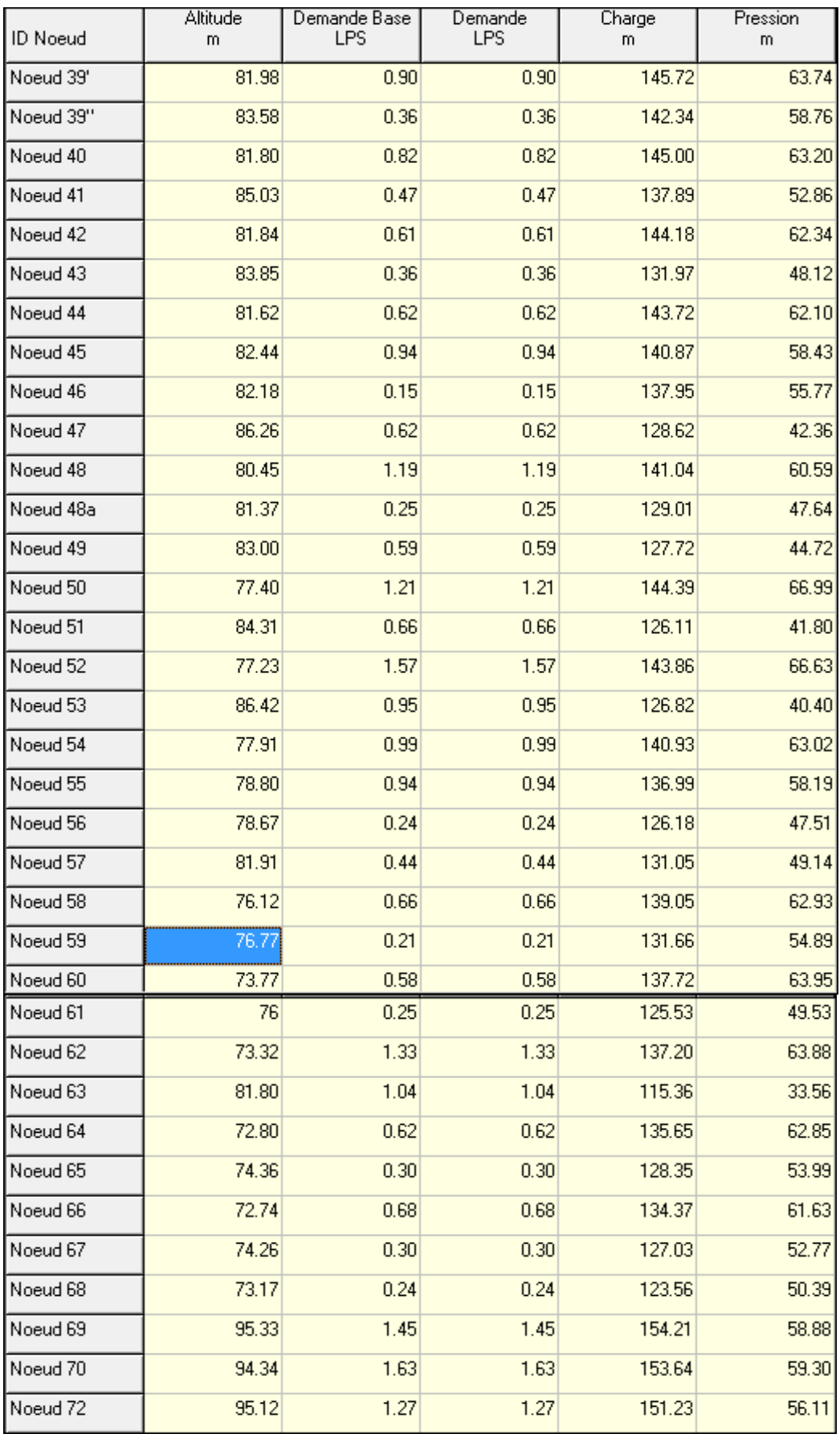

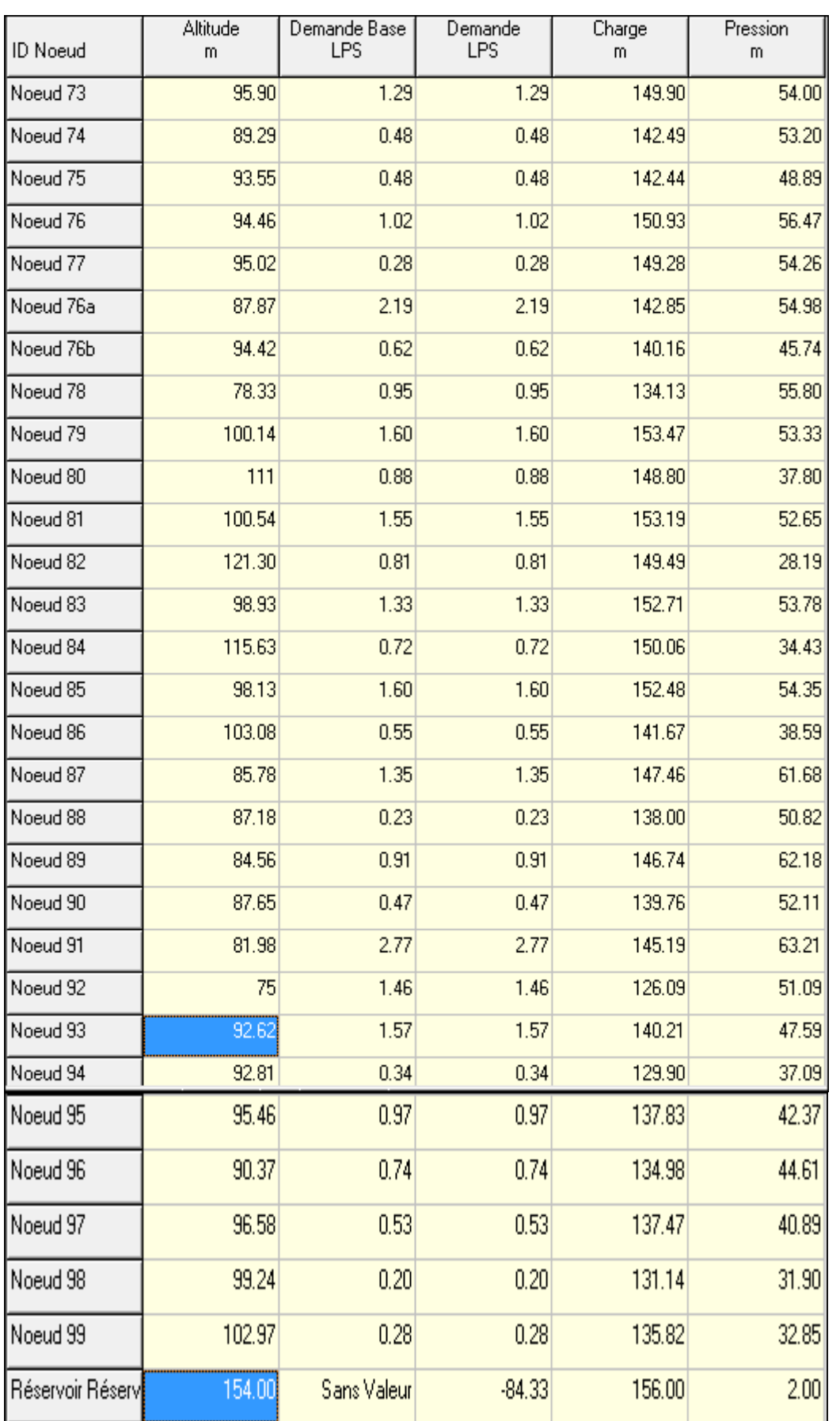

## **Tableau 20** : Résultats du réseau

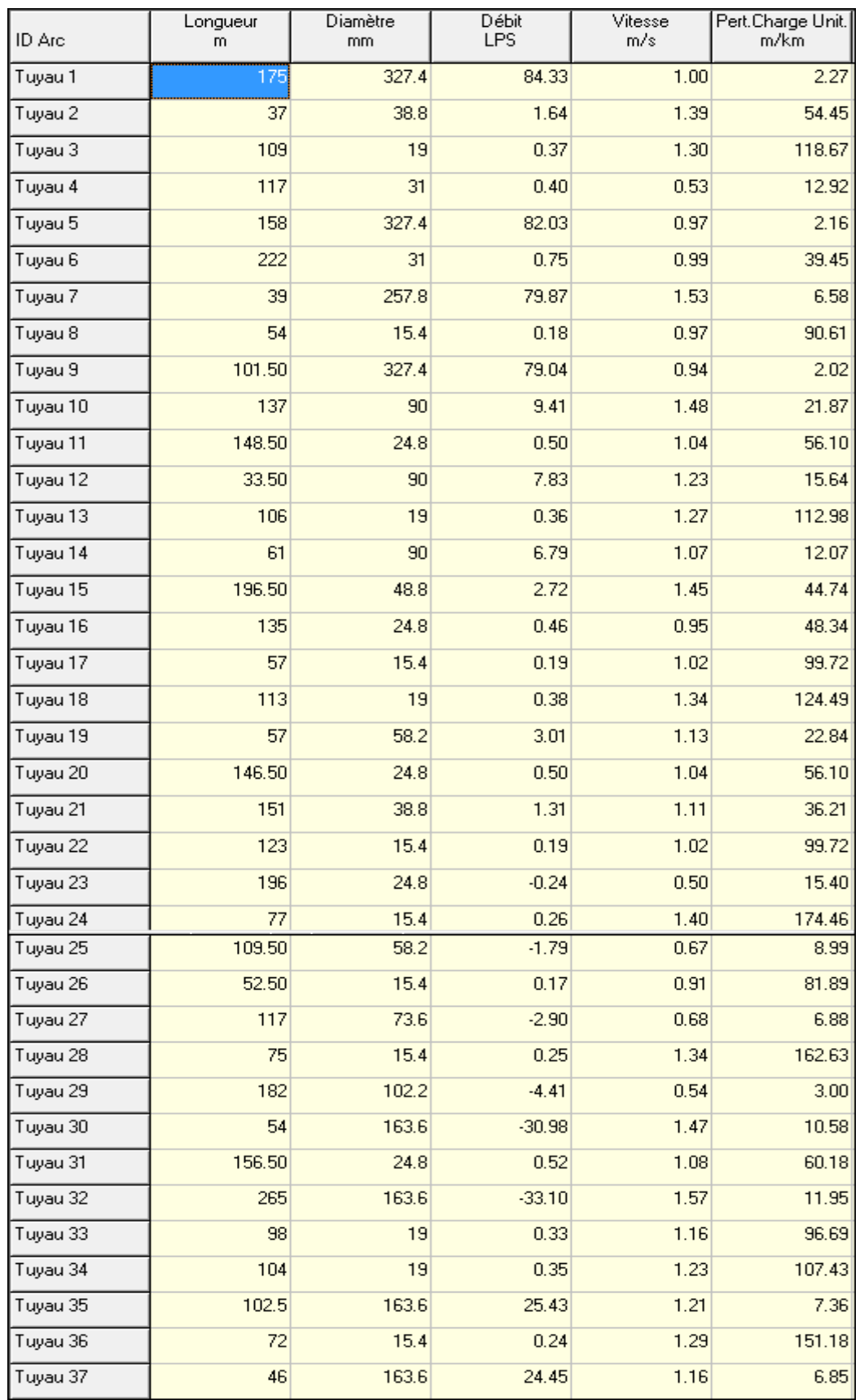

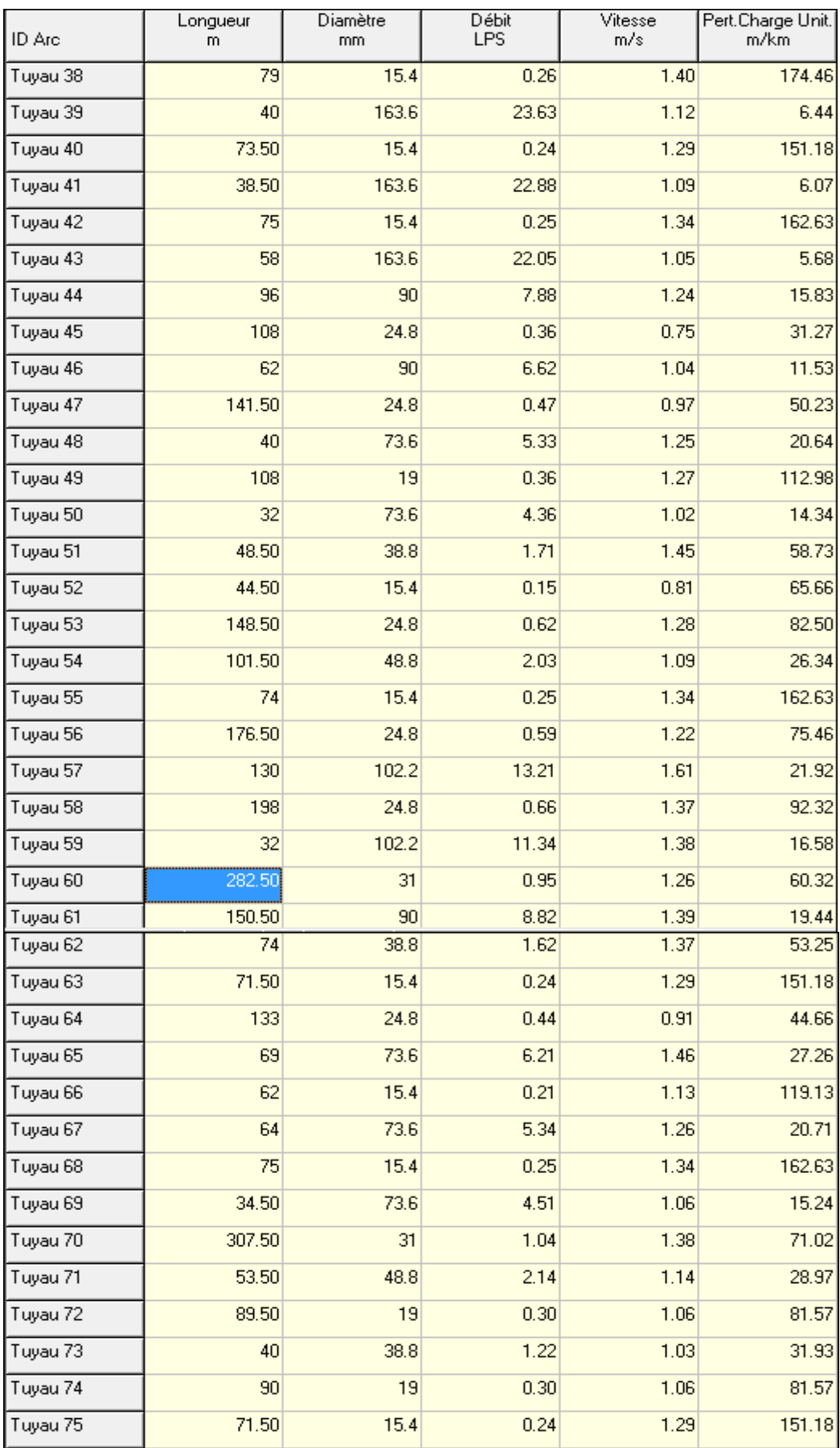

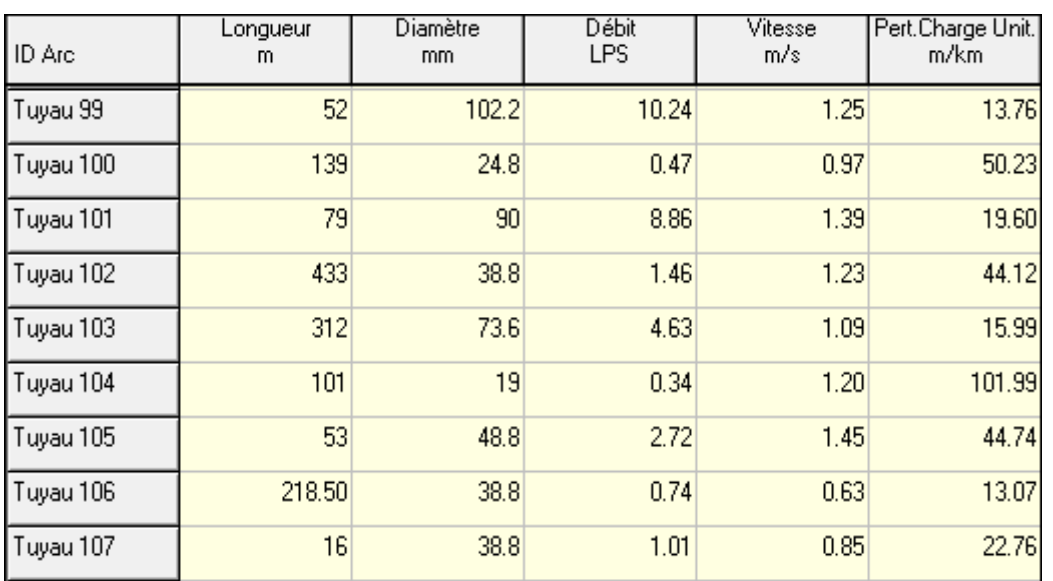

 Les résultats obtenus ont montrés que certains nœuds de consommation ont des pressions supérieures à 60 m. pour ce la on propose d'installer des réducteurs de pression pour certains tronçons « 7---9 et 27---31 ».aux niveau des nœuds d'implantation « 9 et 31 »

La figure 30 suivante montre l'installation des réducteurs de pressions sur EPANET

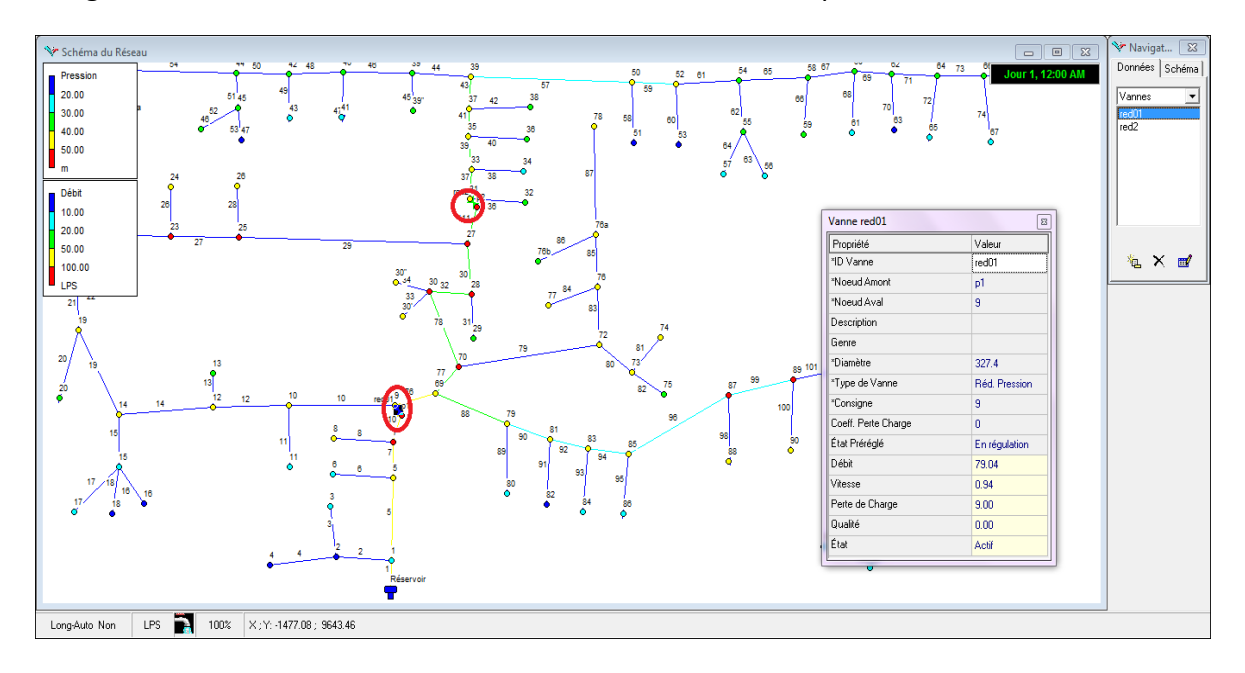

**La figure 30** : Installation des réducteurs de pression.

 Le tableau 21 suivant montre résultat de la simulation après avoir implanter les réducteurs de pression.

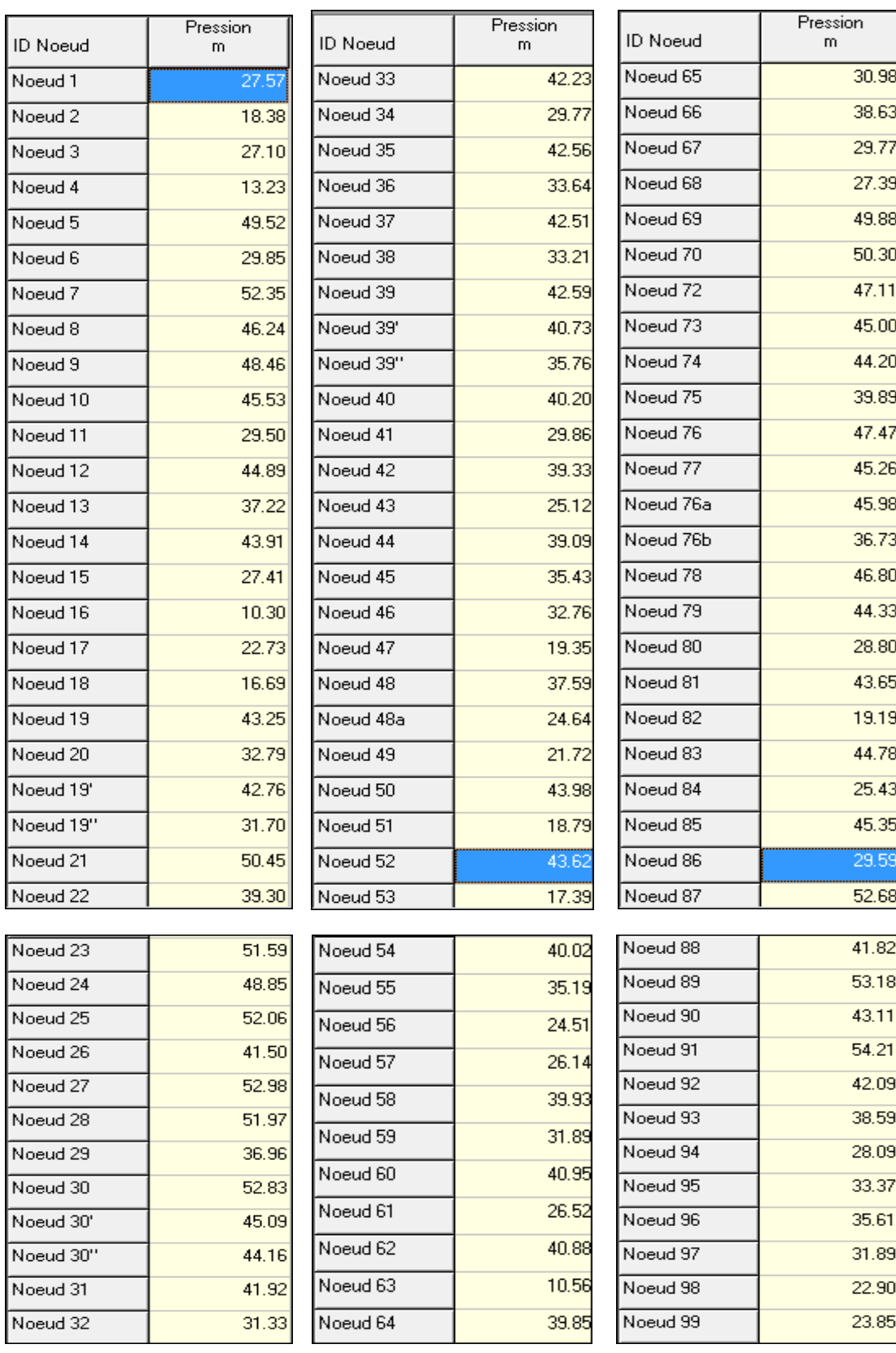

#### **Tableau 21** : résultats des pressions après implantation des réducteurs.

#### **Cas de pointe+incendie :**

Les deux tableaux suivants résument les résultats de la simulation pour le cas de pointe + incendie

#### **Tableau 22** : Résultats des nœuds.

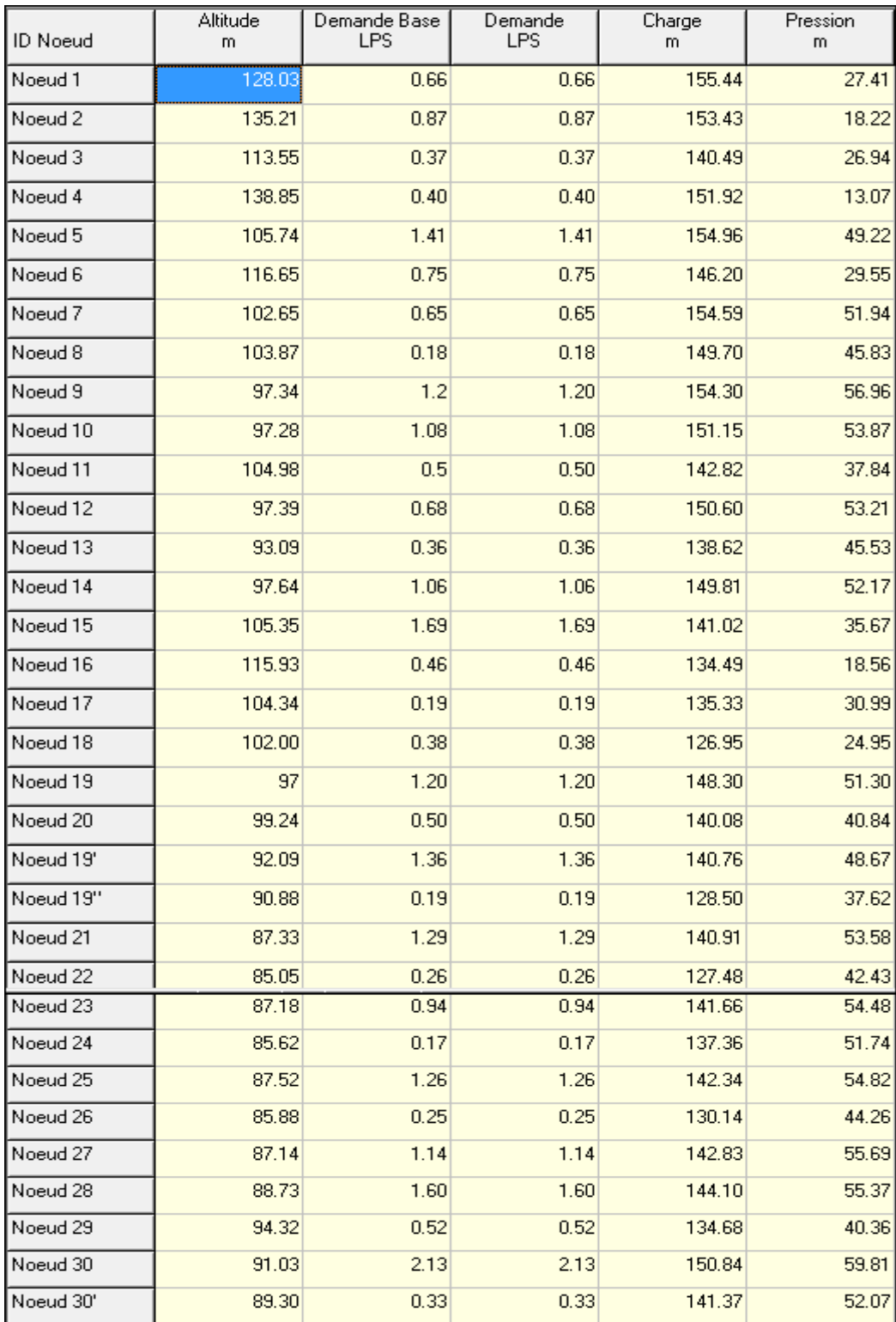

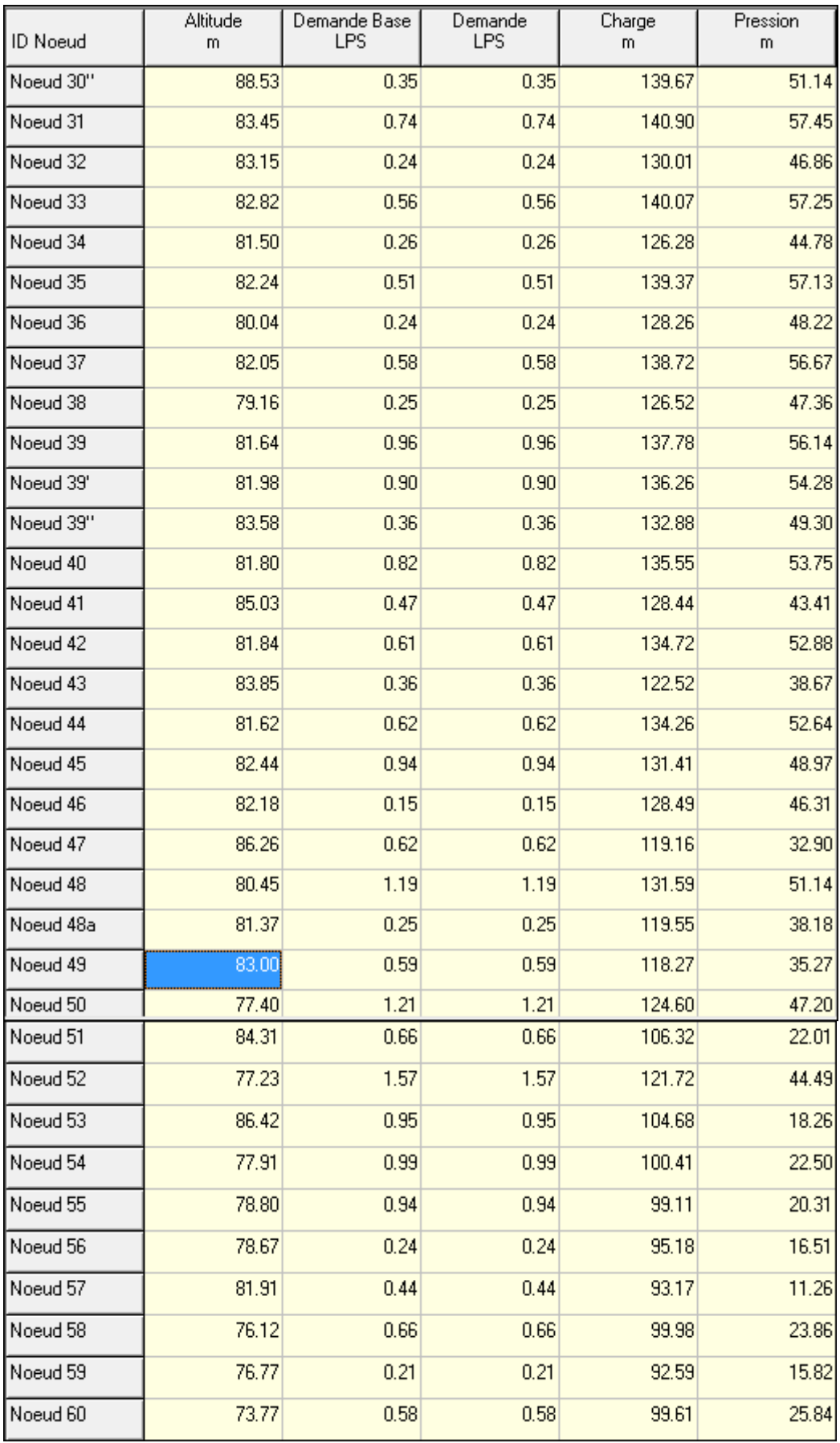

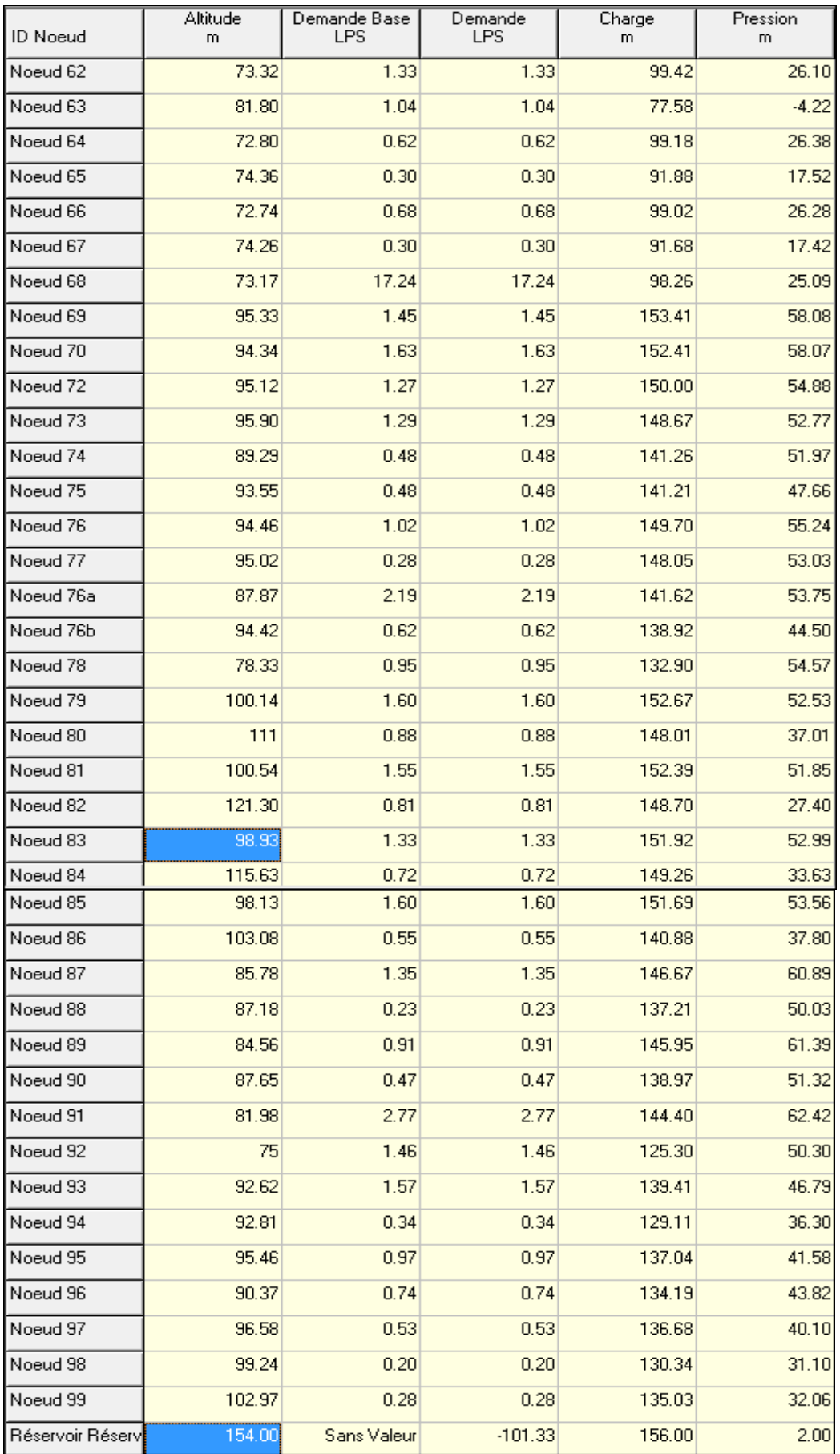

## **Tableau 23** : Résultats du réseau.

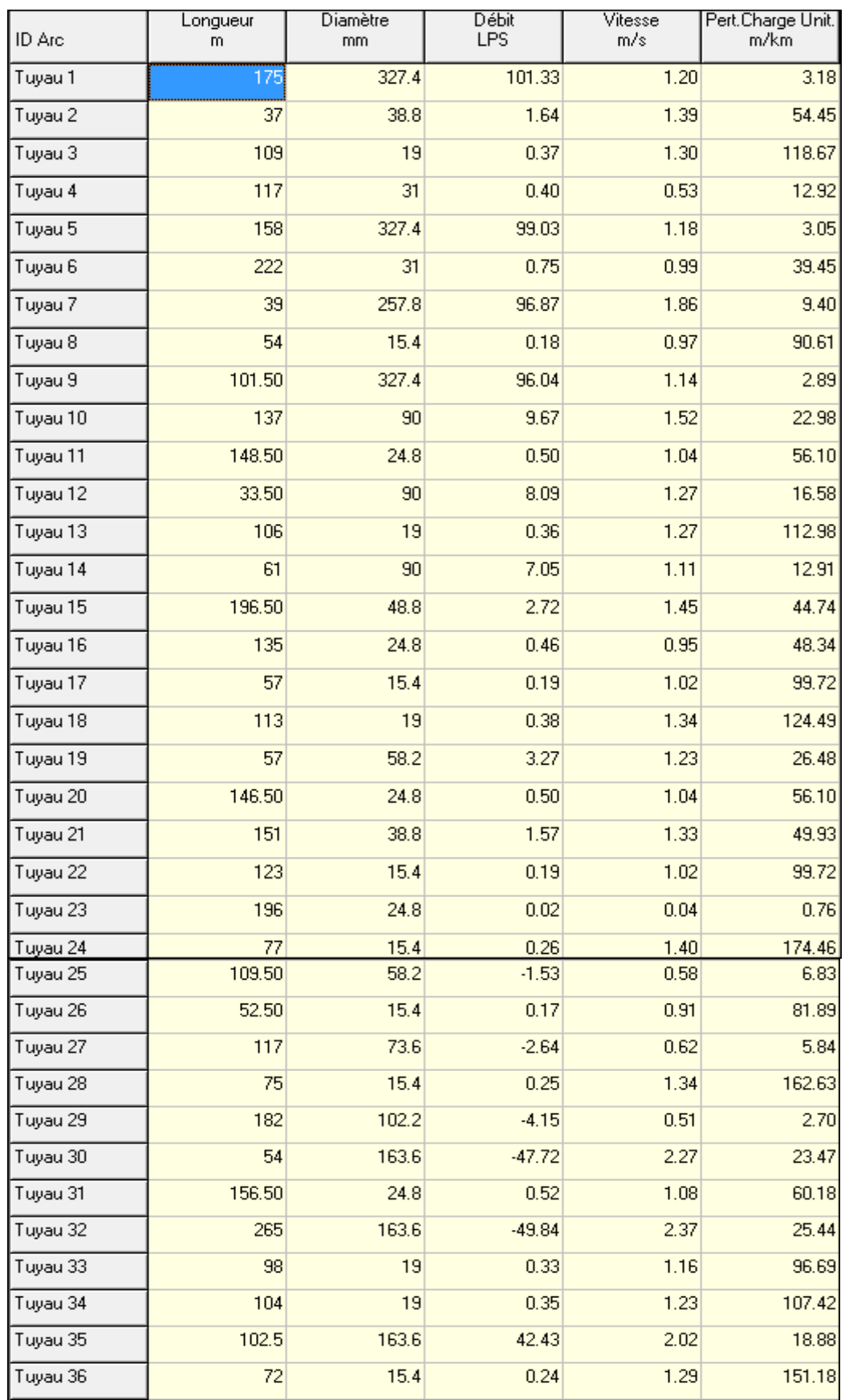

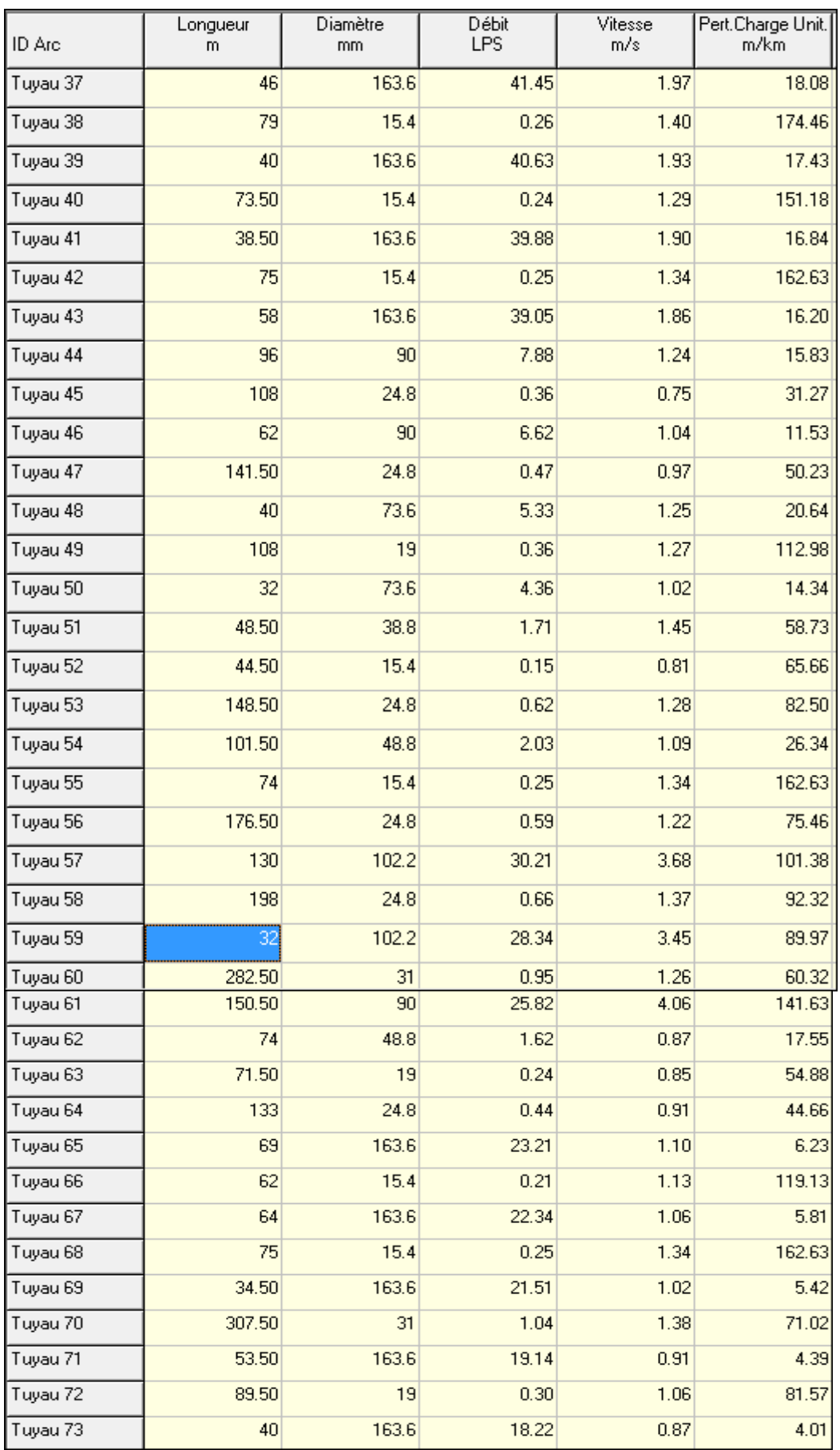

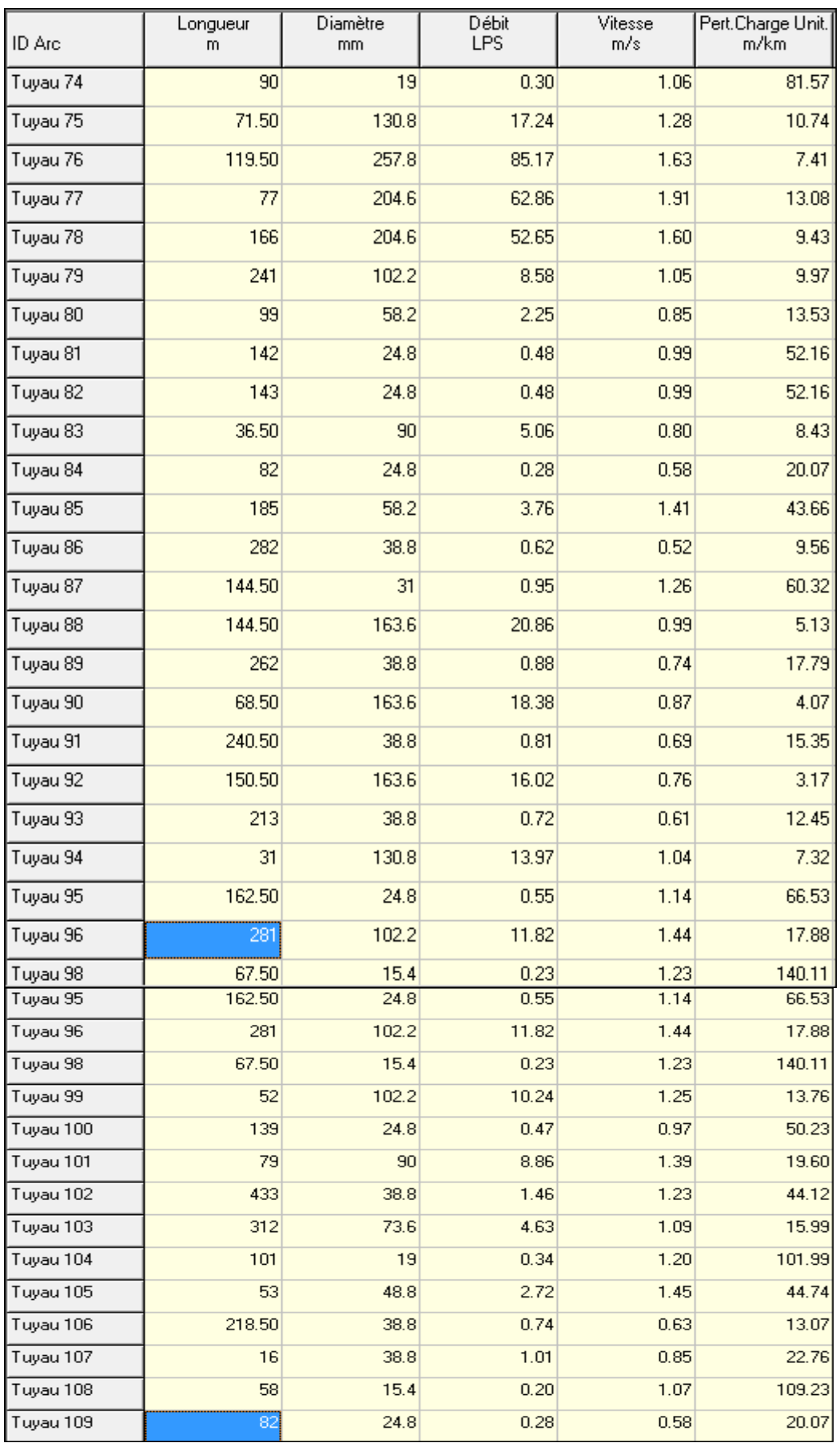

### **6. Conclusion :**

Le dimensionnement de réseau de distribution de la cité Zayen contient 99 nœuds à une longueur totale des conduites égale 12541 m avec des diamètres varient entre 15.4 mm et 327.4 mm.

La pression minimale est égale 10.30 m et la pression maximale ne dépasse pas 60 m. La vitesse de l'écoulement dans notre réseau de distribution varie entre 0.50 m/s et 1.51 m/s.

### **Introduction :**

Avant d'être distribuée l'eau est stockée dans des réservoirs aux châteaux d'eau. Par définition le réservoir est un ouvrage intermédiaire entre les réseaux d'adductions et les réseaux de distributions. Ces derniers possèdent des débits non uniformes durant la journée d'où le rôle de réservoir qui permet de gérer les débits selon la demande.

## **1. L'intérêt de réservoir : [13]**

Les réservoirs sont réalisée pour le but de :

- Assurer les pressions nécessaires en tout point du réseau.
- Maintenir l'eau d'une température constante et préserver des contaminations.
- Régulariser le fonctionnement de la pompe.
- Simplification de l'exploitation.
- Réacteur principal au traitement.
- Fonction défense l'incendie.

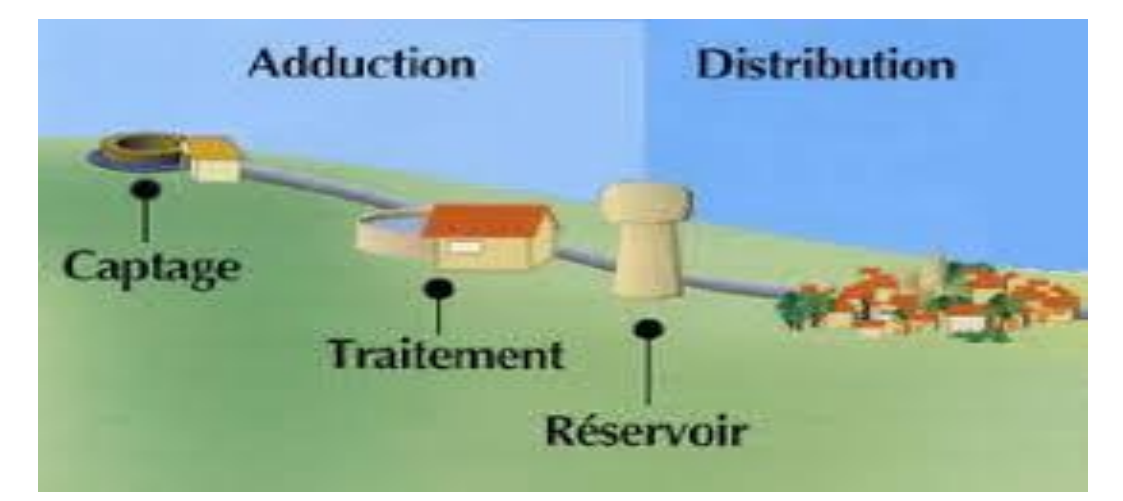

**Figure 31 :** Un réservoir

## **2. Emplacement du réservoir : [13]**

L'emplacement du réservoir pose un problème délicat à résoudre .Pour cela nous sommes amènes à tenir compte des certaines considérations techniques et économiques suivantes :

- La côte du radier doit être supérieure à la plus haute côte piézométrique exigée dans le réservoir. pour effectuer une alimentation gravitaire de réseau de distribution
- $\triangleright$  Donner aux abonnées une pression suffisante au moment de pointe.

 $\triangleright$  Il faut tenir compte de la topographie et la géologie des lieux. Il ne faut pas oublier les extensions futures de l'agglomération.

### **3. Types des réservoirs : [14]**

On distingue les différents types de réservoirs selon les matériaux de construction, la position d'emplacement et la forme de la base :

Suivant les matériaux de construction, il existe :

- > Les réservoirs en maçonnerie.
- > Les réservoirs en béton armé.
- > Les réservoirs métalliques.

Suivant la position d'emplacement, il existe :

- > Les réservoirs enterrés.
- > Les réservoirs semi-enterrés.
- Les réservoirs surélevés.

Suivant la forme de la base, il existe :

- $\triangleright$  Les réservoirs à base rectangulaire.
- $\triangleright$  Les réservoirs à base carré.
- > Les réservoirs à base circulaire.
- $\triangleright$  Les réservoirs à base conique.

Dans notre étude, nous avons proposé d'utiliser un réservoir en maçonnerie de position semi-enterrée avec une forme circulaire, car ce dernier résiste mieux à la pression hydrostatique et consomme moins de matériaux de construction.

#### **4. La capacité de réservoir :**

Avant de passer au dimensionnement du réservoir, il faut d'abord connaître la capacité qu'il peut contenir. Cela dépend de la différence entre la quantité d'eau fournie par la source et la quantité d'eau nécessaire à la consommation. La détermination de la capacité du réservoir est conditionnée par les variations du débit en fonction du temps selon les besoins journaliers en eau. Il existe deux méthodes pour déterminer la capacité du réservoir:

 $\triangleright$  Méthode graphique :

Qui tient compte de la courbe de consommation totale déduite, à partir des coefficients des variations horaires de la consommation et de la courbe d'apport de débit pompé

 $\triangleright$  Méthode analytique :

Dont la quelle on représente la consommation horaire en pourcentage et les débits horaire des pompes en pourcentage et à partir de ces deux régimes (apport et distribution) on détermine le résidu dans le réservoir elle est définit par la formule suivante :

#### $V_R = P_{\text{max,i}} * Q_{\text{max,i}} + V_{\text{inc}}$

Avec :

- $V_R$ : Volume du réservoir (m<sup>3</sup>).
- Q<sub>max,j</sub> : Débit maximal journalier (m<sup>3</sup>/j)
- $\bullet$  P<sub>max,j</sub> : résidu maximal dans le réservoir (%).
- $V_{inc}$ : volume d'incendie (m).<sup>3</sup>

#### **5. Détermination de la capacité de réservoir :**

Pour déterminer la capacité de réservoir nous allons les suivre les différents étapes de calcules.

### **5.1. Evaluation de la consommation horaire en fonction du nombre d'habitant :**

Le débit horaire d'une agglomération est variable selon l'importance de cette dernière. La variation des débits horaires d'une journée est représentée en fonction du nombre d'habitants dans le tableau 23 suivant :

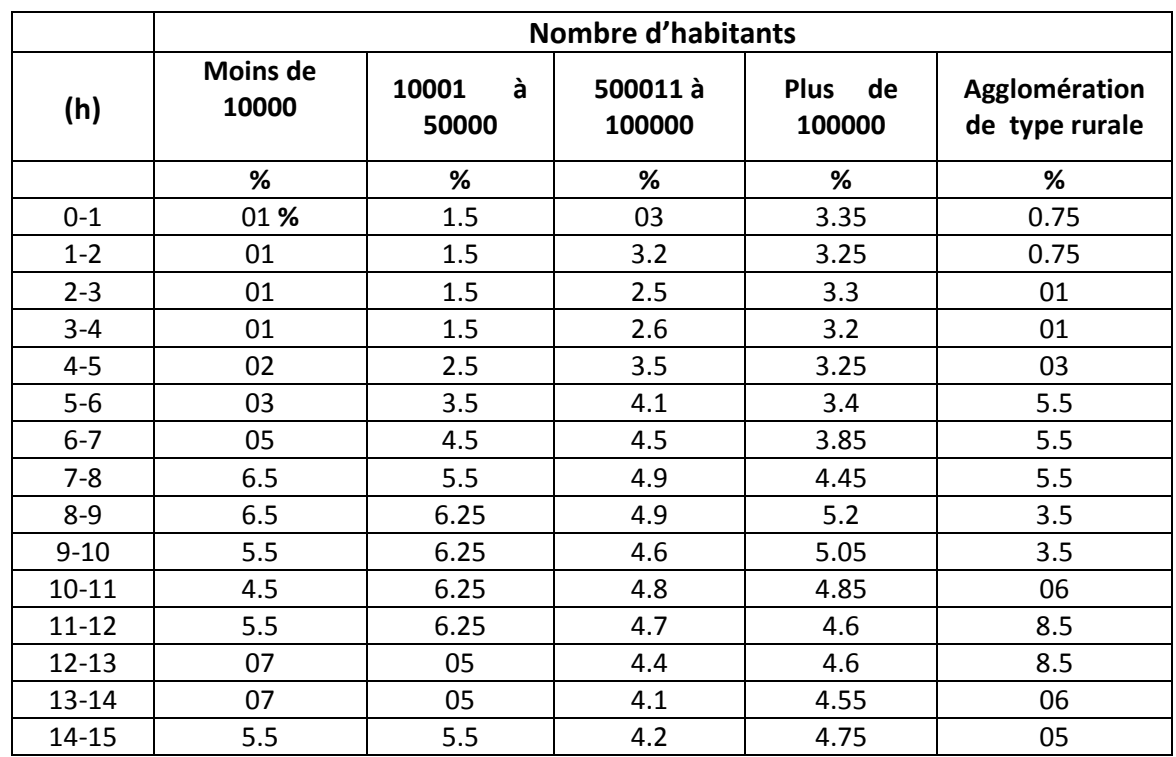

**Tableau 23 :** réparation des débits horaires en fonction du nombre d'habitants.

# Chapitre V:Etude de réservoir.

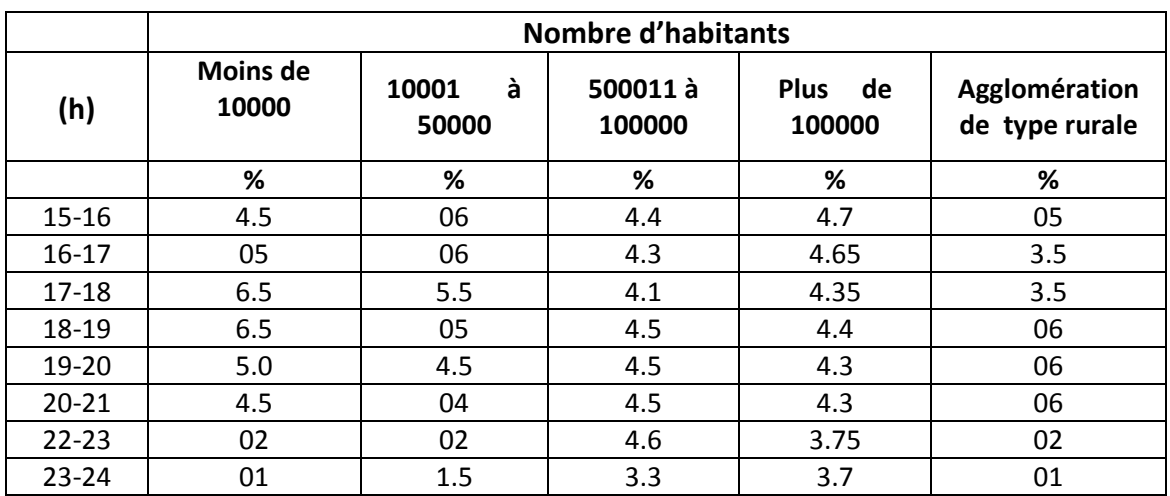

#### **Remarque :**

Pour notre projet on choisie la répartition concernant l'agglomération du 2<sup>eme</sup> type (10001 à 50000) pour la cité Zayane à l'horizon 2070.

Le tableau 24 suivant résume la Variation Des Débits maximal journalier de l'agglomération Horaires de la cité Zayane :

**Tableau 24 :** Variation Des Débits Horaires.

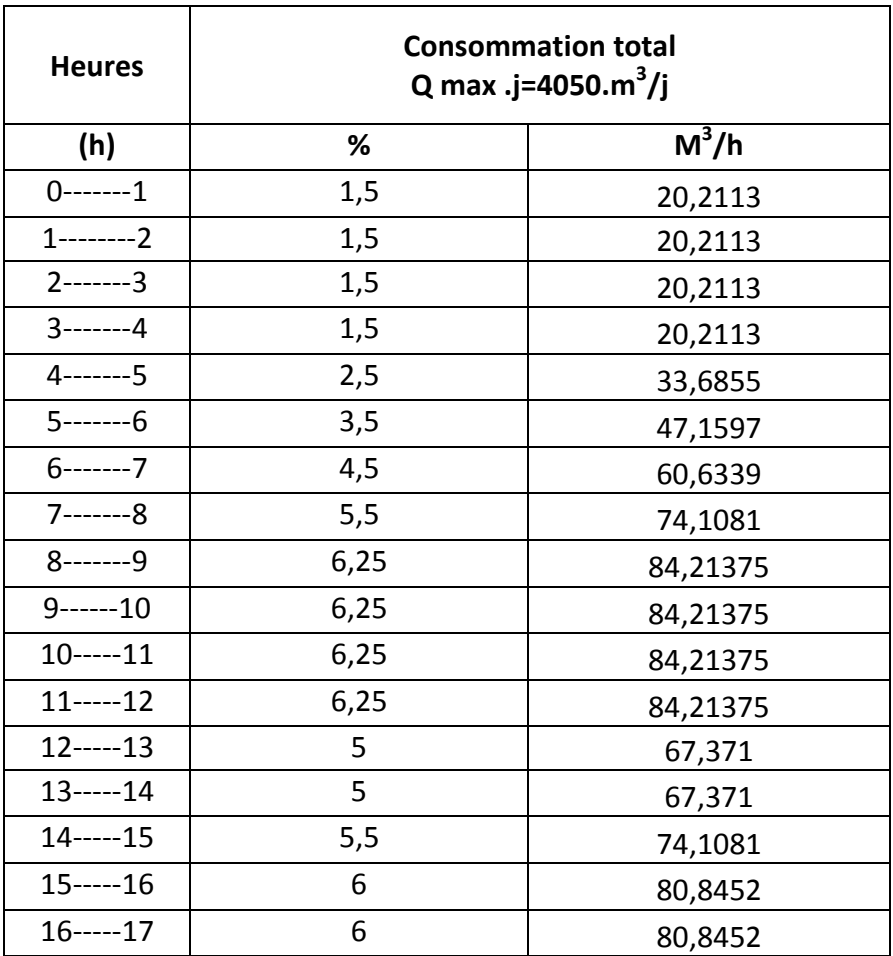

# Chapitre V:Etude de réservoir.

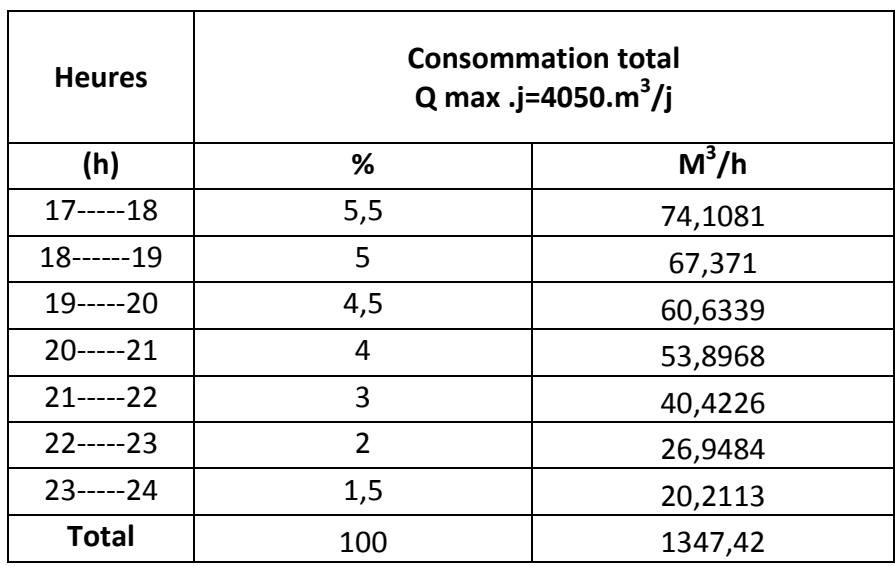

## **5.2. Calcule de la capacité de réservoir :**

Le tableau 25 suivant détermine la capacité de réservoir pour 12 heures de pompage.

**Tableau 25 :** Détermination de la capacité du réservoir pour 12 heures de pompage.

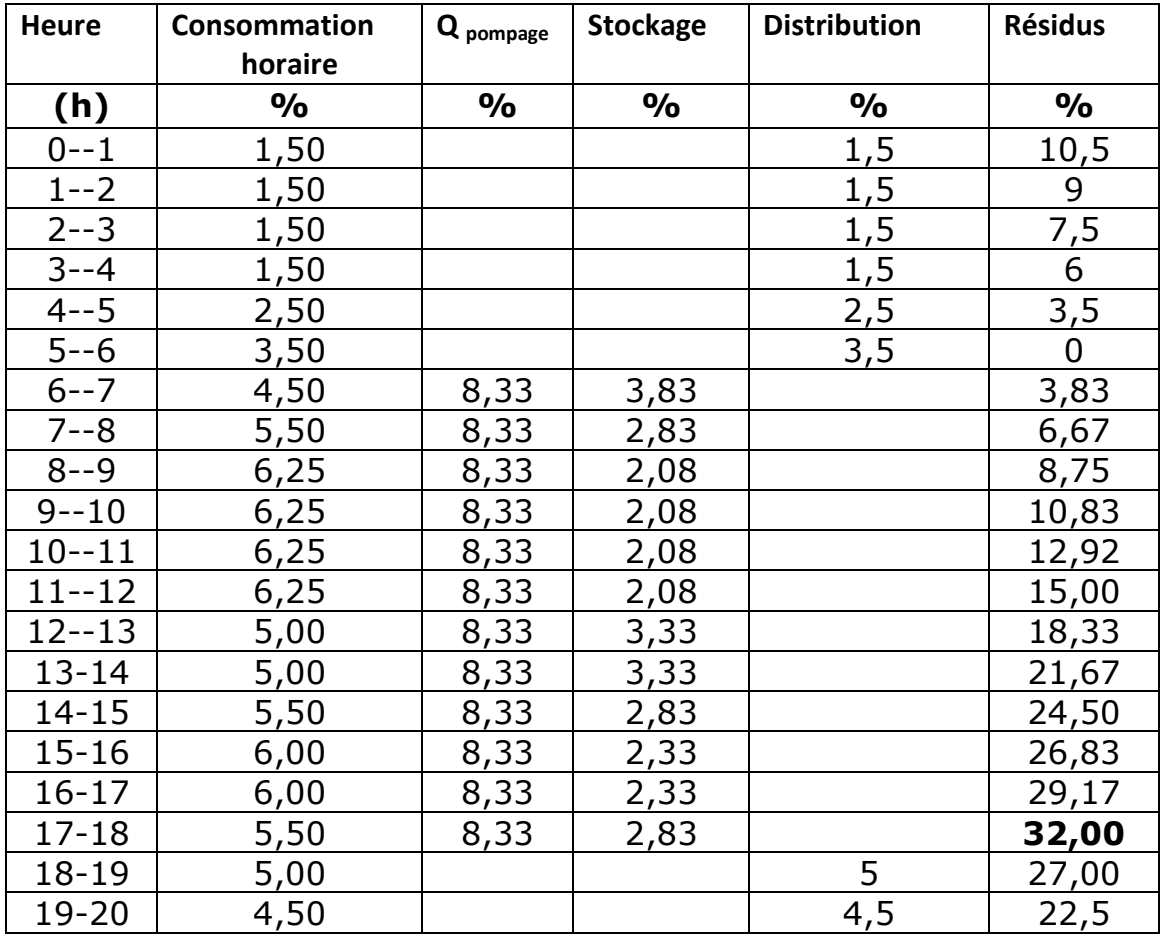

## Chapitre V:Etude de réservoir.

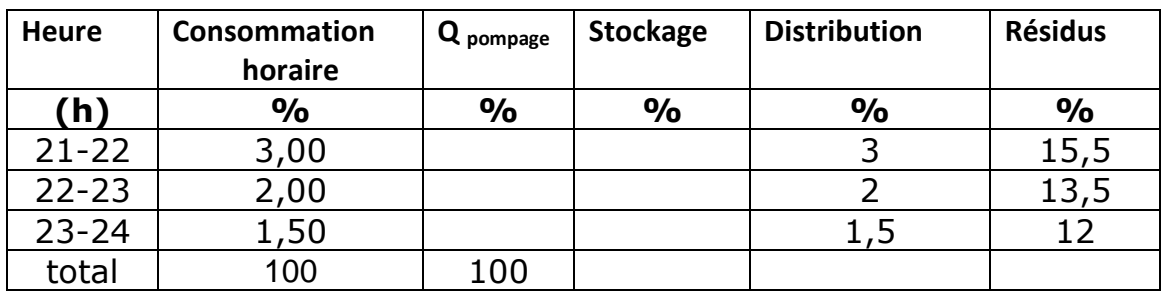

On obtient :

 **VR= Pmax,j\*Qmax,j+Vinc**

 $V_R$ = 0.32\*4050.293+120

 $V_R$ = 1416.09 m<sup>3</sup>

D'ou la capacité de stockage totale nécessaire est de 1500 m<sup>3</sup>.

#### **6. Dimensionnement du réservoir :**

Pour le dimensionnement d'un réservoir, on doit tenir compte du diamètre intérieur et extérieur du réservoir et de la hauteur totale du réservoir.

Calcul du diamètre des réservoirs : On procède quand na un réservoir circulaire

D'où :

$$
V_R = S_R^* H_R
$$

$$
V_R = (\pi D^2 / 4)^* H_R
$$

Donc :

D = 
$$
(4^*V_R/π^*H)^{1/2}
$$

Avec :

- $\bullet$  V<sub>R</sub> : Volume du réservoir (m<sup>3</sup>).
	- $S_R$  : Section de la cuve du réservoir  $(m^2)$ .
	- D : Diamètre du réservoir (m).
	- H: Hauteur d'eau dans le réservoir (m).

La hauteur d'eau dans le réservoir varie de 3 à 6 m. Pour notre cas en prend la hauteur égale à 5m.

On obtient :

 $D = (4 * 1500 / 3.14 * 5)^{1/2}$ 

 $D = 19.5$  m.  $D = 20$  m.

Calcul de la hauteur d'incendie :

$$
H_{inc} = V_{inc} / S_R
$$

Avec :

- $\bullet$  V<sub>Inc</sub> : Volume Incendie (m<sup>3</sup>).
	- Hinc : Hauteur de la réserve d'incendie dans le réservoir (m),
	- $S_R$  : Section de la cuve du réservoir (m<sup>2</sup>).

On obtient :

 $H_{inc} = 120/314$ 

 $H_{inc} = 0.38$  m

Le tableau 26 résume le dimensionnement réservoir :

**Tableau 26 :** Les résultats du dimensionnement du réservoir.

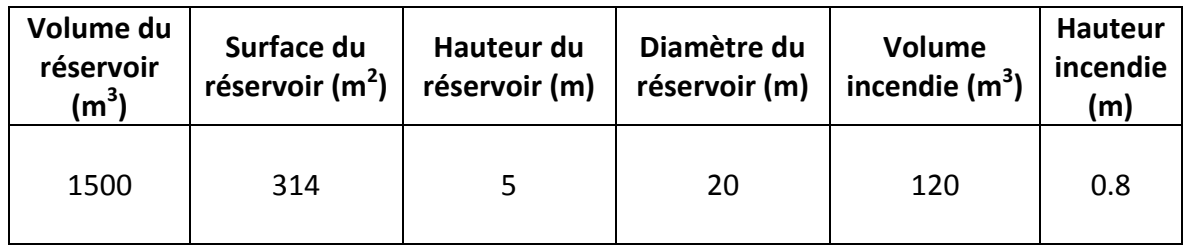

## **7. Equipements du réservoir : [15]**

Les équipements du réservoir font de la réception de l'adduction et départ de l'eau vers la distribution.

- Conduite d'arrivée (adduction) : c'est une conduite qui relit entre le point de captage et le réservoir
- Conduite de distribution : destinée à conduire les eaux d'alimentation dans le réseau de distribution des agglomérations. Sa limite supérieure se situe légèrement audessus du fond de la cuve.
- Conduite du trop-plein : La conduite du trop-plein est destinée à empêcher l'eau de dépasser le niveau maximal. L'extrémité de cette conduite doit être en forme de siphon afin d'éviter l'introduction de certains corps nocifs dans la cuve.
- $\triangleright$  Conduite de vidange : elle se situe à la base de la cuve et permet l'évacuation de l'eau au besoin de nettoyage ou autres travaux.
- Conduite BY-PASS : Elle relie la conduite d'adduction à celle de distribution. Elle assure la distribution pendant le nettoyage du réservoir.

### **8. Entretien des réservoirs : [16]**

L'humidité dans les réservoirs augmente le phénomène de corrosion des parties métalliques, donc une surveillance régulière est nécessaire pour empêcher à la fois l'apparition de ce phénomène, ainsi que d'éventuelles fissures. Un soin particulier est à apporter au nettoyage des cuves ; opération comportant plusieurs étapes telles que :

- L'isolement et vidange de la cuve ;
- Élimination des dépôts sur les parois ;
- Examen des parois et réparations éventuelles ;
- Désinfection des parois à l'aide des produits chlores.
- Remise en service.

#### **9.Conclusion :**

Dans ce chapitre nous avons effectué le calcul de la capacité de stockage de réservoir est de 1500 m<sup>3</sup> .On a déduit que la capacité de réservoir actuel sera insuffisante pour l'horizon 2070 donc il est nécessaire de projeter un réservoir de petite capacité ou de bâche à eau dont le volume totale ne dépasse pas les 500 $m^3$ .
## **CONCLUSION GENERALE**

Le travail présenté dans ce mémoire a pour objectif de dimensionner le réseau d'Alimentation en eau potable de la cité Zayane. Afin d'assurer l'approvisionnement des citoyens en quantité suffisante.

La cité Zayane appartient à la commune de Mafteh la Wilaya de Blida, limité du Nord par Sidi Ouada, à l'Ouest Abbada, à l'Est et Sud par Ouled Ali. Avec un climat changent avec des précipitations annuelles qui varient entre 450 et 1000 mm/an, et une température maximale de 40.5 °C. Elle dispose de deux forages Khnagna et Mhada de débits respectifs (13 et 15) l/s.

La population à l'horizon (2070) atteindra 20557 habitants, et les besoins en eau domestiques, sanitaires, scolaires, socioculturels et administratifs sont de 3115.61 m<sup>3</sup> /j. A partir delà on a pu calculer les différents débits (débit maximum journalière, débit maximum horaire débit de pointe) en prenant en considération tous les coefficients d'irrégularité journaliers et horaires on obtient donc un débit de pointe égal à 84.33 l/s, ce débit nous a permis de dimensionner le réseau de distribution.

Le réseau de distribution choisi pour notre cité est le réseau ramifié, car la répartition de l'agglomération présente un avantage pour cela.

Les Logiciels AUTOCAD et EPANET ont été utilisés pour faire le traçage et la simulation, en jouant sur les diamètres des conduites qui varient entre 409.2 et 15.4 mm de type Polyéthylène Haute Densité (PEHD PN 10) pour les avantages que présentent ces conduites, en respectant à chaque fois les normes de vitesse comprises entre 0.5m/s et 1.5m/s et de pression qui ne doivent pas dépasser 60 m .

la détermination de la capacité du réservoir faite à l'aide du tableau d'évaluation de la consommation horaire en fonction du nombre d'habitants en utilisant la méthode analytique à un volume d'incendie égale 120m $^3$  . La capacité du réservoir est de 1500m $^3$ . On a proposé d'utiliser un réservoir en maçonnerie de position semi-enterrée avec une forme circulaire car ce dernier résiste mieux à la pression hydrostatique, convient à la situation topographique de notre région et consomme moins de matériaux de construction de point de vue technique et économique.

Cette étude nous a permis de mettre en pratique, les connaissances que nous avons acquises dans le domaine de l'hydraulique durant notre stage, et elle nous a permis aussi de découvrir le monde professionnel par la réalisation de ce projet à partir de données réelles.

## **Références Bibliographiques**

- 1. cite web la situation géographique de la commune de MEFTAH.
- 2. Direction des Ressources en Eau BLIDA.
- 3. Agence National Resource Hydraulique.
- 4. Algérienne Des Eaux BLIDA.
- 5. A P C de Meftah.
- 6. Cours-STU6-AEP-MORARECH
- 7. H. AYA, Alimentation en eau potable, 2009

<http://www.scribd.com/doc/35885451/Aliment-at-Ion-en-Eau-Potable>

8. cours en ligne hydraulique urbaine

<http://www.scribd.com/doc/40106751/cours-hydraulique-hurbain>

9. Les systèmes de canalisations : Fonte, P.V.C et PEHD a chacun son rôle

<https://www.billmat.fr/systemes-canalisations/>

10. Cours Aep Itgrtmeknes-PDFCOFFEE.COM

<https://pdfcoffee.com/cours-aep-itgrtmeknes-pdf-free.html>

11. ATBA M., 2013, modélisation d'un réseau d'alimentation en eau potable et constitution à sa gestion à l'aide d'un système d'information géographique –cas de la ville de GHAZAOUET. Mémoire de magistère, Université Abou Bakr Belkaid Tlemcen

12. Roland o.Yonaba, Modalisation de Réseaux hydraulique

<https://fr.slideshare.net/rolandyonaba/introduction-au-modle-epanet>

13. AEP : Le rôle des réservoirs d'eau potable chaine youtube

<https://www.youtube.com/watch?v=AKd2CUxpKVw&t=23s>

14. Chapitre IV Dimensionnement des ouvrages du réseau d'alimentation et calculs hydraulique.

15. Les équipements d'un réservoir de stockage

[https://fasoeducation.net/espace\\_eleves/secondaire/eftp/bac\\_technologique/ouvrages\\_sto](https://fasoeducation.net/espace_eleves/secondaire/eftp/bac_technologique/ouvrages_stockage/co/grain_equipements_reservoir.html) [ckage/co/grain\\_equipements\\_reservoir.html](https://fasoeducation.net/espace_eleves/secondaire/eftp/bac_technologique/ouvrages_stockage/co/grain_equipements_reservoir.html)

16. BONVIN.I. : « Hydraulique Urbaine I ». Edition Ecole d'ingénieures du Canton Vaud. Version 2005.